# **UNIVERSIDAD NACIONAL MICAELA BASTIDAS DE APURÍMAC**

# **FACULTAD DE INGENIERÍA**

ESCUELA ACADÉMICO PROFESIONAL DE INGENIERÍA DE MINAS

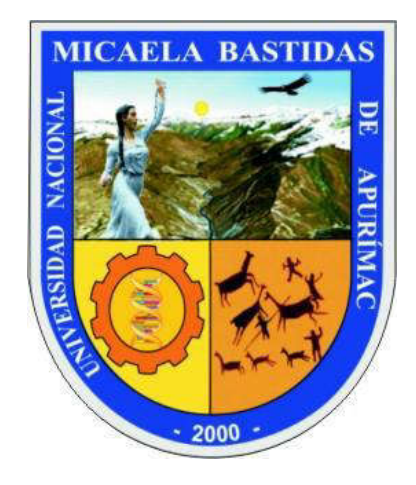

**TESIS** 

GESTIÓN DE TIEMPOS EN LAS OPERACIONES DE ACARREO CON EQUIPO LHD PARA LA EVALUACIÓN DE COSTOS UNITARIOS EN EXPLOTACIÓN DE LA UEA SAN CRISTÓBAL DE MINERA BATEAS, CAYLLOMA - AREQUIPA 2017

PRESENTADO POR:

### BACH. JHON VENTURA ROMERO

### BACH. HENRRY FAVIO CAVERO CUARESMA

PARA OPTAR EL TÍTULO PROFESIONAL DE:

INGENIERO DE MINAS

ABANCAY – PERÚ

2019

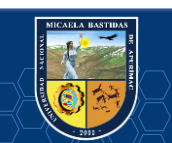

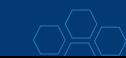

### UNIVERSIDAD NACIONAL MICAELA BASTIDAS DE APURÍMAC

### **FACULTAD DE INGENIERÍA**

ESCUELA ACADÉMICO PROFESIONAL DE INGENIERÍA DE MINAS

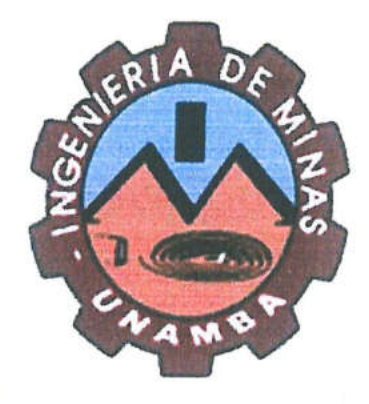

**Tesis** 

# "GESTIÓN DE TIEMPOS EN LAS OPERACIONES DE ACARREO CON EQUIPO LHD PARA LA EVALUACIÓN DE COSTOS UNITARIOS EN EXPLOTACIÓN DE LA UEA SAN CRISTÓBAL DE MINERA BATEAS, CAYLLOMA - AREQUIPA 2017"

Presentado por BACH. JHON VENTURA ROMERO y BACH. HENRRY FAVIO CAVERO CUARESMA, para optar el Título de Ingeniero de Minas

Sustentado y aprobado el martes, 01 de octubre de 2019 ante el jurado:

Presidente:

Ing. Walquer Huagani Calsin

Primer miembro:

Segundo miembro:

 $cc$ 

Ing. Giovanni Frisancho Triveño

Ing. José Adolfo Cárdenas Catalán

Asesor:

Dr. Ing. Pablo Rubén Zuloaga Candia

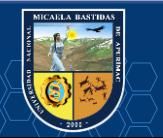

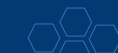

#### **AGRADECIMIENTOS**

A nuestra alma mater la Universidad Nacional Micaela Bastidas de Apurímac, centro de formación académica en la carrera de Ingeniería de Minas.

A nuestros docentes de la Escuela Académico Profesional de Ingeniería de Minas, por contribuir en nuestra formación profesional. A nuestro Asesor el Ing. Rubén Zuloaga Candia y a nuestros jurados los ingenieros Walquer Huacani Calsín, Giovanni Frisancho Triveño y José Cárdenas Catalán quienes con el apoyo y dedicación de tiempo logramos la elaboración de la presente tesis.

A UEA San Cristóbal de Minera Bateas SAC y a ECM Etramim SRL, por darnos la oportunidad de crecer profesionalmente y dejarnos formar parte de su equipo de trabajo.

Finalmente, el agradecimiento a nuestros familiares por todo el apoyo incondicional brindado durante nuestra formación profesional.

**Los autores** 

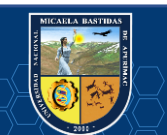

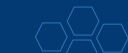

### UNIVERSIDAD NACIONAL MICAELA BASTIDAS DE APURÍMAC

### **FACULTAD DE INGENIERÍA**

ESCUELA ACADÉMICO PROFESIONAL DE INGENIERÍA DE MINAS

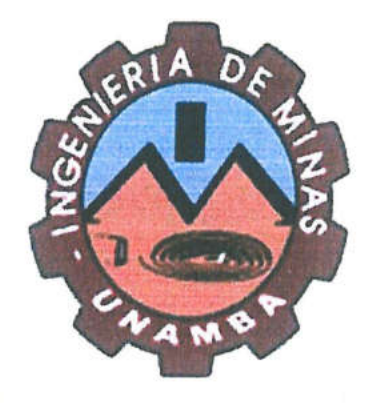

**Tesis** 

# "GESTIÓN DE TIEMPOS EN LAS OPERACIONES DE ACARREO CON EQUIPO LHD PARA LA EVALUACIÓN DE COSTOS UNITARIOS EN EXPLOTACIÓN DE LA UEA SAN CRISTÓBAL DE MINERA BATEAS, CAYLLOMA - AREQUIPA 2017"

Presentado por BACH. JHON VENTURA ROMERO y BACH. HENRRY FAVIO CAVERO CUARESMA, para optar el Título de Ingeniero de Minas

Sustentado y aprobado el martes, 01 de octubre de 2019 ante el jurado:

Presidente:

Ing. Walquer Huagani Calsin

Primer miembro:

Segundo miembro:

 $cc$ 

Ing. Giovanni Frisancho Triveño

Ing. José Adolfo Cárdenas Catalán

Asesor:

Dr. Ing. Pablo Rubén Zuloaga Candia

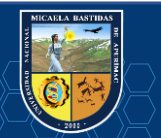

### **DEDICATORIA**

A mis padres Favio y Alejandrina, a mis hermanas Nohelia, Jarumi, Hiromi y familiares que siempre me han apoyado moral y económicamente, que han hecho posible este logro tan esperado.

#### **Henrry**

A mi padre Pedro, a mi madre Victoria y a toda mi familia por el apoyo y la oportunidad que me dieron para ser un profesional.

**Jhon** 

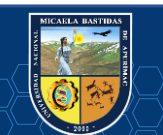

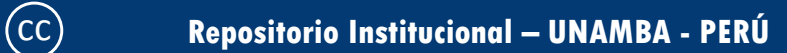

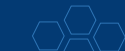

# ÍNDICE DE CONTENIDO

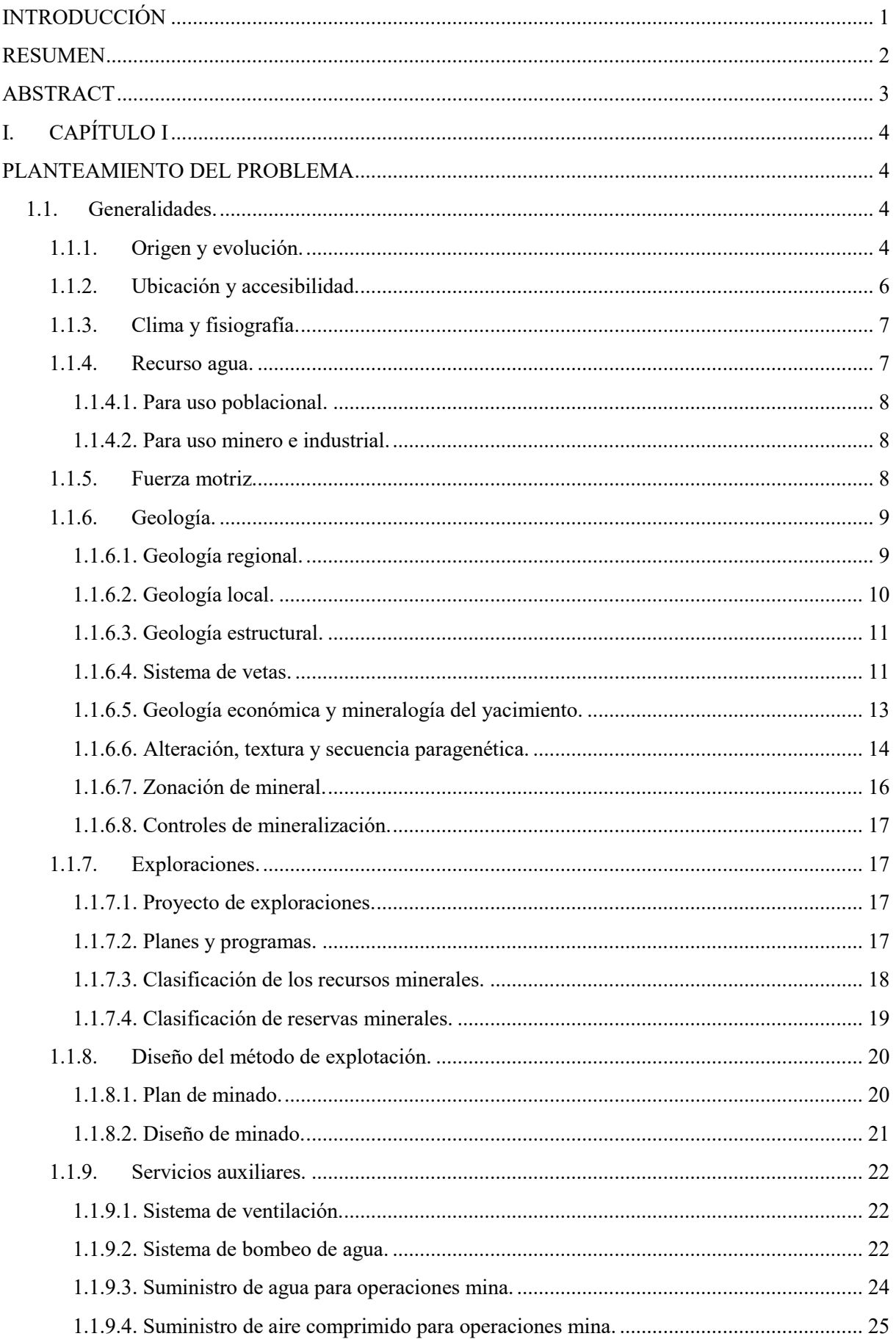

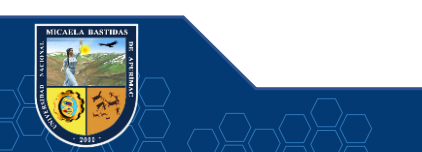

 $\overline{\mathcal{C}}$ 

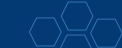

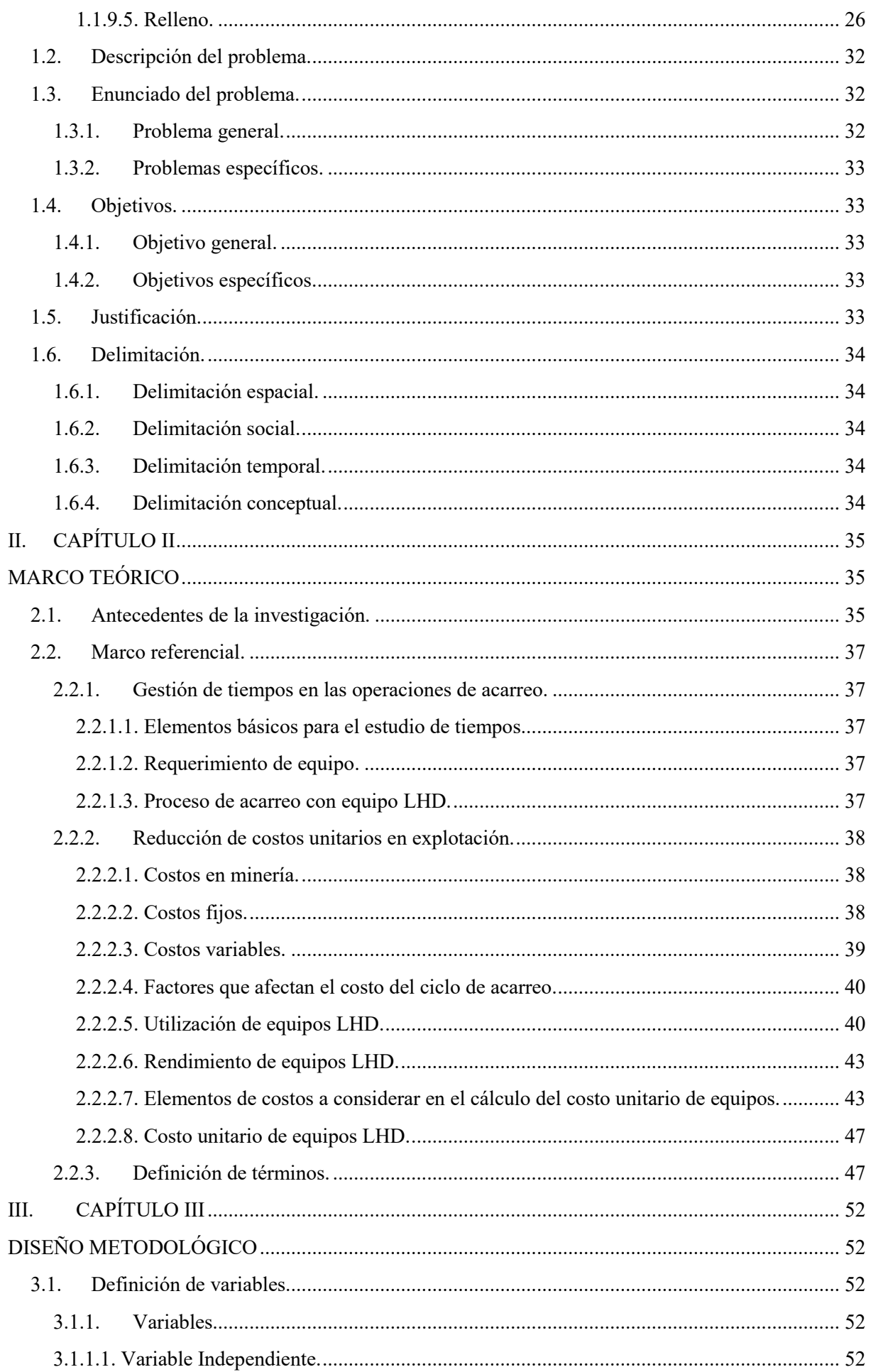

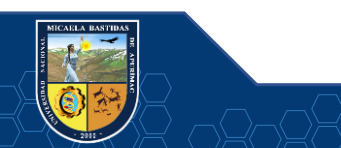

 $\overline{\mathbb{C}}$ 

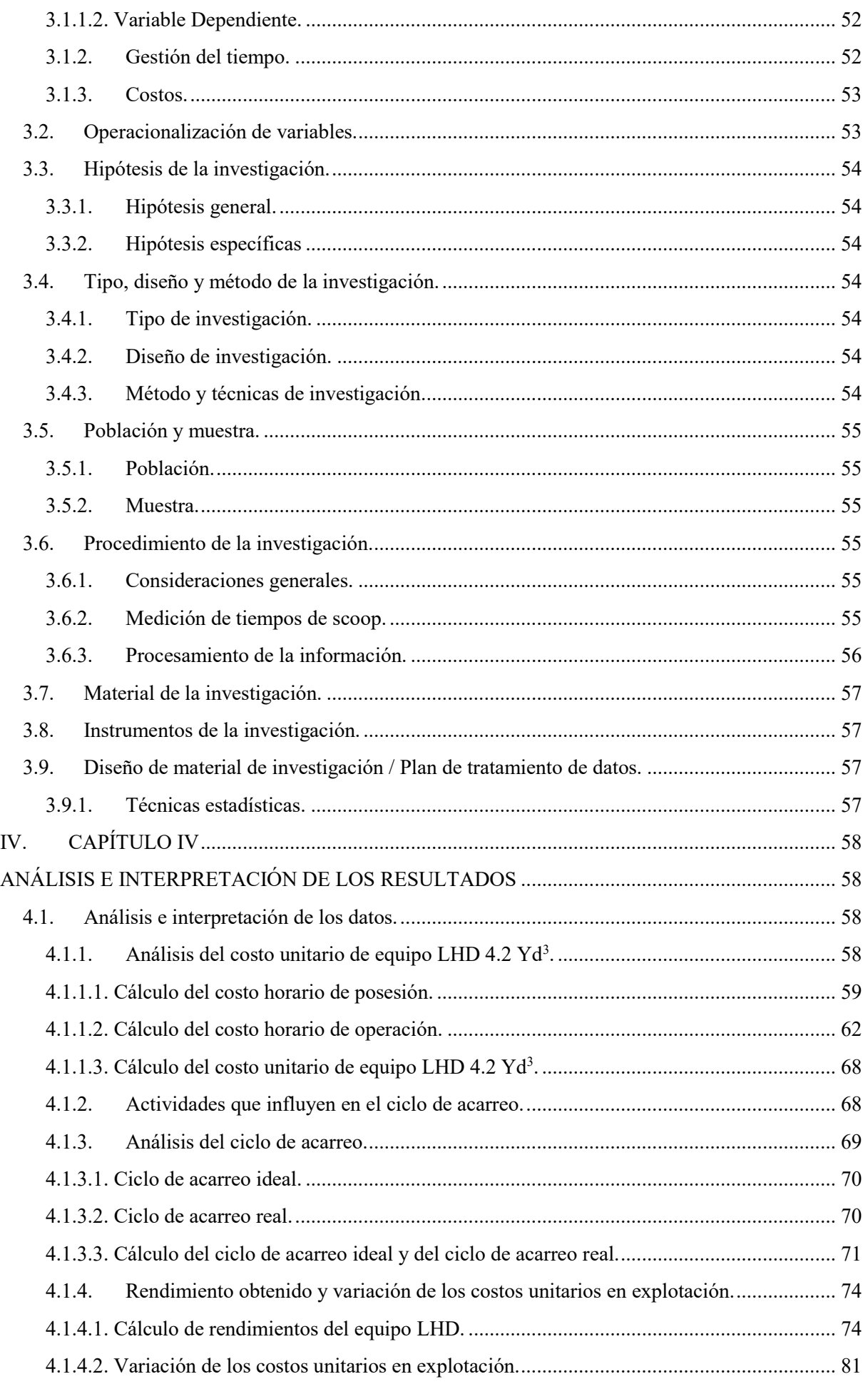

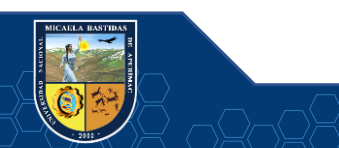

 $\overline{\mathbb{C}}$ 

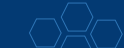

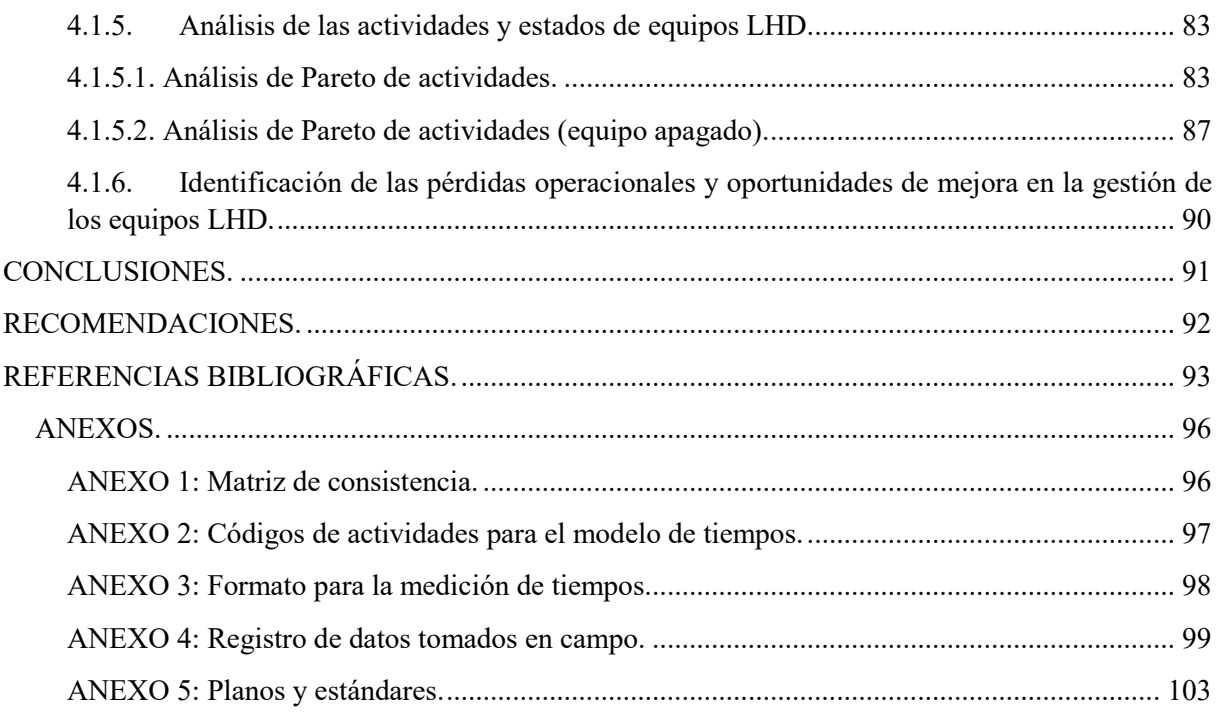

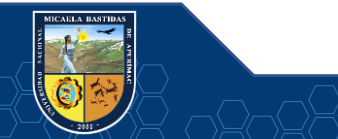

 $\overline{\mathbb{C}}$ 

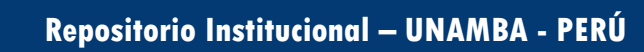

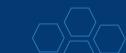

# **ÍNDICE DE FOTOGRAFÍAS**

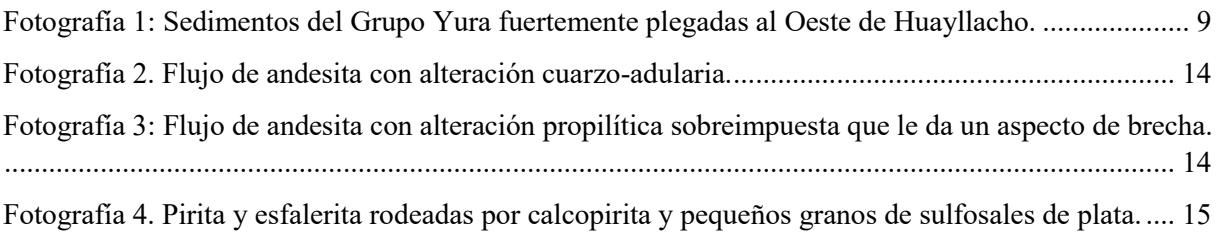

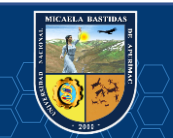

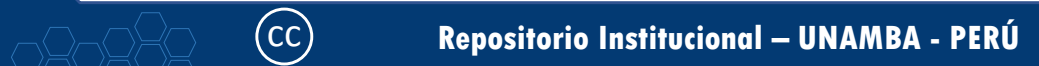

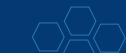

# **ÍNDICE DE TABLAS**

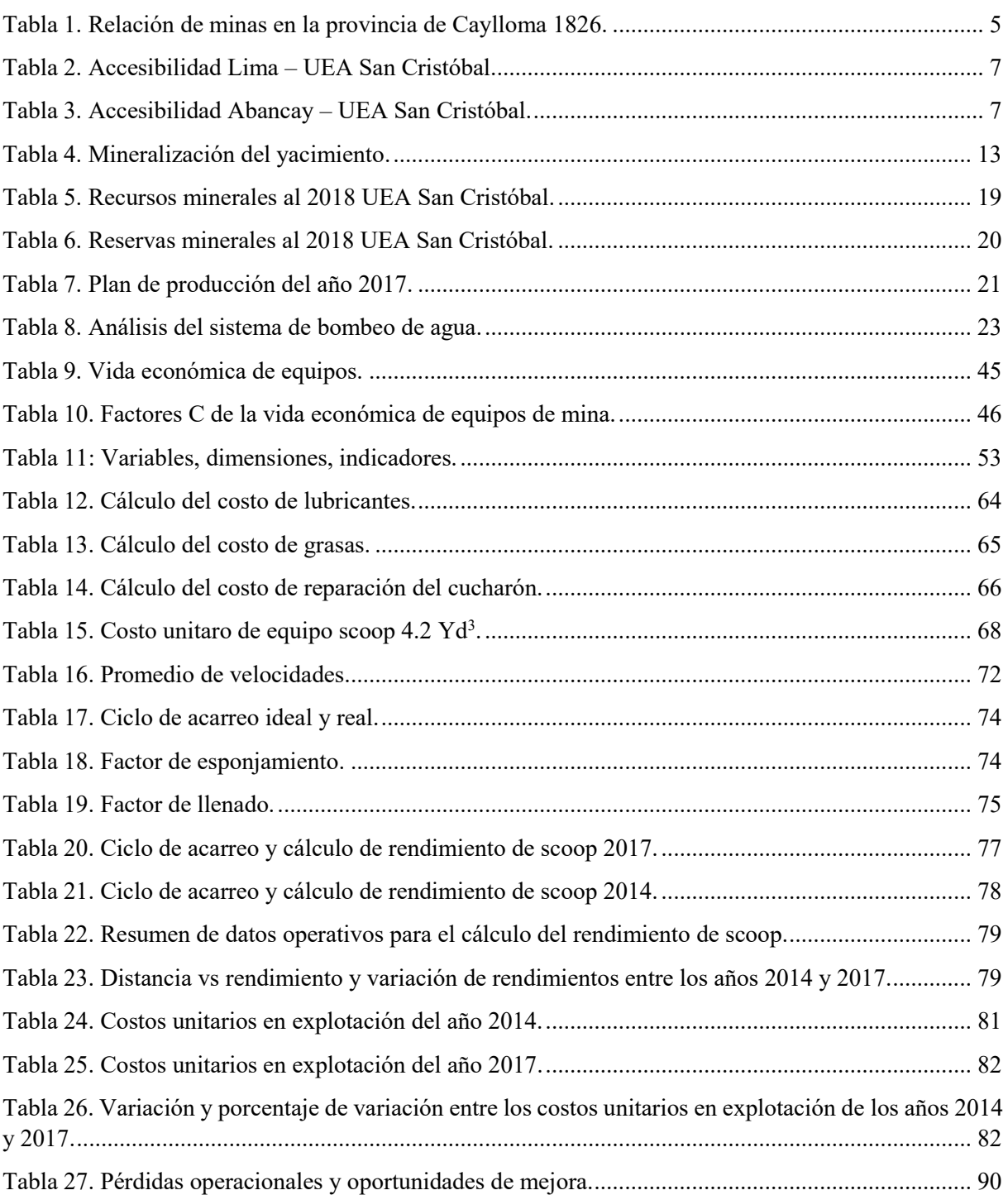

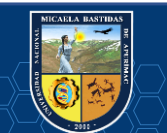

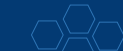

# **ÍNDICE DE FIGURAS**

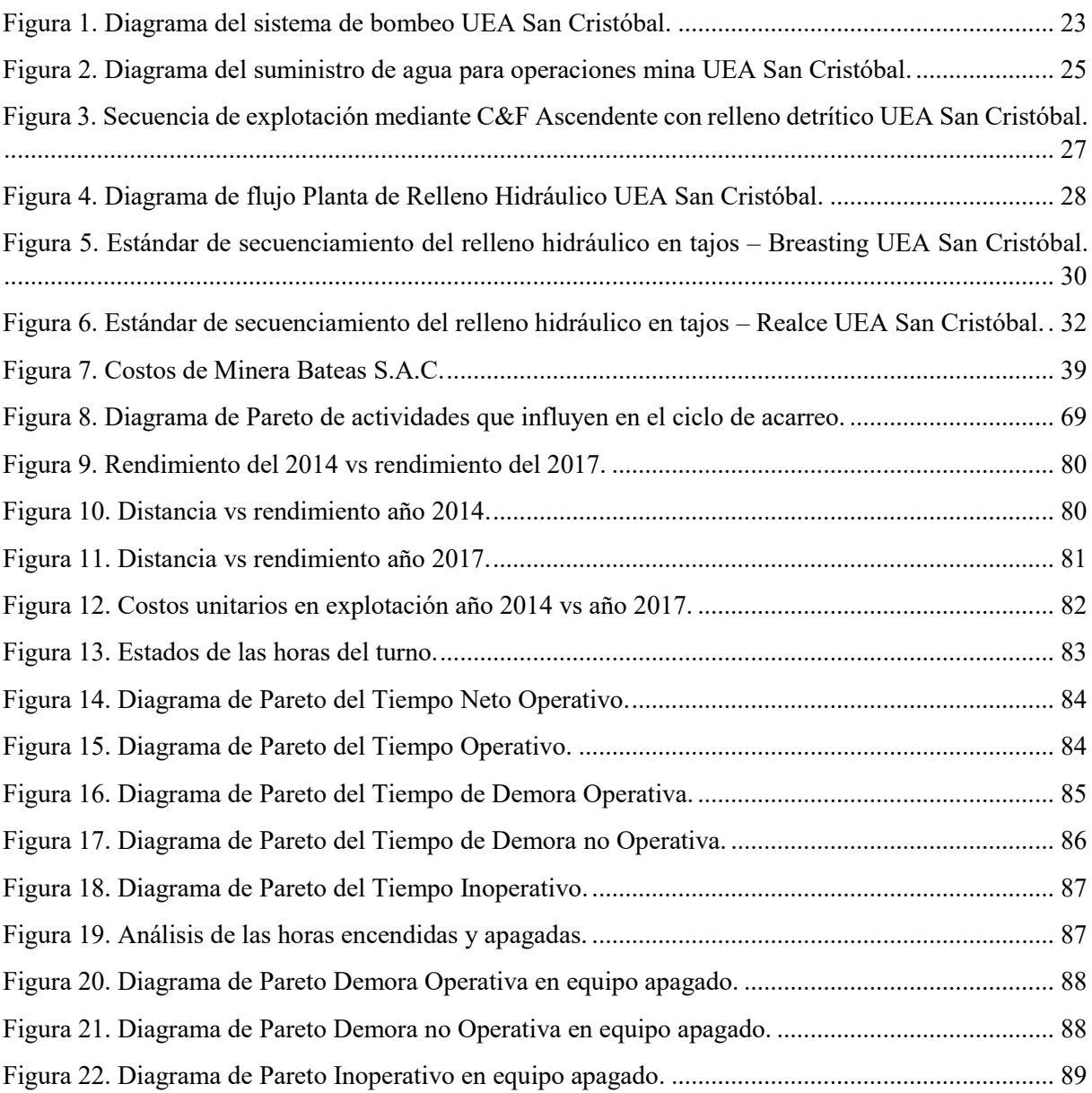

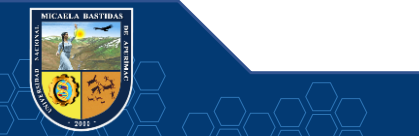

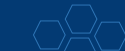

# **ÍNDICE DE IMÁGENES**

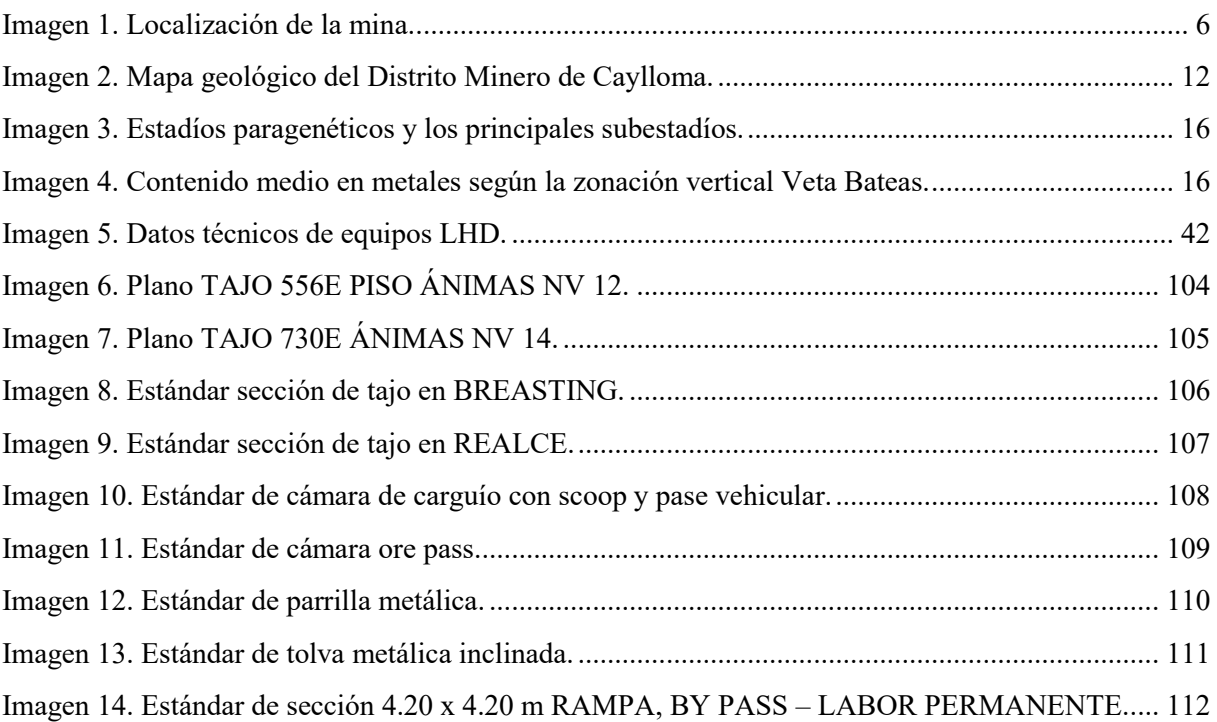

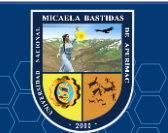

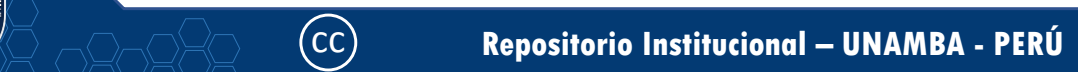

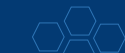

# "GESTIÓN DE TIEMPOS EN LAS OPERACIONES DE ACARREO CON EQUIPO LHD PARA LA EVALUACIÓN DE COSTOS UNITARIOS EN EXPLOTACIÓN DE LA UEA SAN CRISTÓBAL DE MINERA BATEAS, CAYLLOMA - AREQUIPA 2017"

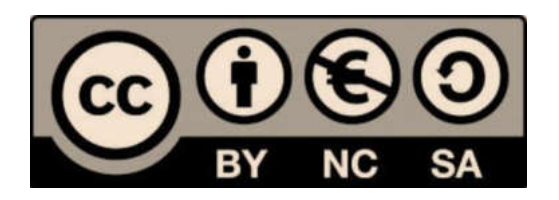

Esta publicación está bajo una Licencia Creative Commons

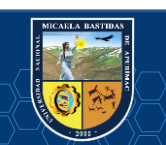

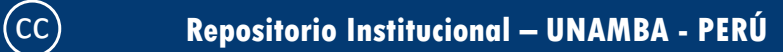

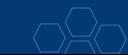

#### **INTRODUCCIÓN**

Desde hace algún tiempo, la actividad minera enfrenta grandes retos y situaciones complejas, en escenarios internacionales, los precios de sus productos finales, no presenta variaciones, manteniéndose estable o en descenso, aun cuando los precios de los insumos requerido aumentan considerablemente. Esta situación se evidencia a nivel mundial, obligando a las empresas del sector minero a rediseñar sus sistemas operativos, desde la producción hasta la gestión para mantenerse operativos.

Es pertinente mencionar que, la industria minera se ha incrementado en el tiempo, siendo una de las de mayor aporte económico para el país en los últimos años; sin embargo, se enfrenta a la incertidumbre de no contar con proyecciones futuras. En este contexto, se hace mención a la deficiencia en la distribución de equipos LHD en las diversas labores de explotación, la carencia de una adecuada planificación partiendo de la administración desde la logística del abastecimiento de repuestos de los equipos, además, del mal manejo de la gestión de estos equipos, lo cual se ha convertido en la causa directa del déficit en el cumplimiento del plan de producción de Minera Bateas. Esta realidad evidencia la necesidad de evaluar los costos unitarios en la explotación y así poder tomar las medidas necesarias de control para reducir y conciliar los precios unitarios con la Empresa Contratista para obtener mayores márgenes de beneficio para la Compañía Minera.

En este mismo orden de ideas, se plantea el propósito de la investigación referida a "GESTIÓN DE TIEMPOS EN LAS OPERACIONES DE ACARREO CON EQUIPO LHD PARA LA EVALUACIÓN DE COSTOS UNITARIOS EN EXPLOTACIÓN DE LA UEA SAN CRISTÓBAL DE MINERA BATEAS, CAYLLOMA - AREQUIPA 2017", se desarrolla en cuatro capítulos:

Capítulo I. Planteamiento del problema: Generalidades, Geología, Exploraciones, Diseño del método de explotación, Descripción del problema, Enunciado del problema general y específicos, Objetivo general y específicos, Justificación y Delimitación.

Capítulo II. Marco teórico: Antecedentes de la investigación, Marco referencial y Definición de términos.

Capítulo III. Diseño metodológico: Definición de variables, Operacionalización de variables, Hipótesis de la investigación, Tipo, diseño y método de la investigación, Población y muestra, Procedimiento de la investigación, Material de la investigación, Instrumentos de la investigación, Diseño de material de investigación.

Capítulo IV. Análisis e interpretación de los resultados.

Conclusiones

Recomendaciones

Referencias bibliográficas

Anexos

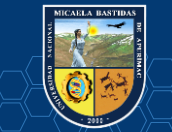

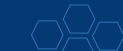

#### **RESUMEN**

Caylloma es una de las minas de plata más antigua del Perú. Conocida desde el incanato y trabajada casi en forma continua desde la época colonial (1541), hasta la fecha. El periodo más activo de minería se inicia en 1880 cuando un grupo sueco inglés, constituyó Cía. Caylloma Mining Company. Esta explotó una gran parte de los clavos mineralizados de alta ley de las vetas. Desde el 08 de junio de 2005 la mina Caylloma viene siendo dirigida por la empresa Minera Bateas S.A.C., siendo sus actividades la exploración, explotación y tratamiento de minerales con contenido de Plata, Zinc, Plomo y Oro, teniendo como premisa generar un proceso de mejora continua en la gestión de responsabilidad social de la compañía, a través de la creación valor de manera responsable para sus accionistas, clientes, trabajadores, socios de negocio y comunidades.

La reducción de los costos operativos en la minería es un aspecto fundamental que se evalúa permanentemente, principalmente cuando el precio de los metales es bajo, por ello; en minería subterránea es importante conocer el buen manejo de ciertos índices de gestión de los equipos que se emplean en todas las labores, es necesario saber interpretar los resultados para tomar decisiones acertadas.

El presente trabajo denominado "GESTIÓN DE TIEMPOS EN LAS OPERACIONES DE ACARREO CON EQUIPO LHD PARA LA EVALUACIÓN DE COSTOS UNITARIOS EN EXPLOTACIÓN DE LA UEA SAN CRISTÓBAL DE MINERA BATEAS, CAYLLOMA – AREQUIPA 2017, está centrado en la gestión de tiempos (medición y análisis) de las actividades que realizan los equipos LHD durante el ciclo de minado, se calcula e interpreta los resultados de los índices de gestión, así como incidir en la identificación de la causa raíz del problema del bajo rendimiento de equipos, con el objetivo de contrastar los asignados en los precios unitarios de contrato entre la ECM y la compañía, el mismo que nos permitirá reevaluar los costos unitarios de explotación, identificar las pérdidas operacionales y proponer oportunidades de mejora para incrementar el rendimiento de equipos.

La tesis tiene como objetivo general de analizar la influencia de la gestión de tiempos en las operaciones de acarreo con equipo LHD en la evaluación de los costos unitarios en explotación de la UEA San Cristóbal de Minera Bateas Caylloma - Arequipa 2017 y concluyéndose que, existe un incremento de hasta 4.83% en el costo de precios unitarios en explotación, equivalente a una pérdida de US\$ 179,243.07 anuales por parte de la compañía.

**Palabras claves:** Ciclo de acarreo, costo horario equipo, efectividad, rendimiento, productividad.

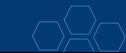

#### **ABSTRACT**

Caylloma is one of the oldest silver mines in Peru. Known since the incanato and worked almost continuously from the colonial era (1541), to date. The most active period of mining begins in 1880 when a Swedish English group formed Cía. Caylloma Mining Company. This exploded a large part of the high grade mineralized nails of the veins. Since June 8, 2005, the Caylloma mine has been directed by the company Minera Bateas SAC, its activities being the exploration, exploitation and treatment of minerals containing Silver, Zinc, Lead and Gold, with the premise of generating an improvement process continues in the company's social responsibility management, through the creation of value in a responsible manner for its shareholders, customers, workers, business partners and communities.

The reduction of operating costs in mining is a fundamental aspect that is permanently evaluated, mainly when the price of metals is low, therefore; In underground mining it is important to know the good management of certain management indices of the equipment used in all the work, it is necessary to know how to interpret the results to make sound decisions.

The present work called "TIME MANAGEMENT IN LAND EQUIPMENT OPERATIONS FOR THE ASSESSMENT OF UNITED COSTS IN EXPLOITATION OF THE SAN CRISTÓBAL UEA DE MINERA BATEAS, CAYLLOMA - AREQUIPA 2017, is focused on time management (measurement and analysis) of the activities carried out by the LHD equipment during the mining cycle, the results of the management indices are calculated and interpreted, as well as influencing the identification of the root cause of the problem of low equipment performance, in order to contrast the assigned in the unit prices of the contract between the ECM and the company, which will allow us to reevaluate the unit operating costs, identify operational losses and propose improvement opportunities to increase equipment performance.

The thesis has the general objective of analyzing the influence of time management in hauling operations with LHD equipment in the evaluation of the unit costs in operation of the UEA San Cristóbal de Minera Bateas Caylloma - Arequipa 2017 and concluding that, there is a increase of up to 4.83% in the cost of unit prices in operation, equivalent to a loss of US \$ 179,243.07 per year by the company.

**KEY WORDS**: Effectiveness, Equipment hourly cost, Haul cycle, performance, productivity.

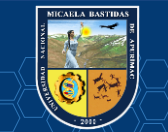

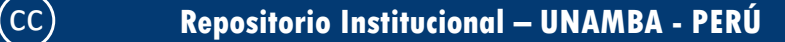

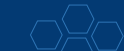

#### **I. CAPÍTULO I**

### **PLANTEAMIENTO DEL PROBLEMA**

#### **1.1. Generalidades.**

#### **1.1.1. Origen y evolución.**

Cuando la mina de Caylloma fue descubierta en 1620, muchos creyeron ver en este hallazgo, el nacimiento de un nuevo Potosí.

Sin embargo, en la región de Arequipa la actividad minera no tuvo una presencia significativa; contrariamente, la región se caracterizó desde el temprano siglo XVI por su notable producción vitícola destinada principalmente a la elaboración de vinos primero y aguardientes, después.

En tal sentido, para fines del siglo XVIII el número de minas en actividad en la región de Arequipa apenas bordeaban las 54, de los cuales 53 fueron de plata y solo una de oro, donde laboraban 84 mineros y 649 operarios. En términos porcentuales, tales cifras representaban menos del 10% del total virreinal y durante las primeras décadas del siglo XIX, las minas arequipeñas producían en promedio cerca de 30.000 marcos de plata anuales que significaban poco más de 200.000 pesos; vale decir, el equivalente a la décima parte de la producción agrícola, que por aquellos años bordeaba los dos millones de pesos.

A partir de 1820, durante la última etapa de la guerra de Independencia, se multiplicaron las expediciones militares tanto de patriotas como de realistas sobre la región, provocando el derrumbe completo en los ya deprimidos índices de producción minera que llegaron a reconocer niveles verdaderamente insignificantes. Ese fue el caso, por ejemplo, del año 1823, cuando la cantidad de plata registrada oficialmente en los libros de contaduría alcanzó escasamente 413 marcos. Lamentablemente, el fin de la guerra no significó ningún alivio para la golpeada economía minera, contrariamente, muchos problemas heredados del antiguo régimen, como la falta de azogue, la escasez de mano de obra y la ausencia de inversiones estatales, se agudizaron aún más. Por ello, el proceso de recuperación de la minera regional tardaría muchas décadas, a diferencia de otras actividades como la agricultura, ganadería o el comercio de importaciones.

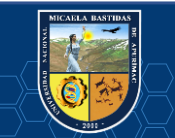

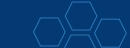

| <b>Asiento</b> | <b>Minas</b>     | <b>Aguadas</b> | <b>Derrocadas</b> | Corriente        | Aisadas*     | Otras**        |
|----------------|------------------|----------------|-------------------|------------------|--------------|----------------|
| Anocarani      | $\boldsymbol{7}$ |                | $\overline{2}$    | 5                |              |                |
| Apóstoles      | 16               | $\overline{2}$ | 7                 | 7                |              |                |
| Bicuñas        | 18               | $\overline{4}$ | 5                 | 9                |              |                |
| Caragualaca    | $22\,$           | $\overline{2}$ |                   | $\boldsymbol{9}$ | 7            | $\overline{4}$ |
| Chila          | 16               | 5              |                   | $\,$ 8 $\,$      | $\mathbf{1}$ | $\overline{2}$ |
| Coriminas      | 3                | 1              | $\mathbf{1}$      | 1                |              |                |
| Cosana         | 1                |                |                   |                  |              | 1              |
| Cuchilladas    | 9                | 1              | $\overline{2}$    | $\overline{4}$   | $\mathbf{1}$ | 1              |
| San Cristóbal  | 10               | 3              | 5                 | $\overline{2}$   |              |                |
| Santiago       | 9                | $\overline{2}$ | $\mathbf{1}$      | $\mathfrak{Z}$   | 3            |                |
| Soccona        | 5                | 1              |                   | 4                | -            |                |
| Suicutambo     | 20               | 5              |                   | 8                | 7            |                |
| <b>TOTAL</b>   | 136              | 26             | 23                | 60               | 19           | 8              |

Tabla 1. Relación de minas en la provincia de Caylloma 1826.

Fuente: (ARCHIVO GENERAL DE LA NACIÓN, 1826). O.L. 164, Ministerio de Hacienda, folios 4- 6.

\* Esta palabra proviene del quechua aysay y significa: derrumbe que, en el interior de una mina, obstruye la salida al exterior.

\*\* Minas denominadas ciegas, socavones y con humbe (sic).

(CONDORI, 2016 pág. 42) Afortunadamente, los penosos años para la minería de Caylloma llegaron a su término a fines de la década de 1870, cuando al fin se descubrieron ricos filones de plata en la zona denominada Cuchilladas, el Toro y Trinidad, los que según el cónsul británico en Islay, George Frederick Robilliard (1877) rendían entre 300 y 500 marcos de plata por cajón; sin embargo, alertaba el cónsul, "habrá grandes dificultades en la extracción de los metales, debido a la naturaleza húmeda del terreno y a la necesidad que existirá de usar bombas de fuerzas muy poderosas para extraer el agua de las minas"**.** Por suerte, ninguna dificultad ni el inicio de la Guerra con Chile (1879) impidieron la explotación de tan soberbio descubrimiento. Así, en noviembre de 1881, varios comerciantes de la ciudad de Arequipa se unieron a fin de constituir una sociedad para explotar los minerales de oro y plata ubicados en el distrito de Caylloma, denominados Cuchilladas, Trinidad, el Toro, San Cristóbal, Santa Juana y Jesús María**.** 

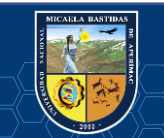

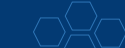

### **1.1.2. Ubicación y accesibilidad.**

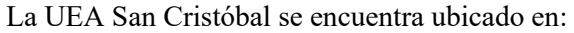

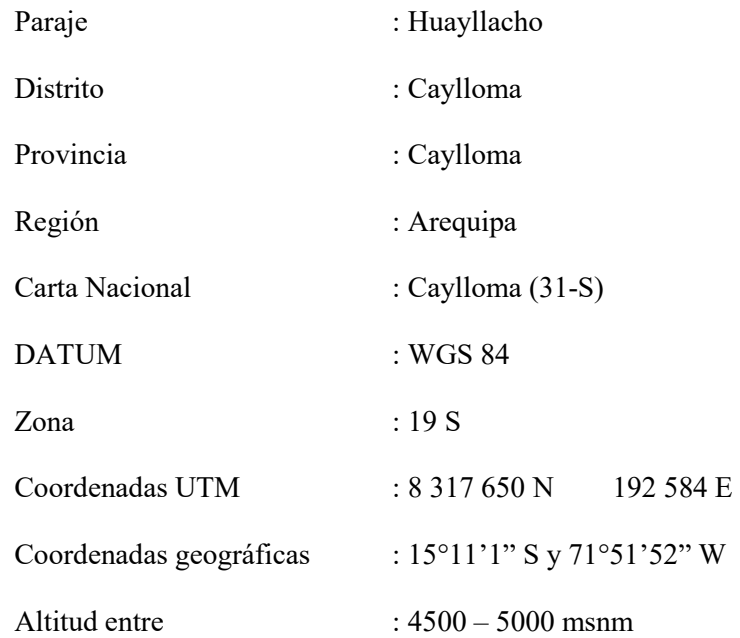

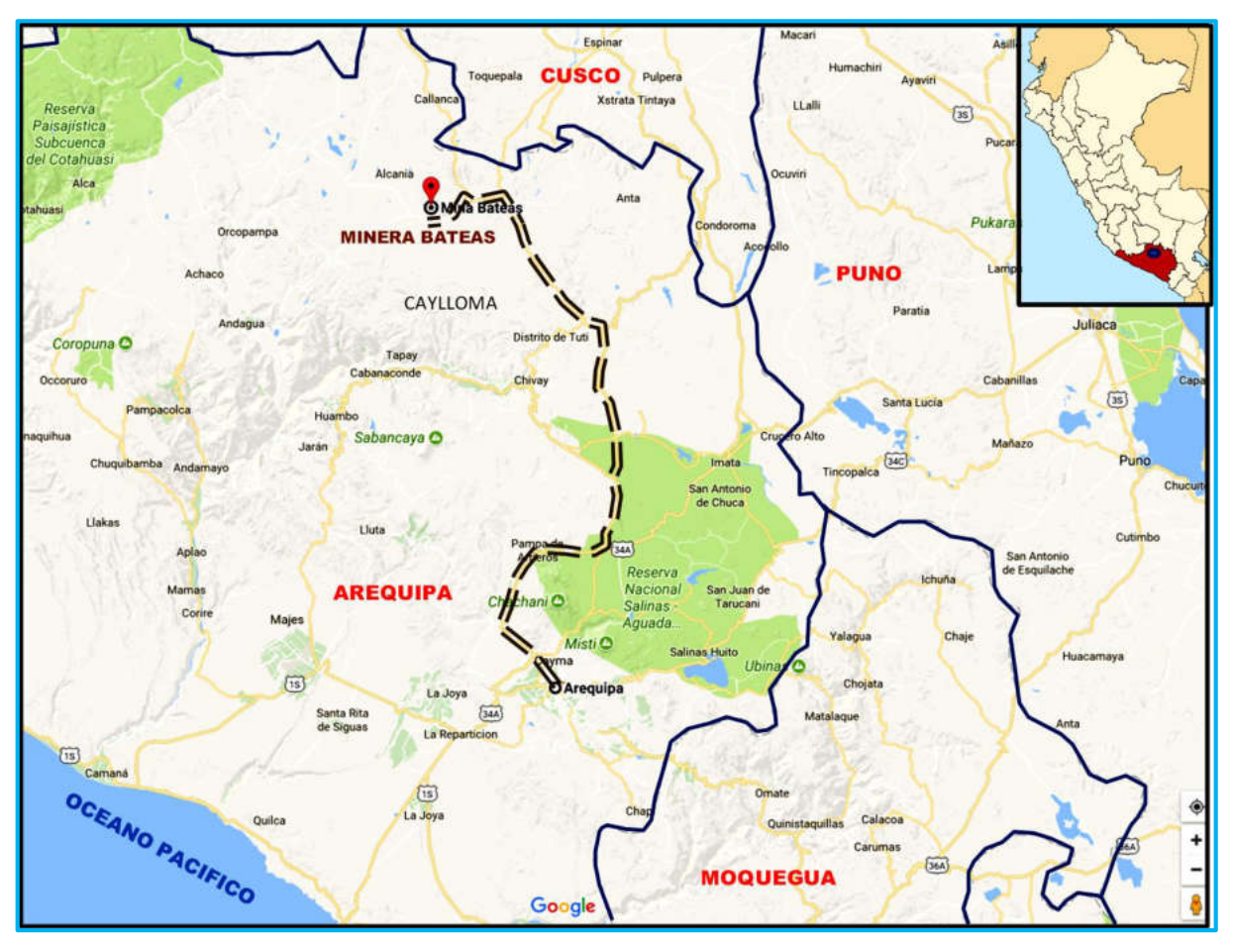

Imagen 1. Localización de la mina. Fuente: (MIBSAC, 2017).

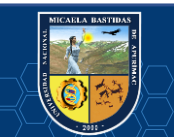

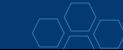

Las vías de acceso al proyecto desde la ciudad de Lima son a través de la carretera Panamericana Sur.

| De       | A                 | <b>Distancia</b><br>(km) | Tiempo (h) | Estado de carretera            |
|----------|-------------------|--------------------------|------------|--------------------------------|
| Lima     | Arequipa          | 1015                     | 15         | Carretera asfaltada            |
| Arequipa | Caylloma          | 225                      | 6          | Carretera asfaltada y afirmada |
| Caylloma | UEA San Cristóbal | 14.5                     | 0.75       | Carretera afirmada             |

Tabla 2. Accesibilidad Lima – UEA San Cristóbal.

Fuente: Elaboración propia.

La vía de acceso al proyecto desde la ciudad de Abancay es a través de:

Tabla 3. Accesibilidad Abancay – UEA San Cristóbal.

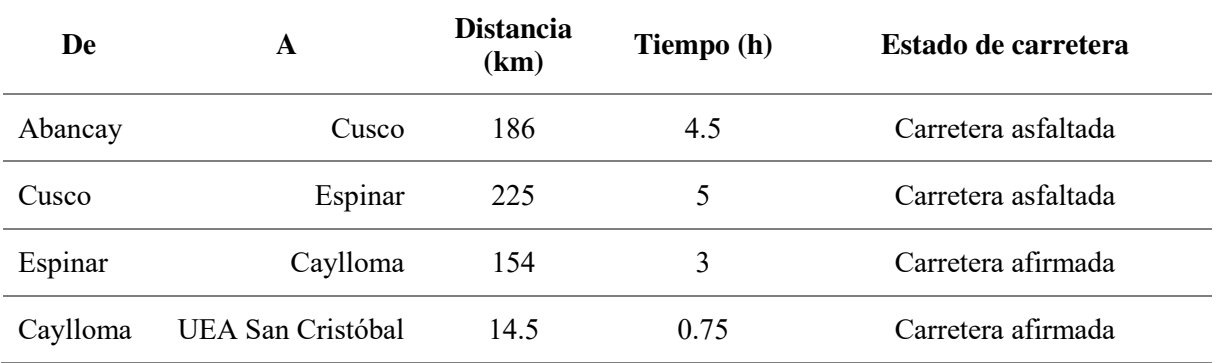

Fuente: Elaboración propia.

#### **1.1.3. Clima y fisiografía.**

Dentro de las características de la zona se puede decir que, presenta un clima per-húmedo y frígido, es decir, con precipitaciones relativamente estacionales. Otro aspecto importante a mencionar es que forma parte de la Cordillera de los Andes, posee un clima frío y seco durante todo el año y con fuertes vientos entre los meses de agosto y setiembre, y con precipitaciones en los meses de diciembre a marzo, conjuntamente con granizadas que cubren toda el área de nieve.

En relación a la geomorfología del área del proyecto, se observa en general un relieve topográfico muy accidentada típico de un Valle Glaciar (valle en U), integrada por cerros que muestran aristas agudas con pendientes suaves en la base y pendientes fuertes en la parte alta, los alineamientos de los cerros tienen una orientación con rumbo NE-SW. La altitud oscila entre los 4500 msnm a los 5000 msnm.

#### **1.1.4. Recurso agua.**

En relación al agua, se puede mencionar que, para uso minero y poblacional se obtiene directamente de la vertiente del río Santiago. El suministro de agua se obtiene mediante:

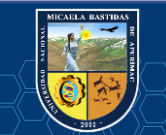

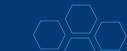

- Una presa de captación ubicada en la parte alta de la zona de Bateas, posee un dique de concreto que capta el agua del Río Santiago para uso poblacional.
- $\checkmark$  Una presa de captación ubicada en el margen derecho del río Santiago a la altura de la zona de Agua Dulce, que se deriva mediante un canal de concreto y es controlado mediante una compuerta, esta captación es para uso minero e industrial.

#### **1.1.4.1. Para uso poblacional.**

Al mencionar el proceso que se realiza en la presa se tiene que, se capta en la presa de Bateas de donde se desvía a una poza con material filtro para luego derivar en tubería de 2" de HDPE hacia la Planta de tratamiento de agua potable, de allí por gravedad, se distribuye a los campamentos de Bateas, Agua Dulce, Huayllacho, Santa Rosa, Zona reservada, comedores y oficinas. El tratamiento aplicado para la potabilización del agua del Río Santiago pasa por los siguientes procesos: Filtración y Desinfección.

#### **1.1.4.2. Para uso minero e industrial.**

- $\checkmark$  Compuerta 1: está ubicada en el margen derecho del dique, tipo mariposa, permitiendo la captación de agua para el consumo de relleno hidráulico y planta concentradora, el cual es conducido por un canal de mampostería y natural.
- $\checkmark$  Compuerta 2: está ubicada en el área central del dique, tipo cilindro, permitiendo el rebose del río Santiago conduciéndolo a su cauce natural.
- $\checkmark$  Es preciso mencionar que, el agua captada es distribuida por medio de la casa de bomba, ubicada a la altura de la balanza, donde se localizan dos pozas de concreto:
	- La primera poza funciona como cisterna inicial del agua de captación, cuenta con dos compuertas de acero para controlar el flujo de entrada durante la época de lluvias y el desbordamiento de agua hacia el río Santiago, posee una tubería de 12" de hierro reforzado, conduciendo el agua hacia la segunda poza.
	- $-$  La segunda poza se emplea como almacenamiento y está conectada a cuatro  $(04)$  bombas Hidrostales, para uso minero e industrial.

Es importante señalar que, los efluentes de mina se tratan en pozas de sedimentación, dentro de la mina, para posteriormente, ser bombeados a superficie donde se les aplica un tratamiento antes de ser vertido al Río Santiago; asimismo, las aguas residuales de los campamentos se derivan como pre tratamiento a los pozos sépticos, para posteriormente ser bombeados a la planta de tratamiento de agua residual doméstica.

#### **1.1.5. Fuerza motriz.**

De acuerdo a la fuerza motriz, se puede acotar que, la compañía posee una contratación para el suministro de la energía eléctrica basado en un sistema interconectado que cuenta con una potencia de 3500 kW. De igual forma, se cuenta con grupos electrógenos, los cuales se utilizan como plan de contingencia, lo que implica que se cuenta con suficiente suministro de electricidad para el desarrollo del trabajo en la mina.

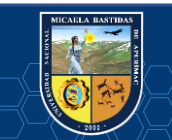

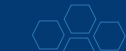

Dentro de este mismo contexto, el suministro de energía es proporcionado a través de una línea de 66 kV, perteneciente de la Sub Estación Callalli a la Sub Estación Caylloma, siendo este el lugar donde se reduce el voltaje y con una línea primaria de 15 kV, se realiza el suministro de energía hasta la Unidad. Es preciso mencionar que, para que las operaciones se desarrollen con total normalidad, se cuenta con un soporte de personal calificado.

### **1.1.6. Geología.**

#### **1.1.6.1. Geología regional.**

En esta área se observa en su mayoría rocas de origen volcánico que pertenecen al Grupo Tacaza de composición andesítica, de textura porfirítica estando ubicadas en discordancia angular sobre sedimentos (Cuarcitas y Lutitas) del Grupo Yura. Asimismo, estos depósitos Volcánicos Plio-Pleistoceno y sedimentos clásticos recientes cubren con potencia variable grandes extensiones del área (MONTOYA R., y otros, 1979 pág. 13).

#### **Grupo Yura.**

Constituye la base de la columna estratigráfica regional. Litológicamente está compuesta por niveles de orto-cuarcitas blanco grisáceo, limolitas gris oscuro y grauvacas negruzcas, estratificadas en capas delgadas con intercalaciones delgadas de lutitas negras. El conjunto tiene una potencia estimada de 400 metros.

Al W de Huayllacho forma un anticlinal abierto con un rumbo promedio N50°W con flancos asimétricos. Los niveles superiores Constituidos mayormente por lutitas conforman pliegues apretados recumbentes.

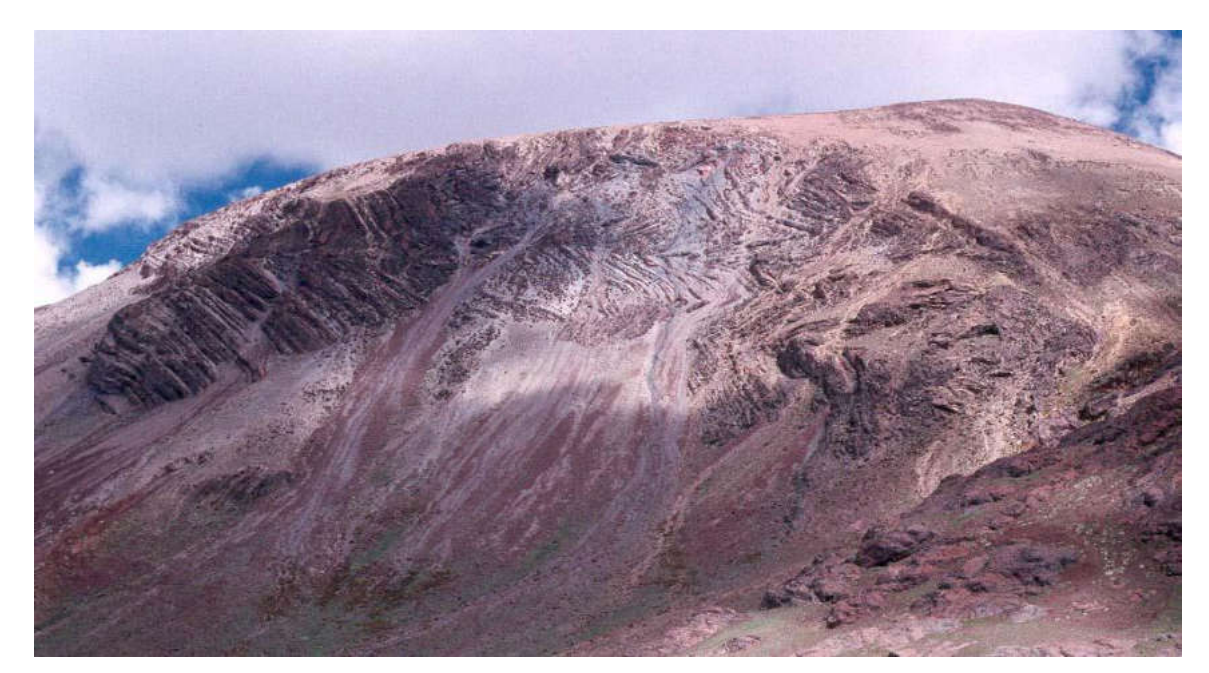

La edad de este Grupo es Jurásico Superior - Cretáceo Inferior.

Fotografía 1: Sedimentos del Grupo Yura fuertemente plegadas al Oeste de Huayllacho. Fuente: Fotografía propia.

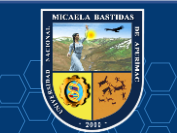

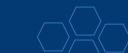

#### **Grupo Tacaza.**

Bajo ésta denominación se agrupan secuencias de las lavas y aglomerados intercalados con algunos horizontes tufáceos que descansan en discordancia angular sobre rocas del grupo Yura.

La composición es andesítica y de textura porfirítica. El color dominante es marrón rojizo que cambia a verdoso por la alteración clorítica.

Estas rocas volcánicas incluyen localmente un horizonte de calizas que lateralmente varían a lodolíticas.

La potencia estimada es de 900 metros, observando en algunas secuencias, adelgazamiento de los horizontes volcánicos tanto en su rumbo como en buzamiento.

La edad de este grupo es Mioceno.

#### **Depósitos volcánicos recientes.**

Suprayaciendo en marcada discordancia a las rocas basales, afloran extensas cubiertas de lavas andesíticas, Riolíticas, Dacíticas y tufos de similares composiciones. Se presentan generalmente en bancos gruesos, con pseudo estratificación subhorizontal.

#### **Depósitos clásticos recientes.**

Materiales aluviales, coluviales, morrénicos, fluvioglaciares, etc., constituyen acumulaciones de potencia y extensión variables.

#### **Rocas ígneas intrusivas.**

Se exponen intrusivos subvolcánicos de composición riolítica, riodacítica y andesítica, a manera de diques y domos.

#### **1.1.6.2. Geología local.**

La mina se encuentra dentro del distrito minero histórico de Caylloma, al noroeste del complejo de la caldera de Caylloma y suroeste del complejo de la caldera de Chonta. La mina Caylloma es anfitrión de rocas de naturaleza volcánica, perteneciente al Grupo Tacaza. La mineralización es en forma de sistemas de vetas epitermales de sulfuración baja a intermedia.

Las venas epitermales en la mina Caylloma se caracterizan por minerales como la pirita, esfalerita, galena, calcopirita, marcasita, oro nativo, estibina, argentopirita y platas rojas (tetraedrita, polibasita, pirarargirita, estefanita, estromeyerita, jalpita, miargirita y bournonita). Éstos están acompañados por minerales de ganga, como el cuarzo, rodonita, rodocrosita, johannsenita (manganeso-piroxeno) y calcita.

Hay dos diferentes tipos de mineralización en Caylloma; el primero se compone de vetas ricas en plata con bajas concentraciones de metales básicos e incluye las vetas Bateas, Bateas ramal Techo, La Plata, Cimoide, San Cristóbal, San Pedro, San Carlos, Paralela y Ramal Paralela.

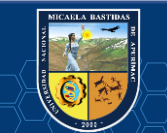

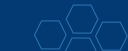

El segundo tipo de veta es de naturaleza polimetálica con plomo elevado, cantidades de zinc, cobre, plata y oro e incluye las vetas Ánimas, Ánimas NE, Santa Catalina, Soledad, Silvia, Pilar, Patricia y Nancy.

Las operaciones subterráneas se centran actualmente en la extracción de las vetas Ánimas y Ánimas NE.

#### **1.1.6.3. Geología estructural.**

En el marco regional se reconocen dos sistemas de lineamientos principales, los que presentan rumbos noreste y noroeste. El sistema con rumbo noroeste habría actuado de manera sinestral, mientras que el de rumbo noreste lo habría hecho de forma dextral. Ello estaría en relación a esfuerzos regionales con la tensión orientada aproximadamente en sentido norte-sur o NNW-SSE, mientras que la compresión estaría ubicada con dirección este-oeste o ENE-WSW.

Dichas Fallas tendrían un desplazamiento a lo largo del rumbo de tipo dextral, lo que produciría una situación tensional en la zona de salto desde la fractura este a oeste, dicho lugar de tensión es donde finalmente se genera la caldera de Caylloma. También ese sitio representaría una zona de debilidad preexistente ya que es el lugar de intersección del corredor estructural NW-SE que contiene la mineralización del Distrito de Caylloma y las fracturas más jóvenes de rumbo norte-sur. El movimiento dextral de las fracturas de rumbo norte-sur, así como la forma alargada en sentido norte sur de la caldera de Caylloma estarían en coincidencia con los esfuerzos compresivos de rumbo aproximado ENE-WSW propuestos para la época.

"Ello estaría de acuerdo con lo generalmente postulado para el Mioceno inferior-medio del Sur de Perú" (CASSARD, y otros, 2000).

#### **1.1.6.4. Sistema de vetas.**

En el sector minero de Caylloma se identifican la existencia de 5 sistemas de vetas de rumbo general NE, principalmente con el buzamiento al SE, las rocas encajonantes de los sistemas de vetas están constituidas por brechas, lavas y aglomerados andesíticos del volcánico Tacaza, en proximidad al borde NE de la caldera Caylloma.

Los sulfuros y sulfosales de Plata primarios, están depositados en una ganga de cuarzo, rodonita y calcita.

De Norte a Sur se tiene los siguientes sistemas de vetas:

A. Sistema San Pedro.

Vetas: Eureka, Copa de Oro, El Toro, San Pedro, Paralela, La Blanca, Santa Rosa, Santa Isabel.

B. Sistema Trinidad.

Vetas: Trinidad, Elisa, Leona, Apóstoles, San Carlos, Jerusalén 3, Sto. Domingo, La Peruana, Alerta, Cercana.

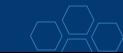

C. Sistema San Cristóbal.

Vetas: San Cristóbal, Santa Catalina, Bateas.

D. Sistema Ánimas.

Vetas: Ánimas, La Plata.

E. Sistema Antimonio.

Vetas: Antimonio.

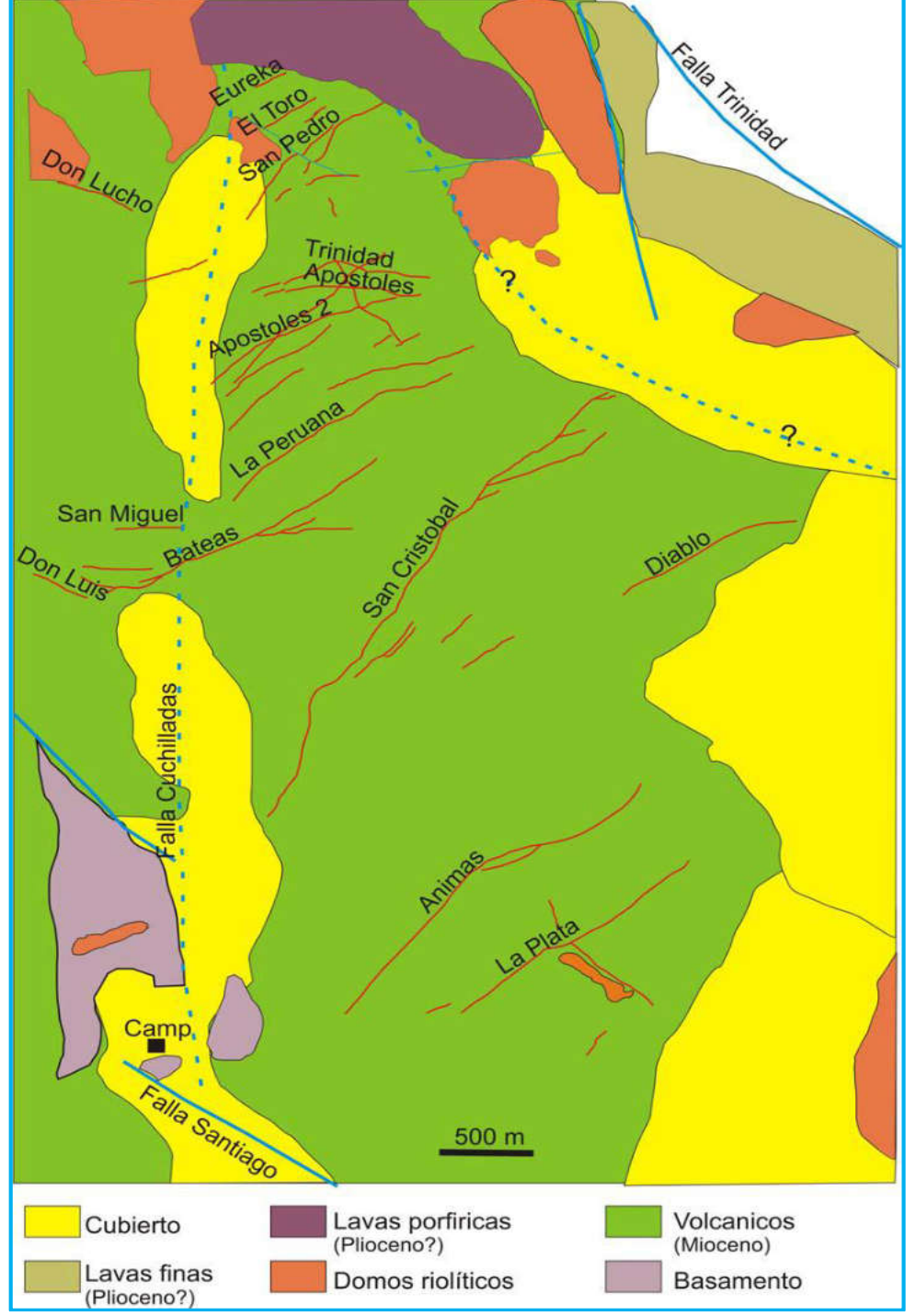

Imagen 2. Mapa geológico del Distrito Minero de Caylloma.

Fuente: (VALDIVIEZO, 2003).

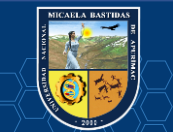

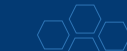

Es preciso mencionar que, las vetas han sido objeto de explotación en diversas épocas, asumiendo que la veta San Cristóbal es la más fuertemente minada.

El laboreo minero ha sido efectuado entre los 5000 m.s.n.m. (Afloramiento superior de la Veta San Cristóbal) y los 4380 m.s.n.m. (Nv-14 inferior de la veta Ánimas).

#### **1.1.6.5. Geología económica y mineralogía del yacimiento.**

De acuerdo a la geología económica, se puede mencionar que, el yacimiento de Caylloma, es considerado de tipo hidrotermal de baja temperatura (Epitermal). Es preciso acotar que, el mineral se encuentra como relleno de las fracturas, constituyendo vetas y afloramientos. Dentro de las características de algunos tramos de mineralización, está tipo bandeada.

La mineralogía del yacimiento, hace mención al polimetálico teniendo presencia de minerales argentíferos tales como; plata nativa, plata roja, tetraedrita (freibergita), galena (argentífera).

| Clasificación     | <b>Mineral</b>                  | Símbolo                               |  |  |
|-------------------|---------------------------------|---------------------------------------|--|--|
|                   | Esfalerita                      | ZnS                                   |  |  |
|                   | Galena                          | PbS                                   |  |  |
|                   | Calcopirita                     | CuFeS <sub>2</sub>                    |  |  |
| <b>Sulfuros</b>   | Pirita                          | FeS                                   |  |  |
|                   | Marcasita                       | FeS <sub>2</sub>                      |  |  |
|                   | Alabandita                      | MnS                                   |  |  |
|                   | Bornita                         | Cu <sub>5</sub> FeS <sub>4</sub>      |  |  |
|                   | Covelita                        | CuS                                   |  |  |
| <b>Carbonatos</b> | Calcita                         | CaCO <sub>3</sub>                     |  |  |
|                   | Rodocrosita                     | MnCO <sub>3</sub>                     |  |  |
|                   | Tetraedrita                     | $Cu_{12}Sb_{4}S_{13}$                 |  |  |
| <b>Sulfosales</b> | Pirargirita                     | Ag <sub>3</sub> SbS <sub>3</sub>      |  |  |
|                   | Proustita                       | Ag <sub>3</sub> AsS <sub>3</sub>      |  |  |
|                   | Magnetita                       | Fe <sub>3</sub> O <sub>4</sub>        |  |  |
| Óxidos            | Hematita                        | Fe <sub>3</sub> O <sub>3</sub>        |  |  |
|                   | $\overline{\text{P}}$ irolusita | MnO <sub>2</sub>                      |  |  |
|                   | Limonita                        | FeO.OH. <sub>n</sub> H <sub>2</sub> O |  |  |
| Hidróxidos        | Psilomelano                     | $(Ba^{+2}, Mn^{+2})_3$ O              |  |  |
|                   | Cuarzo                          | SiO <sub>2</sub>                      |  |  |
| <b>Silicatos</b>  | Rodonita                        | $(Ba^{+2}, Mn^{+2})_3$ , Mg           |  |  |

Tabla 4. Mineralización del yacimiento.

Fuente: (MIBSAC, 2017).

Los minerales: Miargirita, johansonita, esfalerita, galena, argentopirita, chalcopirita, pirita, tetraedrita, marcasita, polibasita, pirargirita, estefanita, estromeyerita, jalpaita, buornonita, oro nativo y estibina (veta corona de antimonio), relacionados a una ganga de cuarzo, rodonita, johansonita y calcita señalan un origen epitermal para este depósito. De igual forma, existen materiales considerados secundarios como: psilomelano, pirolusita, hematita, covelita, bornita, goetita, calcosina y rejalgar (veta corona antimonio) se reconoce en la zona de oxidación. En profundidad se observa un incremento de cobre, plomo y zinc en las vetas Bateas, Ánimas y San Cristóbal.

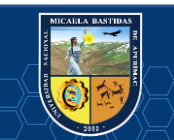

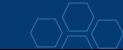

#### **1.1.6.6. Alteración, textura y secuencia paragenética.**

En relación a las alteraciones más considerables y divulgadas se tienen la propilítica y la argílica. Siendo la primera presentadas como intensas áreas verdosas en todo el yacimiento y estando formada por un agregado fino de calcita, clorita y pirita. En este sentido, se hace mención a la alteración argílica la cual está formada por minerales arcillosos manchados por limonitas. En este mismo contexto, se menciona que, la silicificación y adularización están localizadas en las estructuras de vetas y como impregnaciones en las rocas encajonantes siempre acompañado con diseminaciones de pirita.

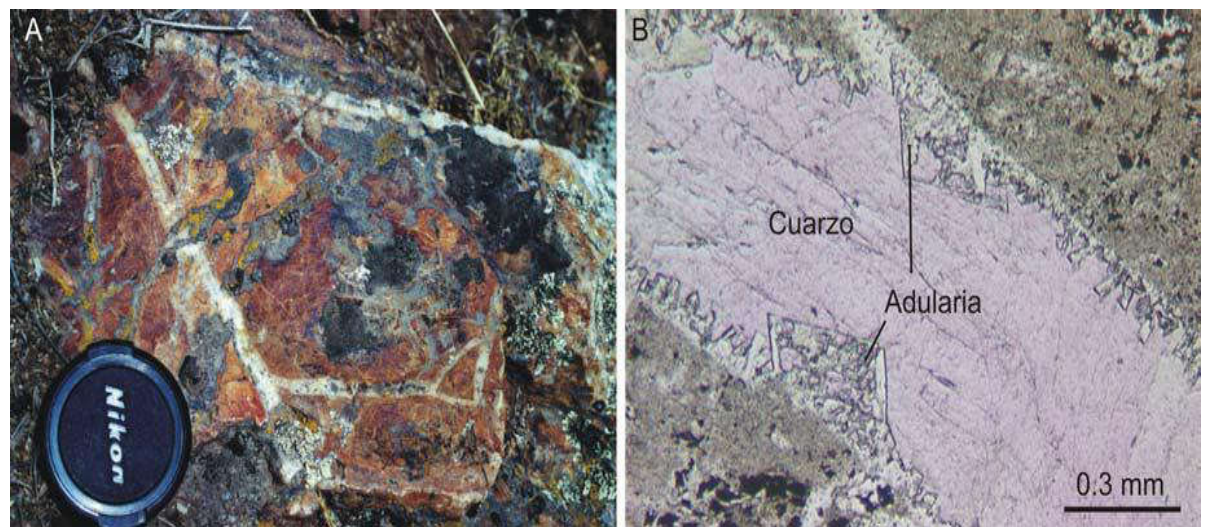

Fotografía 2. Flujo de andesita con alteración cuarzo-adularia. Fuente: (MIBSAC, 2017).

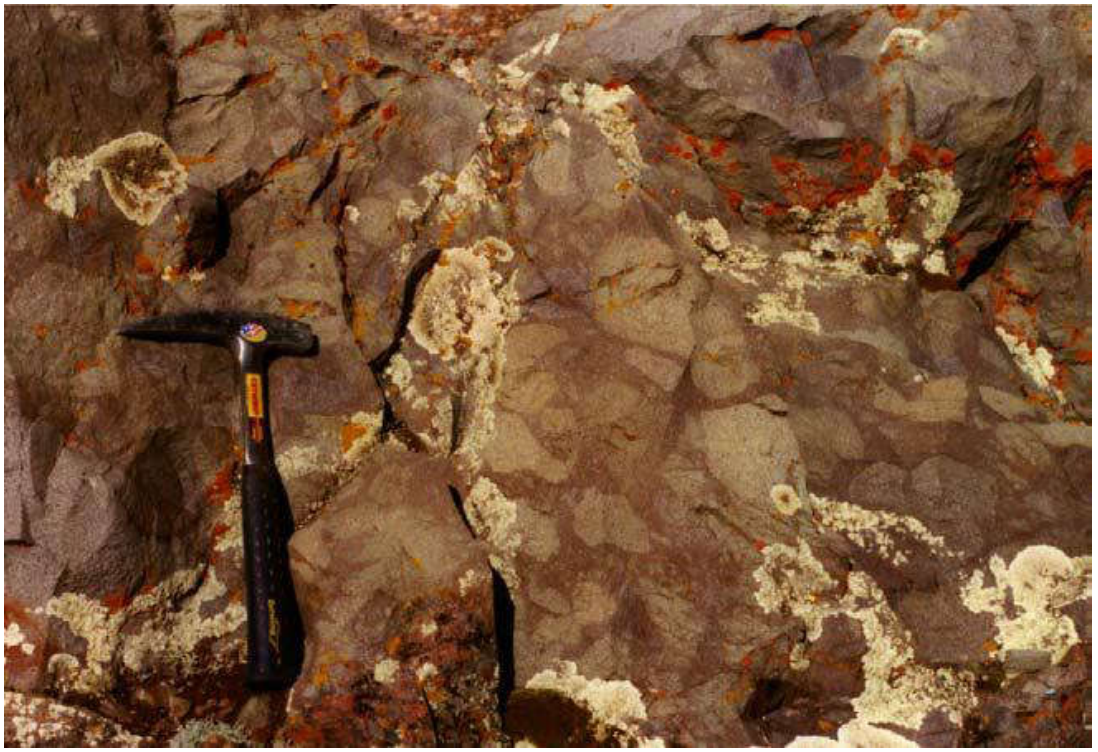

Fotografía 3: Flujo de andesita con alteración propilítica sobreimpuesta que le da un aspecto de brecha. Fuente: (MIBSAC, 2017).

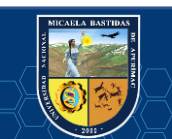

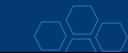

Para comprender las características de las vetas, es preciso mencionar que, consisten en un relleno muy complejo y multiepisódico, con características de texturas específicas de relleno de espacios abiertos, como bandeado crustiformes, simétrico, geodas, brechas y texturas en escarapela. Se puede enfatizar que, cuando más complejo es el relleno, la mena se considera más rica y de mayor ley. Es preciso explicar que, las brechas consisten en clastos angulosos de roca de caja de hasta 50 cm de diámetro cementados por material de veta con textura en escarapela. Se puede decir que, el bandeado crustiforme simétrico es la textura más frecuentemente encontrada, es allí donde, se encuentran los estadíos tempranos de deposición estando ubicados hacia los hastiales de las vetas, mientras los estadíos más recientes se desenvuelven hacia el centro de las vetas. Asimismo, los minerales de ganga principales que conforman la mayor parte del volumen de las vetas son cuarzo, rodonita (a manera de simplificación se cita como rodonita a una gama de silicatos de manganeso que incluyen bustamita, johansonita, además de rodonita), rodocrosita y calcita. También se reconocen cantidades variables de adularia, sericita, baritina y helvita.

Es preciso mencionar que, el orden de precipitación de los sulfuros y sulfosales es, en general, el igual en todo el depósito, donde se reconoce esfalerita temprana, posiblemente junto a algo de pirita, seguida de galena. En relación a la calcopirita, se puede enfatizar que surge como exsolución dentro de la esfalerita, siendo identificada al remplazar a esfalerita y galena, por su parte, los sulfosales de plata están en los estadíos finales de precipitación de sulfuros. La pirita rodea tanto a la galena como a la esfalerita mostrando que su precipitación también puede ser tardía en relación a los sulfuros de metales base.

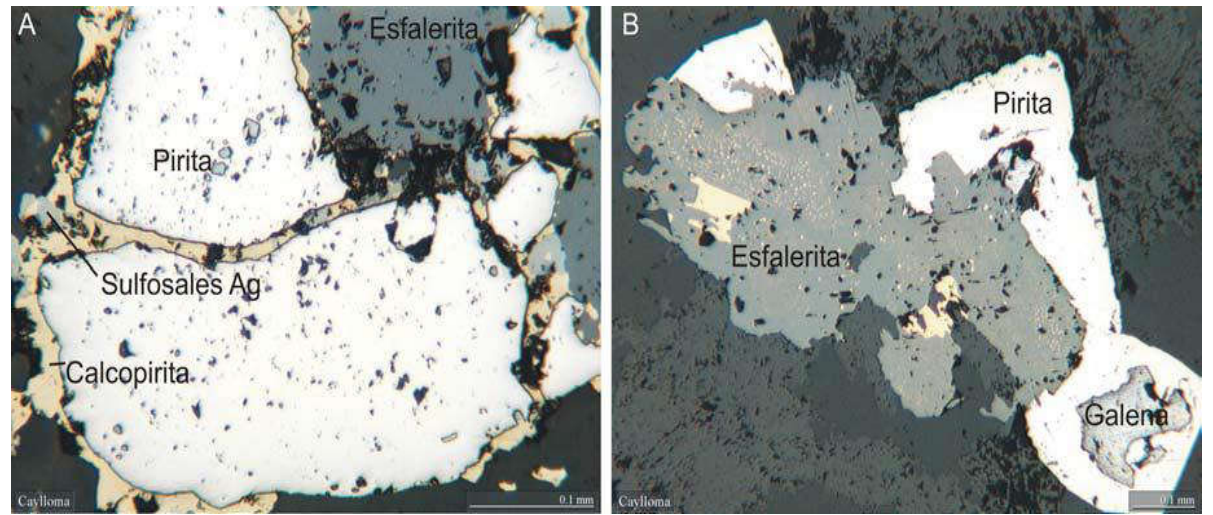

Fotografía 4. Pirita y esfalerita rodeadas por calcopirita y pequeños granos de sulfosales de plata. Fuente: (MIBSAC, 2017).

En relación a los levantamientos de detalle en superficie e interior mina, primariamente en veta Bateas, San Cristóbal, La Plata y Ánimas, permiten la identificación de una compleja serie paragenética. Mencionando, cuatro estadíos principales de deposición mineral que han sido reconocidos: estadío inicial, estadío de manganeso, estadío de cuarzo y estadío final, enfatizando que dos de ellos, presentan una compleja evolución con la presencia de varios subestadíos.

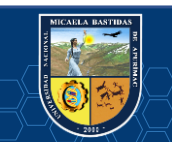

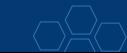

| Estadios<br>parageneticos<br>Minerales | Estadio<br>inicial | Estadio de manganeso |                |   | Estadio cuarzo Estadio |                |        |
|----------------------------------------|--------------------|----------------------|----------------|---|------------------------|----------------|--------|
|                                        |                    | 1                    | $\overline{2}$ | 3 | 1                      | $\overline{c}$ | tardio |
| Calcedonia                             |                    |                      |                |   |                        |                |        |
| Cuarzo                                 |                    |                      |                |   |                        |                |        |
| Rodonita                               |                    |                      |                |   |                        |                |        |
| Rodocrosita                            |                    |                      |                |   |                        |                |        |
| Adularia                               |                    |                      |                |   |                        |                |        |
| Calcita                                |                    |                      |                |   |                        |                |        |
| Pirita                                 |                    |                      |                |   |                        |                |        |
| <b>Baritina</b>                        |                    |                      |                |   |                        |                |        |
| Esfalerita                             |                    |                      |                |   |                        |                |        |
| Galena                                 |                    |                      |                |   |                        |                |        |
| Tetrahedrita                           |                    |                      |                |   |                        |                |        |
| Calcopirita                            |                    |                      |                |   |                        |                |        |
| Helvita                                |                    |                      |                |   |                        |                |        |
| Sericita (illita)                      |                    |                      |                |   |                        |                |        |
| Estribina                              |                    |                      |                |   |                        |                |        |

Imagen 3. Estadíos paragenéticos y los principales subestadíos. Fuente: (MIBSAC, 2017).

### **1.1.6.7. Zonación de mineral.**

La zonación de mineral se centra en distribución y abundancia relativa en diferentes estadíos de precipitación mineral, siendo poco conocida, primariamente debido a la falta de mapeos y muestreos sistemáticos; a pesar de todo, se puede aseverar que el estadío de manganeso simboliza la mayor parte del volumen de las vetas económicas y clavos mineralizados. Diferenciaciones en la composición mineral y contenido de metales, principalmente dentro del estadío de manganeso, se observa una fuerte zonación tanto en sentido vertical como horizontal.

La zonación vertical en Veta Bateas se puede apreciar en la siguiente imagen.

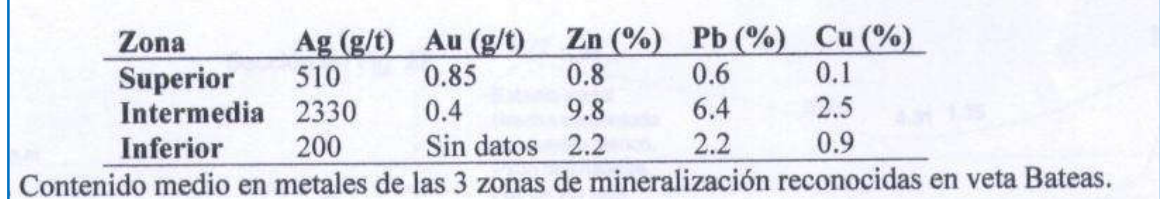

Imagen 4. Contenido medio en metales según la zonación vertical Veta Bateas.

Fuente: (MIBSAC, 2017).

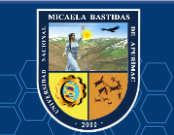

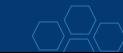

#### **1.1.6.8. Controles de mineralización.**

#### **Control estructural.**

A nivel estructural, la deposición de minerales, se controla por lo general por fracturas de tensión, también en menor cantidad por fracturas de cizalla entre diferentes tipos de rocas, estas estructuras sirven de guía para las soluciones mineralizantes. Es preciso mencionar que, las fracturas de tensión y algunas de cizalla dieron lugar a la formación de vetas en los diferentes tipos de rocas. Es importante señalar que, las vetas están ubicadas en fallas normales, pone en evidencia su formación en un ambiente propio. Es en esta parte, donde se muestra un control de modelo estructural donde las vetas principales han sido hospedadas en fallas subparalelas de rumbo NE con movimiento normal-dextral y también en fracturas tensionales relacionadas a las fallas.

#### **Control litológico.**

El control litológico tiene una gran importancia dentro de la deposición y distribución de la mineralización en el distrito. Permite delimitar los diversos tipos de rocas que han originado a distintos tipos de depósitos. En este ámbito se ubica la interacción del Grupo Yura, Grupo Tacaza y Grupo Orcopampa en general.

#### **1.1.7. Exploraciones.**

#### **1.1.7.1. Proyecto de exploraciones.**

No se puede determinar la cantidad de mineral sin los trabajos de exploración; cuando las posibilidades del yacimiento mineral no están agotadas en tanto que una parte no conocida permanece inexplorada, en especial si consideramos las condiciones favorables que ofrecen como; guías mineralógicas, competencia de la roca, oxidaciones, etc. que requieren mayor estudio, entonces es necesario apoyarnos de esta prioridad teniendo presente que la inversión sea productiva; para buscar zonas de importancia y establecer los límites económicos necesarios para delimitar nuestro yacimiento.

Las exploraciones realizadas en superficie e interior mina con perforación diamantina, fueron orientadas hacia el NE de nuestras concesiones con el fin de verificar la continuidad de las estructuras mineralizadas y poder cubicar mayores recursos.

Las exploraciones en interior mina en la veta Ánimas, nos ha permitido cubicar mayores recursos e incrementar reservas.

#### **1.1.7.2. Planes y programas.**

El programa deberá iniciar teniendo en cuenta las características que presenta el yacimiento, análisis de trabajos antiguos y cálculos económicos preliminares.

Trabajos de prospección en yacimientos filoneanos, como la geofísica, son adecuados, y la exploración con perforación diamantina es utilizada como herramienta principal de recuperación de testigos para una evaluación más acertada en lo que respecta a la litología, mineralización y alteraciones del depósito.

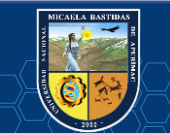

Después de un estudio detallado en superficie se planificó realizar labores de exploración mediante galerías, chimeneas y cruceros.

Los resultados de las labores de desarrollos nos servirán para confirmar las informaciones obtenidas en los programas anteriores de estudios exploratorios de superficie e interior mina, así como para completar el conocimiento del yacimiento para permitir a la empresa proseguir con los programas de estimados de reservas minerales y el planeamiento operacional de la mina.

#### **1.1.7.3. Clasificación de los recursos minerales.**

La clasificación de los recursos minerales está basada en el código JORC (The Joint Ore Reserves Comite).

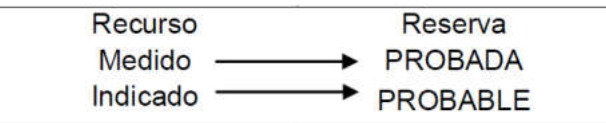

#### **Recurso mineral medido.**

El recurso mineral medido no es más que […] "Aquella parte de un yacimiento mineral para la cual se puede estimar el tonelaje, el peso específico del mineral, la forma, las características físicas, y el contenido metálico con un alto nivel de confianza" (INGEMMET, 2016 pág. 5).

De esta manera, […] "Se encuentra respaldado por una detallada y confiable información proveniente de la exploración, del muestreo y de ensayos, donde se han utilizado técnicas apropiadas para la captura de datos" (CODELCO, 2013).

Por otra parte, […] "Mediante el muestreo detallado se determinan la ley y la calidad y ese muestreo, junto a la inspección y medida se ejecutan en distintas áreas muy cercanas" (INSTITUTO TECNOLÓGICO GEOMINERO DE ESPAÑA, 1991).

Son los recursos que tienen un alto nivel de confianza. Para obtener este resultado se utiliza una distancia media entre los bloques de cubicación y las muestras utilizadas para estimar la ley media del bloque, de hasta el 30% del alcance medido en el modelo del variograma aproximadamente.

#### **Recurso mineral indicado.**

Entre tanto, el recurso mineral indicado se refiere a […] "La porción del recurso que, aun estando respaldada por una detallada y confiable información, puede ser estimado con un nivel de confianza razonable" (INGEMMET, 2016).

En este caso, se observa que, […] "Los puntos disponibles para la investigación, medida y muestreo son demasiado amplios o muy espaciados para delimitar completamente el mineral para establecer todas sus leyes" (INSTITUTO TECNOLÓGICO GEOMINERO DE ESPAÑA, 1991 pág. 85).

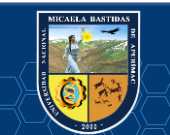

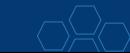

Son los recursos que tienen un menor nivel razonable de confianza. Para obtener este resultado se utiliza una distancia media entre los bloques de cubicación y las muestras utilizadas para estimar la ley media del bloque, de hasta el 60% del alcance medido en el modelo del variograma aproximadamente.

#### **Recurso mineral inferido.**

Este recurso es aquel en el cual […] "el tonelaje, la densidad, su forma, las características físicas, la ley y el contenido mineral, pueden ser estimados con un bajo nivel de confianzay la ley es asumida pero no verificada" (CODELCO, 2013 pág. 6).

De esta manera, […] "para esta porción de recurso no es posible verificar la continuidad geológica y/o el contenido metálico" (INGEMMET, 2016).

Son los recursos que tienen un bajo nivel de confianza. Para obtener este resultado se utiliza una distancia media entre los bloques de cubicación y las muestras utilizadas para estimar la ley media del bloque, de hasta el 100% del alcance medido en el modelo del variograma aproximadamente.

En términos prácticos este tipo de reserva normalmente se encuentra definido por sondajes, muestreo de afloramientos, trincheras y una interpretación geológica que muestra una continuidad de las estructuras mineralizadas.

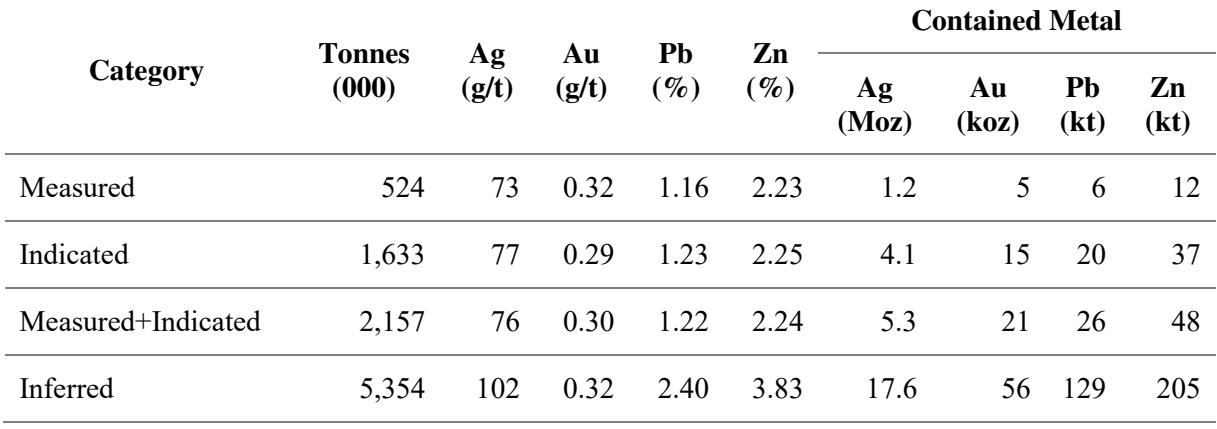

Tabla 5. Recursos minerales al 2018 UEA San Cristóbal.

Fuente: (CHAPMAN, y otros, 2018 pág. 19).

#### **1.1.7.4. Clasificación de reservas minerales.**

Al terminar el programa de exploraciones las reservas de mineral que se calcularon se clasifican de la siguiente manera:

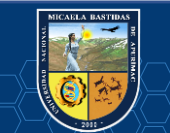

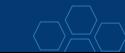

#### **Reservas probadas.**

La reserva probada no es más que la […] "Parte económicamente explotable de un Recurso Medido incluyen materiales que se diluyen y pérdidas que pueden ocurrir cuando se extrae un material y que se han llevado a cabo cálculos apropiados que pueden incluir estudios de factibilidad" (INGEMMET, 2016 pág. 5), de forma tal que se han cubierto todos los estudios requeridos.

Las reservas probadas provienen de los recursos medidos mediante una evaluación económica donde el valor de mineral de estos recursos medidos diluidos son mayores al becoff (becoff = costo mina y planta + costos de servicios generales y administración mina + costos por venta y transporte + costos por relaciones comunitarias y managemen fee).

#### **Reservas probables.**

Una reserva probable se considera como […] "La porción económicamente explotable de un Recurso Mineral Indicado o Medido. Incluye los materiales diluyentes y las consideraciones por pérdidas que puedan ocurrir cuando la mina este en explotación" (CODELCO, 2013 pág. 14).

Las reservas probables provienen de los recursos indicados mediante una evaluación económica y operativa, donde el valor de mineral de estos recursos indicados diluidos son mayores al becoff (becoff  $=$  costo mina y planta  $+$  costos de servicios generales y administración mina  $+$  costos por venta y transporte + costos por relaciones comunitarias y managemen fee).

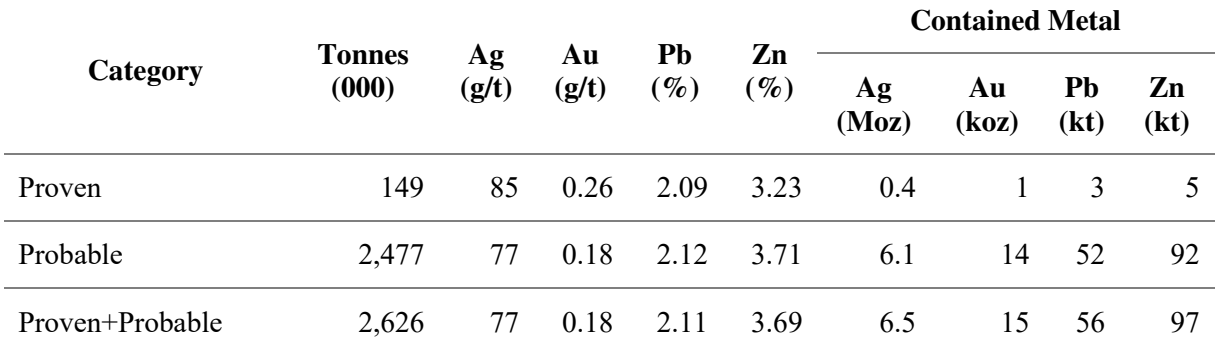

Tabla 6. Reservas minerales al 2018 UEA San Cristóbal.

Fuente: (CHAPMAN, y otros, 2018 pág. 20).

#### **1.1.8. Diseño del método de explotación.**

#### **1.1.8.1. Plan de minado.**

Al 30 de junio del 2017, la evaluación de las reservas minerales nos dio un total de 3´030,313 t y leyes de 85 g Ag/t, 0.20 g Au/t, 2.85 %Pb y 3.97 %Zn.

Para el año 2017 se han programado 835,718 Oz Ag, para lo cual se necesitan 8,303 m entre exploración, desarrollos y preparaciones.

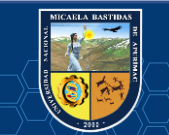

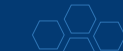

El plan de minado para el 2017 contempla la siguiente producción.

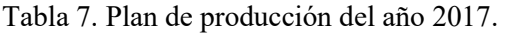

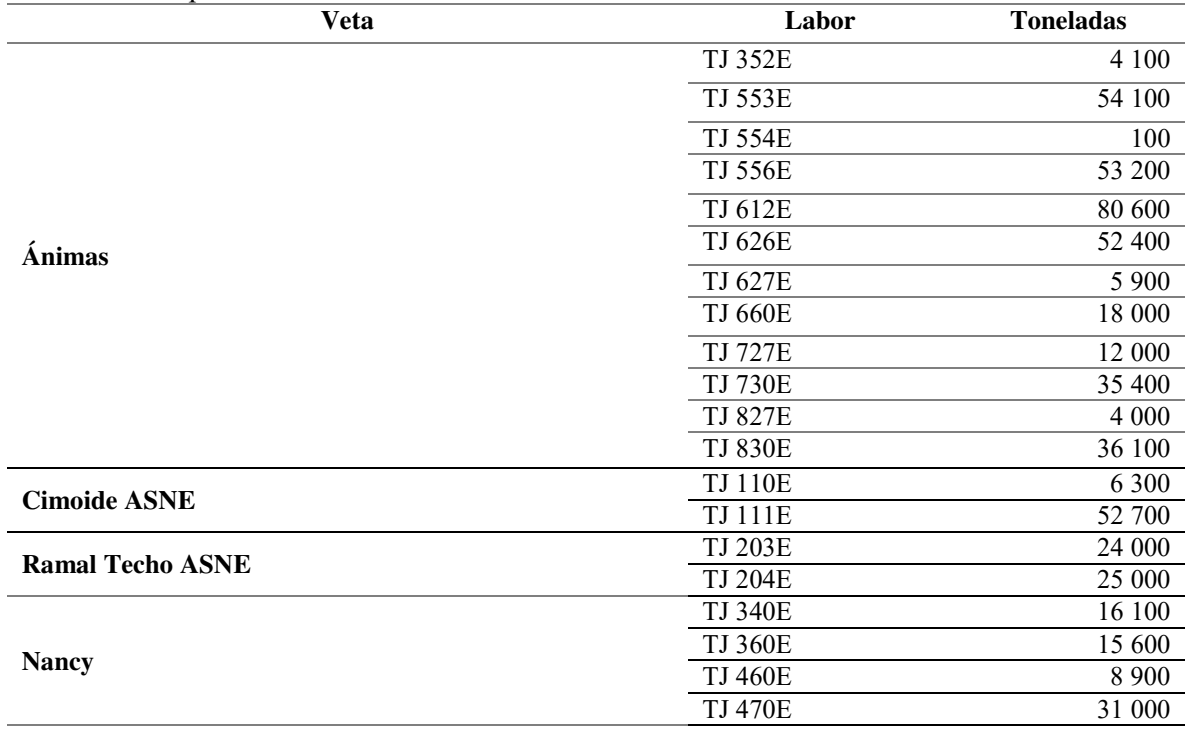

Fuente: (MIBSAC, 2017).

Todos estos tajos harán una producción anual de 535,500 t con leyes de 58 g Ag/t, 0.21 g Au/t, 2.51 %Pb y 4.16%Zn. Esto nos permitirá obtener las 835,718 de Onzas de Ag programadas.

El plan de avances que soporta el plan de producción para el año 2017, implica 4,183 m en Desarrollos, 70 m en exploración y 4,751 m en preparación haciendo un total de 9,004 m de avances.

Dentro de los metrajes de desarrollos, están incluidas todas las Raise Boring que son para establecer los circuitos principales de ventilación en mina.

#### **1.1.8.2. Diseño de minado.**

El método de explotación aplicado en la UEA San Cristóbal, es el Corte y Relleno Ascendente Mecanizado (con potencias mayores de 2.0m), se realiza cortes con perforación horizontal (breasting) con una altura máxima de 4.5m de banqueo y un ancho de minado según las condiciones de la estructura mineralizada y condiciones operacionales.

El mineral es arrancado en forma de tajadas horizontales. El ciclo de minado consiste en: perforación, voladura, ventilación, desatado de rocas, sostenimiento del tajo, limpieza y relleno.

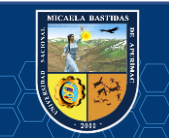

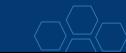

Se emplea en yacimientos con las siguientes características:

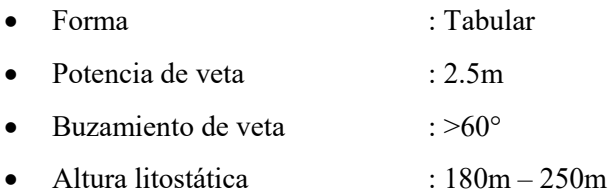

Se aplica en yacimientos que presentan una caja techo regular y competente. Como es común el Corte y Relleno ascendente (C&RA), se caracteriza en hacer rebanadas horizontales de 150m de longitud. Lo relevante de la aplicación de este método en Bateas está en la perforación horizontal (breasting), es decir que después de realizar un corte se entra a la etapa del relleno hidráulico o detrítico, dejando una luz de 0.50m que servirá de cara libre para el corte superior. Para ganar productividad se tienen 4 frentes en forma constante que es accesado por medio de 2 brazos que conectan a la rampa de acceso.

#### **1.1.9. Servicios auxiliares.**

#### **1.1.9.1. Sistema de ventilación.**

Un sistema de ventilación es el proceso mediante el cual se hace circular por el interior de la mina el aire necesario para conseguir asegurar una atmósfera respirable y segura para el desarrollo de las actividades.

La ventilación se realiza estableciendo un circuito de ingreso de aire fresco, circulación del aire a través de todas las labores mineras y salida de aire viciado.

Para describir el circuito de ventilación en Minera Bateas, el ingreso de aire fresco hacia el interior de la mina es través de ventilación natural, donde los accesos principales (rampas y by pass), chimeneas Raise Boring son los principales conductores del ingreso del aire fresco. Por otro lado, el suministro de aire fresco hacia las distintas labores mineras es a través de ventilación forzada, donde los ventiladores de 10000 CFM, 20000 CFM, 30000 CFM y 40000 CFM son utilizados para impulsar el aire fresco y descargar mediante mangas de ventilación de distintos diámetros a las diferentes labores mineras. Sin embargo, las salidas de aire viciado son mediante ventilación forzada a través de ventiladores extractores de 100000 CFM y 120000 CFM, que desde superficie absorben el aire viciado del interior de la mina por medio de chimeneas Raise Boring.

#### **1.1.9.2. Sistema de bombeo de agua.**

El sistema de bombeo de las filtraciones de agua en el interior de la mina, da inicio en la profundización de la mina (RP 462N).

Para el bombeo de agua se utilizan bombas sumergibles (flygt 58HP, flygt 140HP, tigre 58HP y león 150HP), y bombas estacionarias Hidrostal 350HP. Para el avance de la profundización se utilizan bombas matador 28HP. Las tuberías de bombeo son de HDPE de 4" y 14" de diámetro.

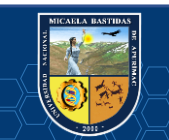
El agua es bombeada desde los niveles inferiores de la profundización de la RP 462N hasta el nivel 12 CORT 280E, lugar donde se ubica pozas de sedimentación de las aguas de mina con su respectivo sistema de floculación. En estas pozas de sedimentación se da el primer tratamiento físico-químico de las aguas de mina antes que ésta salga a superficie por boca mina del nivel 12. Una vez que el agua es tratada en las pozas de sedimentación de interior mina, el agua sale por gravedad y drena por la cuneta de la CORTADA 280E hasta superficie. El volumen promedio de agua que sale a superficie por la cuneta es de 96.70l/s.

Tabla 8. Análisis del sistema de bombeo de agua.

# **PROMEDIOS DE TIEMPO DE BOMBEO - VOLUMEN DE AGUA BOMBEADO - CAUDAL DE FILTRACIÓN EN LA PROFUNDIZACIÓN RAMPA 462 NORTE**

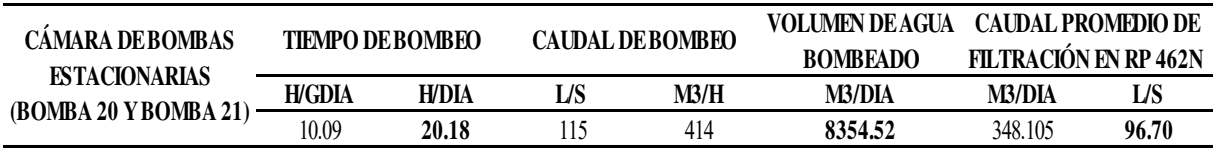

Fuente: Elaboración propia.

En superficie el agua tiene su segundo tratamiento físico-químico antes de que ésta sea vertida al río Santiago.

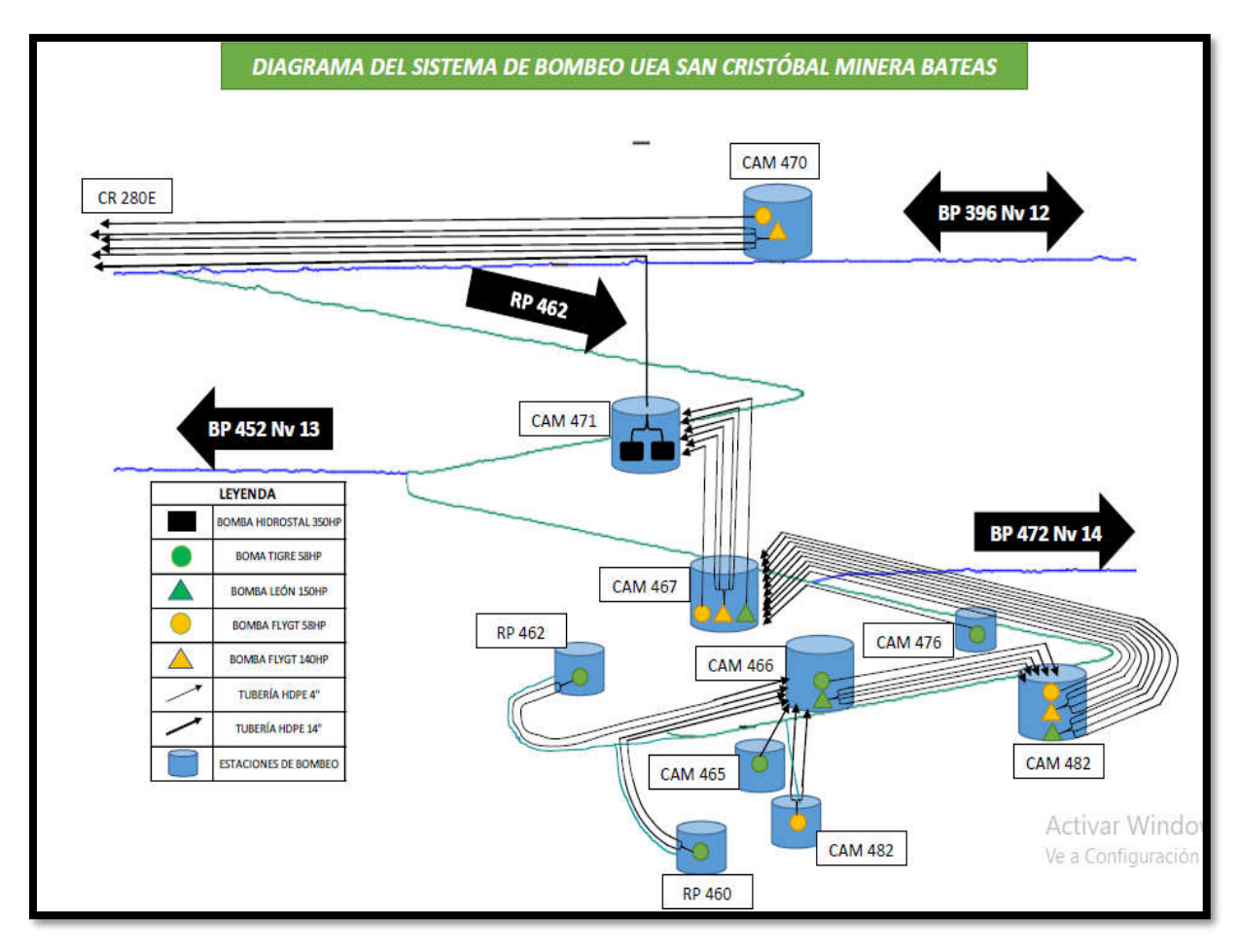

Figura 1. Diagrama del sistema de bombeo UEA San Cristóbal. Fuente: Elaboración propia.

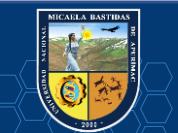

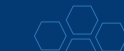

### **1.1.9.3. Suministro de agua para operaciones mina.**

El suministro de agua para las operaciones mineras en Minera Bateas, es de la siguiente manera y se detalla a continuación.

El agua es captada del riachuelo de la quebrada Santiago, que mediante un dique de concreto y dos compuertas hacen factible el recorrido del cauce normal del río Santiago y el agua para las operaciones en mina.

El agua captada del río Santiago es conducida hasta la Estación de Bombas mediante un canal cubierto con geomembrana de sección trapezoidal de 1.2m x 1.0m x 0.4m de altura, siendo la velocidad promedio de 0.4m/s y conduciendo un caudal de 160l/s.

En la Estación de Bombas 01 ubicada cerca de la zona de balanza (superficie), se cuenta con dos Bombas Centrífugas KSB de 100HP de potencia (una en funcionamiento y la otra en stand by). Desde esta zona de bombeo, un promedio de 17.0l/s de agua es impulsada durante 15h/día por tubería HDPE 4" de diámetro hasta el Nv 9 en interior mina (Estación de Bombeo 02). En esta estación de bombeo se cuenta con dos Bombas Centrífugas, WEG W22 Stand By y WEG CE en funcionamiento ambos de 100HP. Desde este punto el agua es bombeado por interior mina (chimenea) mediante tubería HDPE 4" de diámetro hasta el Nv 7 (Estación de Bombeo 03). De la misma manera esta estación de bombeo cuenta con dos Bombas Centrífugas WEG W22 de 100HP de potencia (una en funcionamiento y la otra en stand by). Desde el Nv 7 por interior mina se bombea el agua hasta la Estación de Bombeo 04 (superficie) Nv 5 ½. Del mismo modo, desde esta zona el agua es bombeado por superficie con una Bomba WEG W22 de 100HP hasta el Nv 5, punto más alto en la superficie de la mina. El almacenamiento de agua en el Nv 5 es en 03 unidades de Rotoplas de 25 m3 de capacidad cada uno. Desde esta zona de almacenamiento de agua en el Nv 5, el agua es distribuido por gravedad hacia toda la mina con tuberías HDPE de 2" de diámetro.

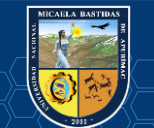

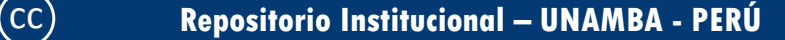

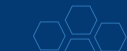

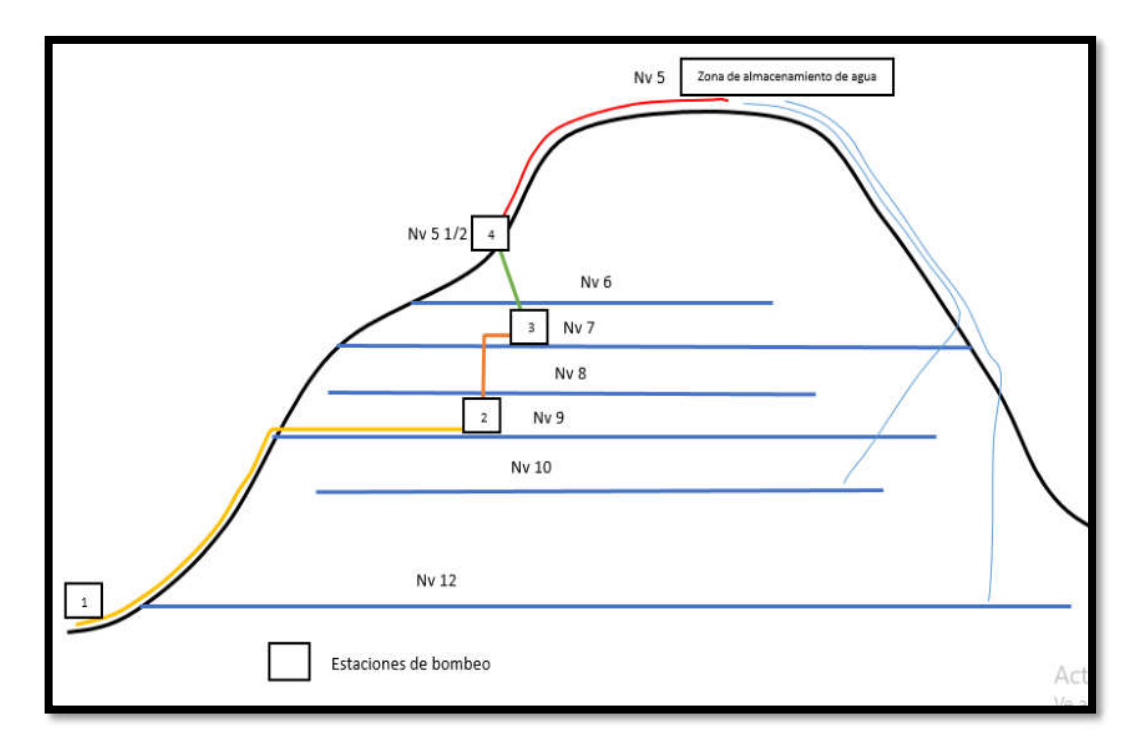

Figura 2. Diagrama del suministro de agua para operaciones mina UEA San Cristóbal. Fuente: Elaboración propia.

# **1.1.9.4. Suministro de aire comprimido para operaciones mina.**

En la actualidad se cuenta con una casa compresora estacionaria que forma un circuito de alimentación de aire comprimido para la mina, que a continuación se detalla:

La casa compresora está ubicada en la Boca Mina del Nv 7 Noreste, en la cual se cuenta con 01 compresora BOGE estacionaria que genera un caudal total de 100000 CFM. Las características del compresor se detallan a continuación:

- Presión atmosférica : 1032 bar
- Temperatura ambiente :  $15^{\circ}$ C
- Humedad relativa : 15%
- Caudal entregado a 4500msnm : 100000 CFM

El circuito comprende la troncal con tuberías metálicas de 6" de diámetro con una reducción metálica de 4" que recorre desde la casa compresora hacia los pulmones de distribución que se encuentra en la boca del Raise Boring. Desde los pulmones de aire comprimido, la conducción es a través de tuberías HDPE de 4" de diámetro que desciende por la chimenea Raise Boring hasta el nivel 10 en interior mina y desde ahí es distribuido a los diferentes frentes de trabajo reduciendo previamente el diámetro de las tuberías a 2" y 1" respectivamente.

#### **1.1.9.5. Relleno.**

En Minera Bateas para la explotación de la Veta Ánimas, actualmente se emplea el método "Corte & Relleno Ascendente" en sus variantes de perforación horizontal (Breasting) y perforación sub‐vertical (Realce hasta 75°) dependiendo de la calidad de masa rocosa asociada a la Veta y su entorno físico. La aplicación del método en estas variantes plantea una restricción fundamental para la continuidad del minado que es rellenar los tajeos abiertos por ciclo de minado, para este propósito emplean como fuentes de relleno "Desmontes de Mina y Arenas de Relaves Cicloneados" conformando el Relleno Detrítico (RD) y Relleno Hidráulico (RH) respectivamente según la disponibilidad de materiales, en la mayoría de los casos se observa la colocación de un relleno mixto (Detrítico e Hidráulico).

#### **Relleno detrítico (RD).**

El Relleno Detrítico, empleado en Minera Bateas se constituye por desmontes de mina obtenidos de la limpieza de excavaciones en roca estéril y/o mineral de baja ley en los frentes de exploración, preparación y explotación. Este material fragmentado solo por procesos de voladura, es cargado, transportado y depositado en chimeneas de relleno para finalmente con el apoyo de equipos LHD ser lastrados como relleno en los tajeos.

En la figura 3, se esquematiza el secuenciamiento conceptual de explotación mediante el método "Corte & Relleno Ascendente" en una sección transversal a la longitud de los tajeos de Minera Bateas con aplicación del Relleno Detrítico.

#### **Relleno hidráulico (RH).**

El Relleno Hidráulico, empleado en Minera Bateas se constituye por arenas gruesas (Underflow) obtenidas del proceso de clasificación de relaves usando hidrociclones "D‐15" en la Presa de Relaves 2, luego son acopiados en lugares estratégicos de la relavera para el secado y drenaje por aireación natural, desde aquí son transportados en volquetes de 12 m3 de capacidad hasta la cancha de relaves gruesos (Plataforma del Nivel 5 en Superficie, Planta de Relleno Hidráulico, Cota 4924 m.s.n.m.).

En la Planta de Relleno Hidráulico, se inicia el proceso de preparación del relleno, según el diagrama de flujo mostrado en la figura 4.

Preparado la pulpa de relleno hidráulico en Planta, según indica el esquema de la figura 4 y habiendo verificado el cumplimiento de especificaciones técnicas (control de densidad del relleno utilizando balanza Mercy en pulpa entre 1.65‐2.10 g/cm3), se procede a transportar el relleno a interior mina impulsando la Pulpa con una bomba marca Espiasa a través de la Red de Conducción del Relleno Hidráulico, conformada por 3 tuberías HDPE 4"Ø con sus accesorios respectivos" hacia las labores (tajeos), el volumen de producción en la Planta de Relleno Hidráulico varía entre 35‐60 m3/hora.

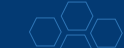

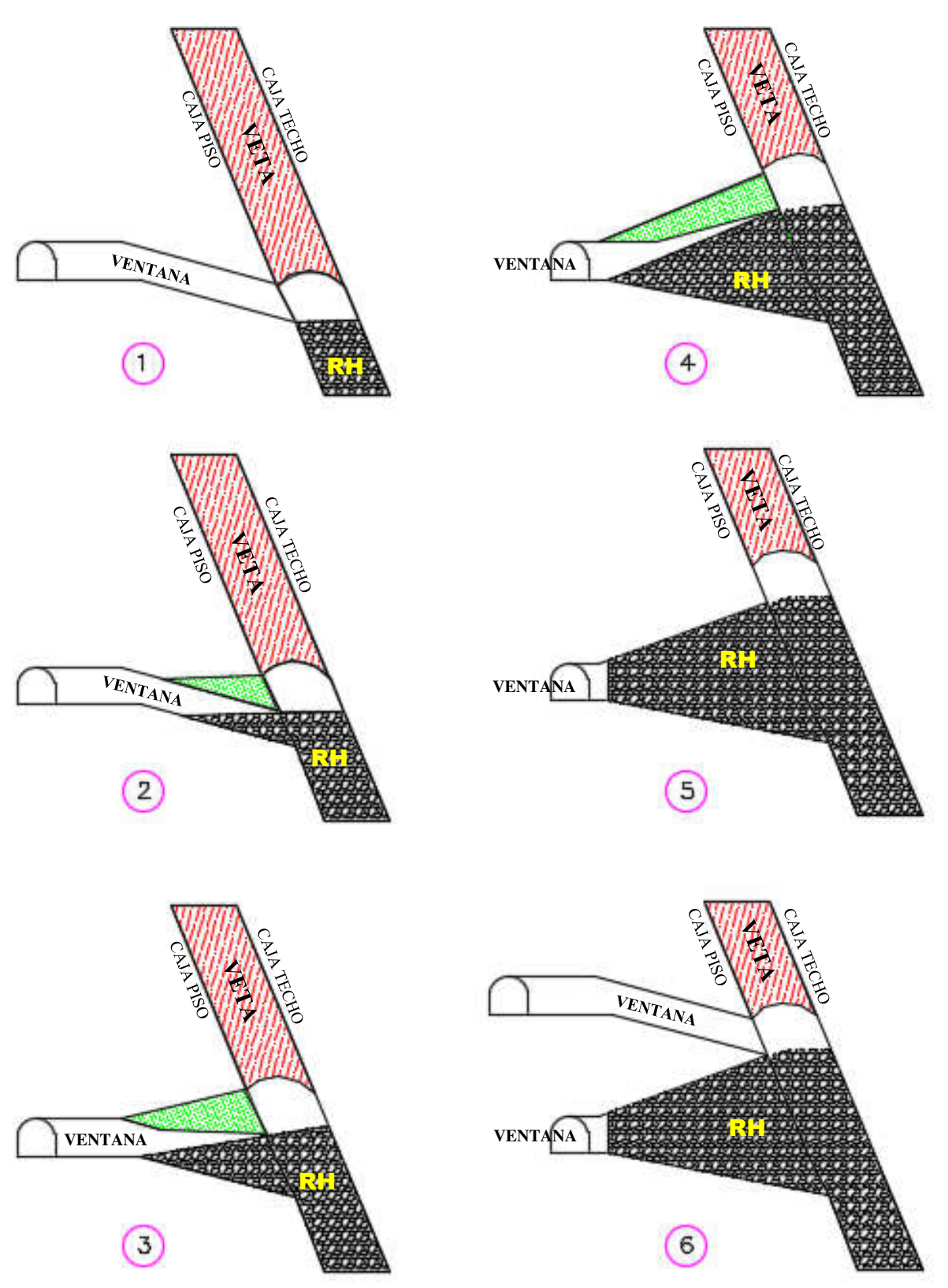

Figura 3. Secuencia de explotación mediante C&F Ascendente con relleno detrítico UEA San Cristóbal. Fuente: (MIBSAC, 2017).

En la figura 3 se puede observar la secuencia de explotación mediante el corte y relleno ascendente con relleno detrítico, en la cual por cada corte en el tajo se realiza el relleno detrítico con material de desmonte y/o mineral de baja ley hasta completar que las ventanas lleguen a su máxima basculación de diseño.

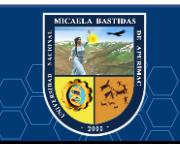

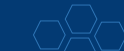

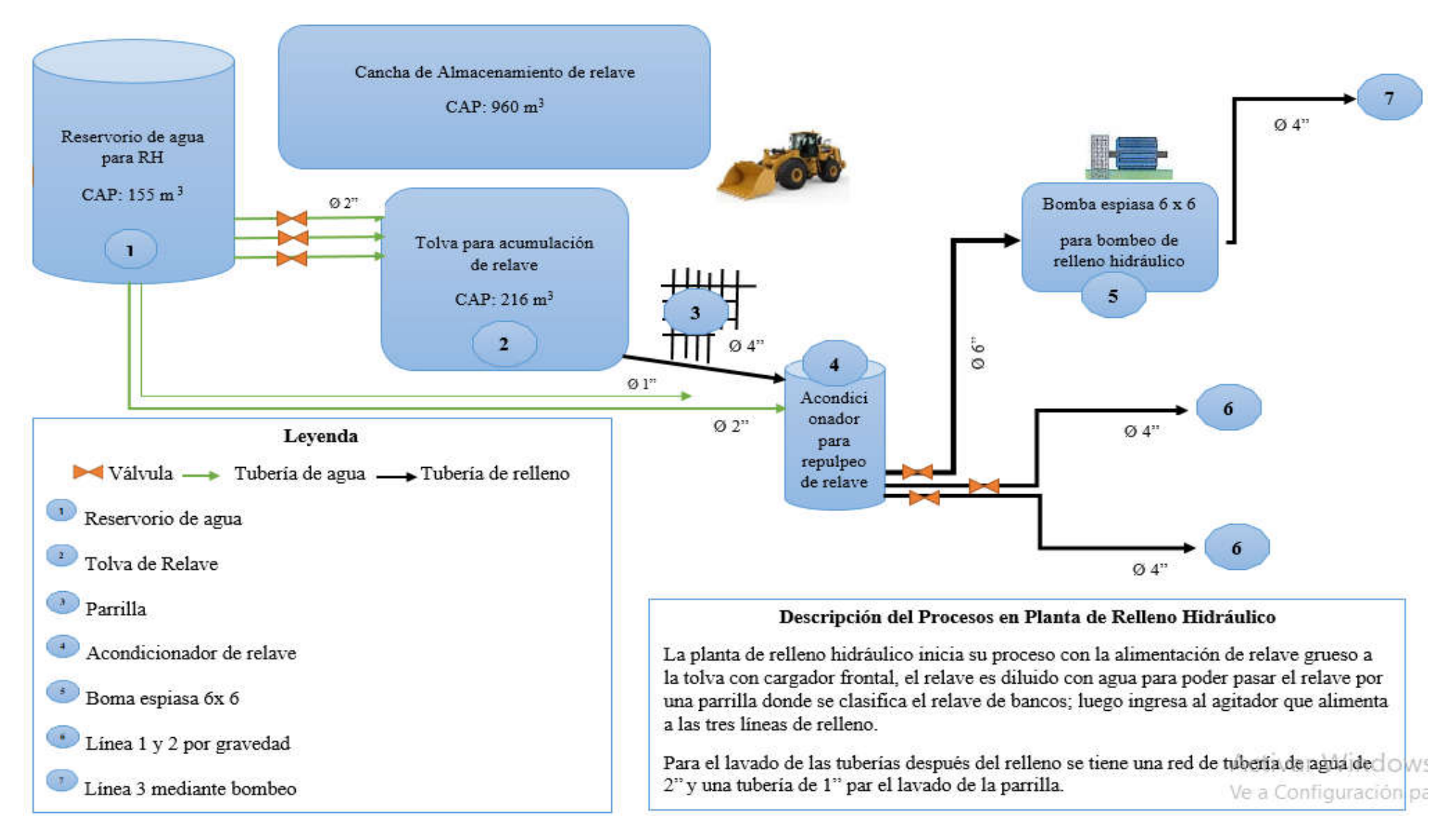

Figura 4. Diagrama de flujo Planta de Relleno Hidráulico UEA San Cristóbal.

Fuente: (MIBSAC, 2017).

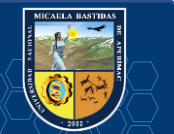

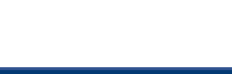

# - **29** de **112-**

Respecto a conformación y secuenciamiento del Relleno Hidráulico en tajeos (incluidos la construcción de barreras), según la variante de explotación (Perforación en Breasting y Perforación en Realce), el relleno se realiza en forma total (ciego) y parcial respectivamente, como se ilustran en esquemas gráficos de las figuras 5 y 6 proporcionados por Minera Bateas.

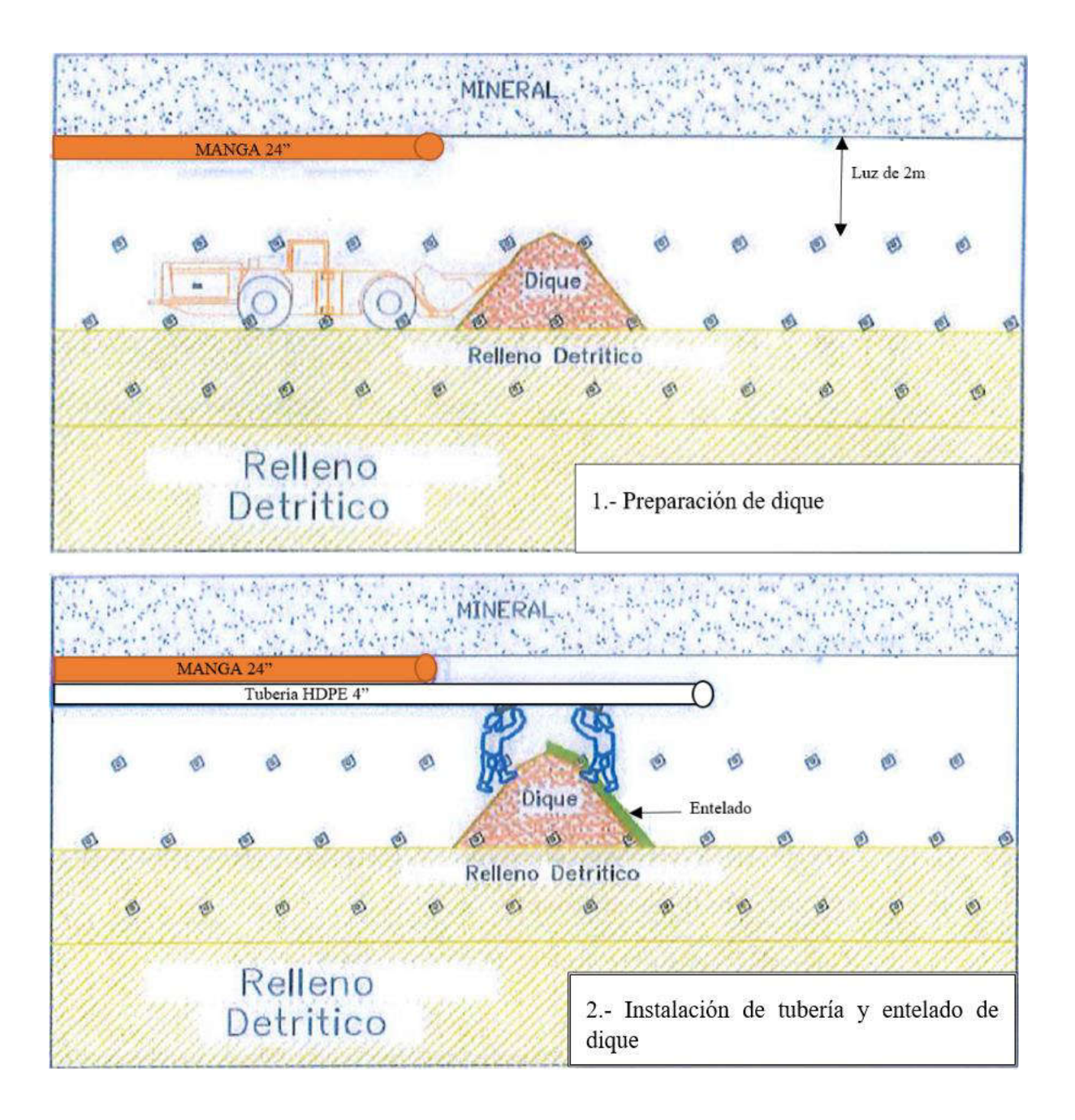

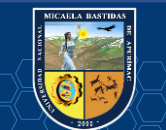

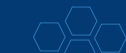

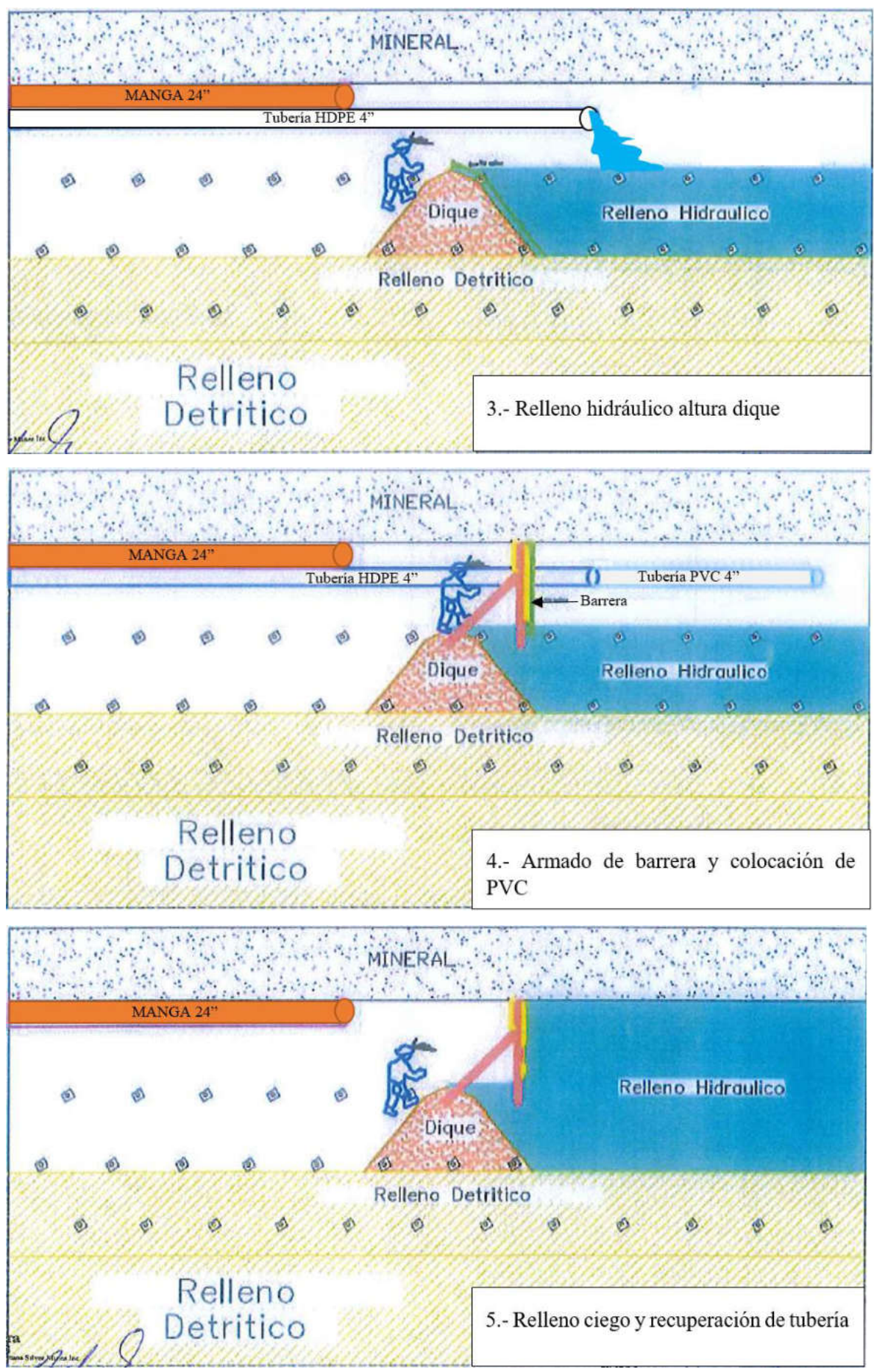

Figura 5. Estándar de secuenciamiento del relleno hidráulico en tajos – Breasting UEA San Cristóbal. Fuente: (MIBSAC, 2017).

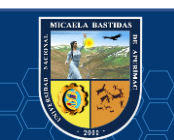

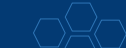

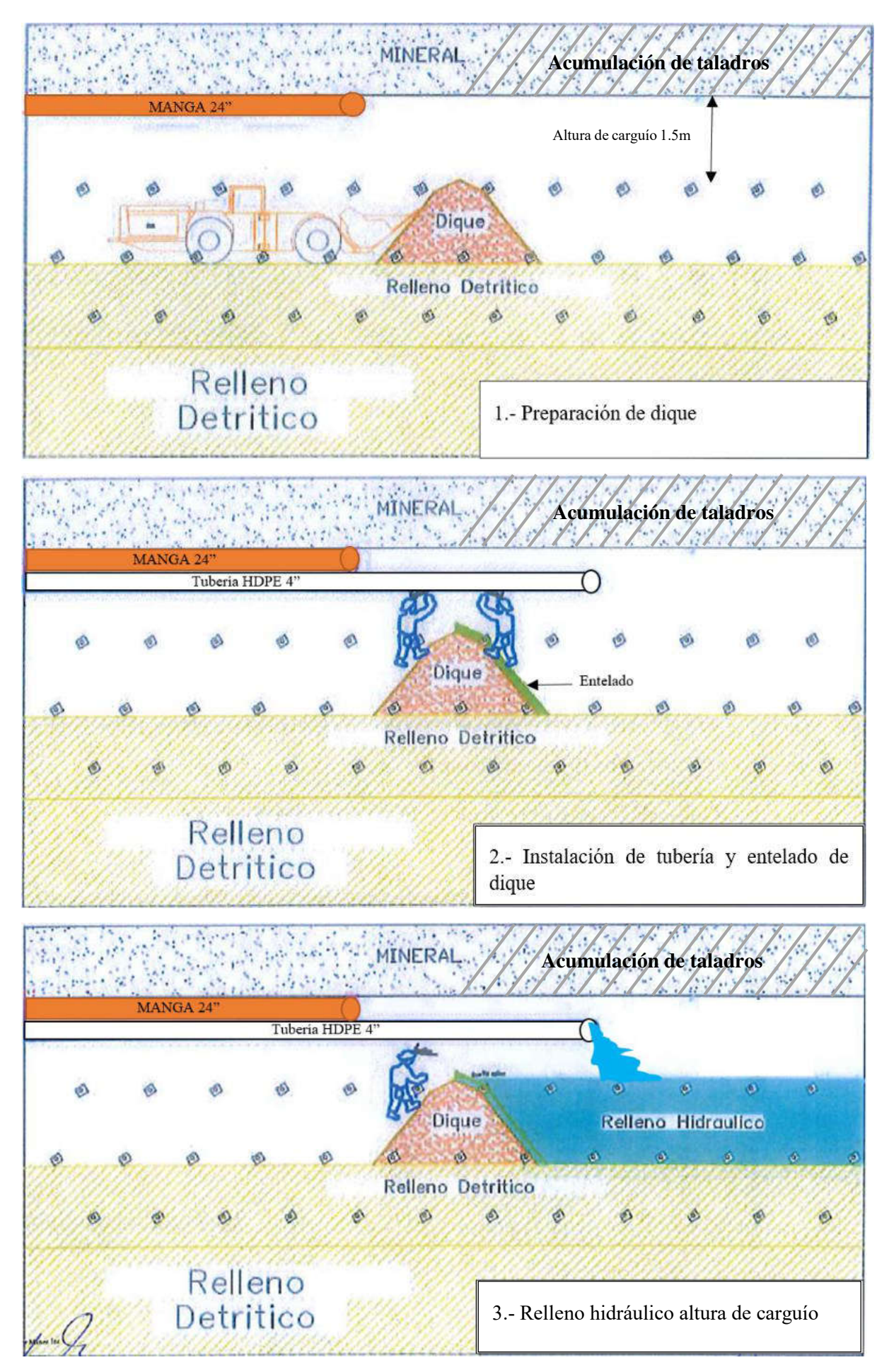

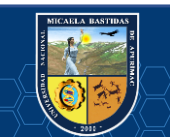

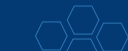

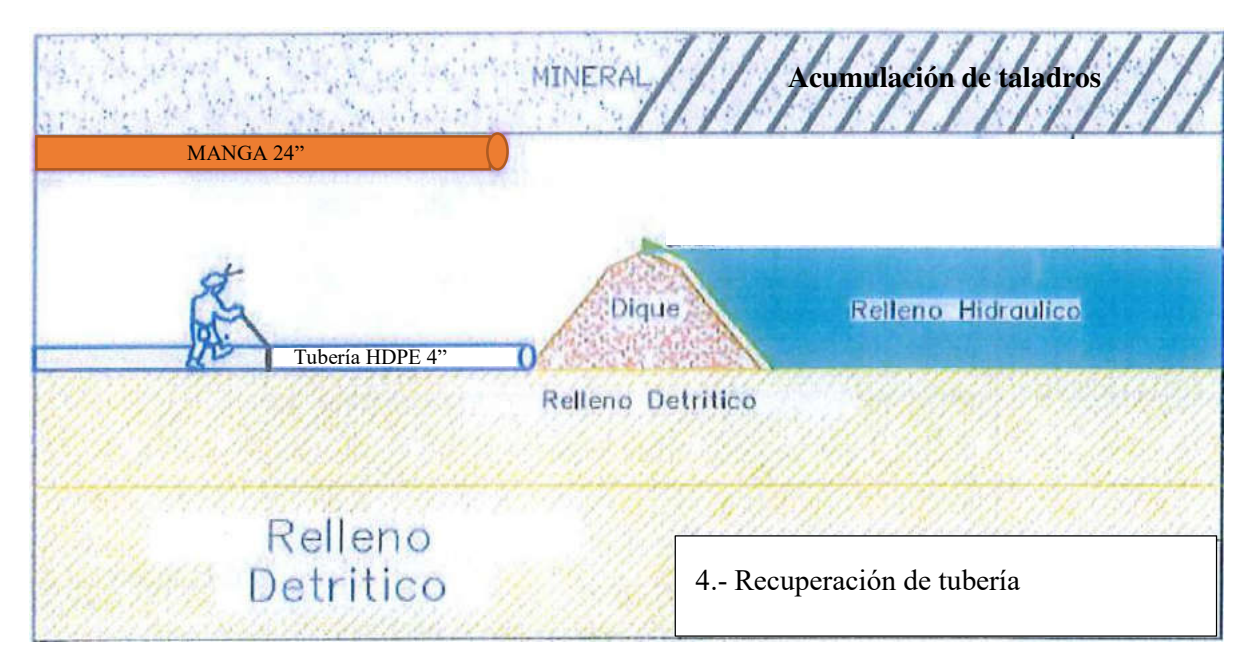

Figura 6. Estándar de secuenciamiento del relleno hidráulico en tajos – Realce UEA San Cristóbal. Fuente: (MIBSAC, 2017).

# **1.2. Descripción del problema.**

En forma general se puede decir que, gran parte de las operaciones que realiza la industria, presentan pérdidas, debido a procesos ineficientes en las actividades que realiza, en algunos casos se desperdician recursos. Esta realidad puede evidenciarse también en la industria de la minería, teniendo presente que los tiempos improductivos se consideran una fuente de deficiencia en la disposición, utilización y el control de los recursos disponibles (ARRIEL PEREIRA, y otros, 2016 pág. 1).

Esta realidad se evidencia en la Unidad Económica Administrativa San Cristóbal propiedad de Minera Bateas S.A.C, filial de Fortuna Silver Mines Inc, donde las deficiencias en la gestión de tiempos de equipos LHD inciden en el incumplimiento de los programas de producción y avances. En concordancia con la afirmación anterior, este estudio propone, medir y analizar la duración de las actividades realizadas por los equipos LHD con la finalidad de disminuir los costos unitarios de explotación.

### **1.3. Enunciado del problema.**

### **1.3.1. Problema general.**

 $\checkmark$  *i*. De qué manera la gestión de tiempos en las operaciones de acarreo con equipo LHD influye en la evaluación de los costos unitarios en explotación de la UEA San Cristóbal de Minera Bateas, Caylloma – Arequipa 2017?

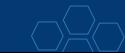

# **1.3.2. Problemas específicos.**

- $\checkmark$  *i*. De qué manera la gestión de tiempos en las operaciones de acarreo se relaciona con el cálculo del ciclo de acarreo de los equipos LHD en la UEA San Cristóbal de Minera Bateas, Caylloma – Arequipa 2017?
- $\checkmark$  : En qué medida la gestión de tiempos en las operaciones de acarreo con equipo LHD influye en la productividad de la UEA San Cristóbal de Minera Bateas, Caylloma – Arequipa 2017?
- $\checkmark$  / En qué medida la gestión de tiempos en las operaciones de acarreo influye en la efectividad de los equipos LHD de la UEA San Cristóbal de Minera Bateas, Caylloma – Arequipa 2017?

# **1.4. Objetivos.**

# **1.4.1. Objetivo general.**

 $\checkmark$  Analizar la influencia de la gestión de tiempos en las operaciones de acarreo con equipo LHD en la evaluación de los costos unitarios en explotación de la UEA San Cristóbal de Minera Bateas, Caylloma – Arequipa 2017.

# **1.4.2. Objetivos específicos.**

- $\checkmark$  Identificar la relación de la gestión de tiempos en las operaciones de acarreo con el cálculo del ciclo de acarreo de los equipos LHD de la UEA San Cristóbal de Minera Bateas, Caylloma – Arequipa 2017.
- $\checkmark$  Determinar la influencia de la gestión de tiempos en las operaciones de acarreo con equipo LHD en la productividad de la UEA San Cristóbal de Minera Bateas, Caylloma – Arequipa 2017.
- $\checkmark$  Determinar la influencia de la gestión de tiempos en las operaciones de acarreo en la efectividad de los equipos LHD de la UEA San Cristóbal de Minera Bateas, Caylloma – Arequipa 2017.

### **1.5. Justificación.**

Dentro de la relevancia del tema en estudio, se tiene que, al estudiar los tiempos en equipos LHD se podrá identificar las deficiencias y oportunidades de mejora en el proceso centrado en cada una de las actividades realizadas por estos equipos. Por consiguiente, la gestión de tiempos en las operaciones de acarreo en la UEA San Cristóbal permitirá evaluar los costos unitarios. Es pertinente mencionar que, la adecuada utilización de los recursos implica mejoras en los procesos ayudando a elevar la eficacia y eficiencia de la empresa.

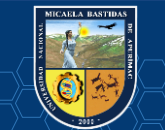

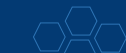

# **1.6. Delimitación.**

### **1.6.1. Delimitación espacial.**

El proyecto de tesis está enmarcado a la UEA San Cristóbal de Minera Bateas SAC de Fortuna Silver Mines Inc., ubicado en la región de Arequipa, provincia y distrito de Caylloma, paraje de Huayllacho.

# **1.6.2. Delimitación social.**

El proyecto de tesis involucra a los colaboradores del área de operaciones mina, servicios mina, seguridad, planeamiento en el entorno de la mina.

# **1.6.3. Delimitación temporal.**

En principio la investigación inicia con la recolección de datos, procesamiento, análisis e interpretación de los resultados en el año 2017.

# **1.6.4. Delimitación conceptual.**

El presente proyecto de investigación se centra en el estudio de la ingeniería de minas abarcando las siguientes áreas: operaciones mina, seguridad, costos y productividad.

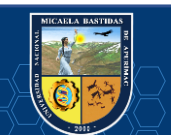

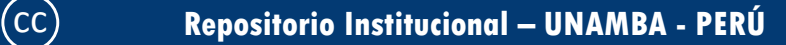

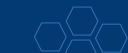

# **II. CAPÍTULO II**

# **MARCO TEÓRICO**

### **2.1. Antecedentes de la investigación.**

#### INTERNACIONAL.

(VÁSQUEZ, 2013 pág. 133) Evaluación del rendimiento de diferentes tipos de rodaduras para la optimización del ciclo de acarreo y transporte del material en tunelería; en su conclusión manifiesta, el costo de inicio y la paralización de actividades son el motivo, que impide la producción continua, esta realidad es estadísticamente difícil que se optimicen los costos de forma ascendente (mientras aumente el número de la flota de camiones y scooptram el ahorro sería mayor) solamente en lo referente a los neumáticos de la maquinaria.

(CHANG, 2009 pág. 23) Diseño y evaluación técnico económica de un nuevo sistema de carguío y transporte para la minería de hundimiento; en su conclusión manifiesta, la mayoría de los casos revisados, utilizan un sistema de acarreo de minerales discreto mediante camiones de bajo perfil, trenes o por el mismo LHD que acarrean el mineral distancias largas hasta un chancador o hasta el punto de vaciado para camiones, mermando el rendimiento de estos equipos.

(CHANG, 2009 pág. 78) Diseño y evaluación técnico económica de un nuevo sistema de carguío y transporte para la minería de hundimiento; en su conclusión manifiesta, mediante un análisis de sensibilidad de los diseños en función de parámetros como el índice de operación de los equipos y el rendimiento del equipo Panzer, fue posible llegar a resultados con diseños finales que optimizan la función objetivo del trabajo. Estos resultados muestran un rendimiento de LHD superior a 300 (tph), con velocidad de extracción superior a 2 (t/m2d), superando los valores manejados en la minería tradicional.

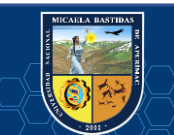

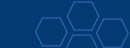

NACIONAL.

(BALDEÓN, 2011) Gestión en las operaciones de transporte y acarreo para el incremento de la productividad en CIA. Minera Condestable S.A.; en su resumen manifiesta, dentro de las consideraciones finales, se evidencia la necesidad de implementar métodos de control, ofreciendo alternativas de solución para el mejoramiento de la productividad, teniendo como referencia el análisis de las operaciones en función del tiempo, comprendiendo que, el acarreo y transporte son variables que influyen en forma prioritaria en la reducción de costos.

(MAYHUA, y otros, 2012 pág. 61) Optimización del sistema de transporte de mineral del nivel 1070 a superficie de la Unidad de Producción San Cristóbal – VOLCAN CIA MINERA S.A.A.; en su conclusión manifiesta que, en los tiempos medidos, la mayor pérdida de tiempo muerto es producto de demoras operativas (cola de volquetes en un solo punto de carguío y congestión vehicular en la rampa de acceso hacia superficie con volquetes de la zona II, por fallas mecánicas) seguido de demoras fijas.

(ALVA, 2004) Estudio de optimización de costos de operación de una flota de scooptrams en una mina subterránea; en su conclusión manifiesta que, […] "el estudio será una herramienta de orientación para optimizar el costo de operación de la flota de equipos trackless, considerando los costos de operación, mantenimiento, repotenciación y reemplazo".

(MELO, 2013 pág. 129) Reducción de los costos operativos en mina, mediante la optimización de los estándares de las operaciones unitarias de perforación y voladura en la compañía minera Poderosa EJMAC S.A.C.; en su conclusión manifiesta, en la limpieza – acarreo la reducción de los costos es 0.09 US\$/TM es decir una reducción de costo de US\$ 81000 al año, debido a que se optimizó el rendimiento del scoop de 23 m<sup>3</sup>/h a 24 m<sup>3</sup>/h en labores de producción y de 21.7 m<sup>3</sup>/h a 24.4 m<sup>3</sup>/h en labores de desarrollo. Este aumento de rendimiento se concretó con la realización de vías o caminos con pendientes no mayores de 12% y cámara de acumulación que permitan distancias de recorrido no mayores a 200m.

### LOCAL.

(QUISPE, 2017 pág. 69) Optimización de los costos de acarreo con equipo mecanizado en la Unidad Minera Tambomayo CIA. de Minas Buenaventura Arequipa; en su conclusión manifiesta, [...] la productividad del equipo LHD (scoop 4.2 Yd<sup>3</sup>) aumentó de 25.98 m<sup>3</sup>/h a 30.44 m<sup>3</sup> /h en lo referido al rendimiento del equipo, siendo esto de suma importancia ya que, con la disponibilidad de la máquina, se realiza otros trabajos en acarreo y limpieza de más frentes de avance.

(CUEVA, 2015 pág. 110) Gestión de las operaciones mineras para la reducción de costos en Minera Bateas S.A.C.; en su conclusión manifiesta que, al implementar las oportunidades de mejora se beneficiará la empresa, debido a que obtendría un ahorro de

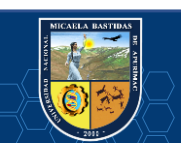

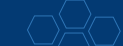

US \$ 2,200,841 al año, lo que simbolizaría una disminución en el costo de 4.83 US \$/t. Elaborando una proyección a cinco años el ahorro sería de US \$ 10,850,036.

#### **2.2. Marco referencial.**

- **2.2.1. Gestión de tiempos en las operaciones de acarreo.**
- **2.2.1.1. Elementos básicos para el estudio de tiempos.**

(MALDONADO, y otros, 2004) El estudio de tiempos es un procedimiento que se utiliza para la medición del tiempo que emplea un trabajador con nivel calificado, quien realizando sus labores en un ritmo normal de desempeño culmina su actividad utilizando una técnica determinada; es por ello, que la mayoría de los expertos recomiendan hacer uso del estudio de métodos en simultáneo al estudio de tiempos.

Este estudio involucra un conjunto de técnicas tales como […] "(1) registros tomados en el pasado para crear la tarea, (2) estimaciones de tiempos realizados, (3) los tiempos predeterminados, (4) análisis de película (5) el estudio de tiempos con cronómetro" (MALDONADO, y otros, 2004 pág. 9).

(QUISPE, 2017) Los elementos básicos del estudio de tiempo son el tiempo productivo que comprende el tiempo productivo neto (tiempo en el que la máquina hace su trabajo) y las demoras operativas (demoras antes del uso del equipo y después de acabada la operación); la tolerancia que comprende las demoras evitables (refrigerio, cambio de guardia y recojo y/o devolucíón de lámpara) y tiempo improductivo clasificado entre inevitable las cuales no contribuyen de forma directa con el tiempo productivo (reparto de guardia e inducción de seguridad, traslado de superficie y refugio y traslado de labor a superficie) y evitable (espera de scoop, habilitación de vías y reparaciones mecánicas y/o eléctricas).

#### **2.2.1.2. Requerimiento de equipo.**

(DARLING, 2013) La determinación de las especificaciones del equipo depende de la demanda estimada; ante ello la elección del equipo, que incluye la selección de su tipo, tamaño y cantidad de unidades, está fuertemente vinculada con el nivel del procesamiento del mineral. De esta manera, dicha elección es una función de la producción diaria, de las reservas, del precio del material de interés, de la estrategia de producción de la corporación y del periodo de retorno de inversión esperado. Por ello, es que comúnmente se identifican como factores de selección: la selectividad requerida, la altura de banco, la compatibilidad con los equipos de transporte, la productividad, la flexibilidad, la confiabilidad y el costo de adquisición y mantención.

#### **2.2.1.3. Proceso de acarreo con equipo LHD.**

(QUISPE, 2017) El proceso de acarreo consiste en el traslado corto de material roto en la mina, estando limitado por el radio de acción abarca el transporte de materiales partiendo en los sitios de excavación o producción y concluyendo en los sitios de disposición o

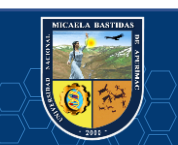

aplicación. En este contexto, se observa que los equipos LHD disponen de una productividad alta que viene acompañada de un costo bajo, siempre que se adecúe la cantidad trasladada a los equipos.

(QUISPE, 2017) Los tiempos asociados al ciclo son básicamente los siguientes: tiempos fijos como el tiempo de carga (Tc) y el tiempo de descarga (Td) que dependen exclusivamente del equipo LHD y tiempos variables como lo son el tiempo maniobra (Tm); tiempo de viaje con el balde lleno (Tvc) y el tiempo de viaje con el balde vacío (Tvv), que se ven modificados por otros aspectos (estado del camino, distancia de acarreo, tipo de mineral, pendiente, experiencia del operador, visibilidad, entre otros).

### **2.2.2. Reducción de costos unitarios en explotación.**

#### **2.2.2.1. Costos en minería.**

"Los costos en la minería se corresponden con los costos de gestión geológica; costos de minado; costos de procesamiento; costos de servicios generales y administrativos; costos de sostenibilidad o seguridad, calidad y medio ambiente y costos legales" (CHAMBERGO, 2013).

(CHAMBERGO, 2013) Los costos de gestión geológica se refieren a los egresos asociados para reponer las reservas de los recursos, involucrando actividades de perforación, consultoría geológica, protección del área minera, entre otros; mientras que los costos de minado obedecen a desembolsos incurriodos para la obtención del recurso minero (excavación minera, bombeo, perforación, entre otros).

Por otra parte, […] "el costo de procesamiento es aquel costo relacionado con el procesamiento de minerales de cabeza y su conversión en recursos concentrados en un mineral más fino" (CHAMBERGO, 2013).

(CHAMBERGO, 2013) Los costos de servicios generales y administrativos se refieren al pago por gestión administrativa, por seguridad ocupacional, actualización de software y otros servicios gerenciales; en cambio, los costos de sostenibilidad son los relacionados con mantener la calidad de los productos mineros explotados y los costos legales son los desembolsos relacionados con trámites, licencias, regalías, impuestos, etc.

### **2.2.2.2. Costos fijos.**

Un costo se considera fijo si [...] "se mantiene estable en su totalidad durante cierto periodo de tiempo, a pesar de los amplios cambios en el nivel de actividad o volumen total" (HORNGREN, y otros, 2012 pág. 30).

Estos costos pueden cambiar en períodos sucesivos, alterando significativamente el volumen de producción y en el caso de las minas, incluyen costos como los de inactividad (paralización temporal de la mina), los costos de preparación de producción (costos para conocer la actividad), los costos legales, entre otros.

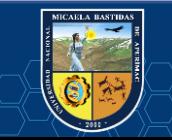

# **2.2.2.3. Costos variables.**

"Un costo variable cambia totalmente en proporción con los cambios relacionados con el nivel de actividad o volumen total" (HORNGREN, y otros, 2012 pág. 30).

A continuación se muestra el análisis de los costos en mina, donde "los costos fijos asciende a una suma de 49009 US\$/mes, el costo variable es de 42.95 US\$/TM de producción y el valor de venta del concentrado es de 80.57 US\$/TM" (MIBSAC, 2017).

Con los valores mostrados calculamos el punto de equilibrio según (HORNGREN, y otros, 2012), donde indica que:

Valor del punto de equilibrio = Costo f yo mensual  $\overline{V}$ alor unitario de venta — Costo unitario variable  $\mathrlap{\ldots}$ E $\overline{c}$  —  $01$ 

Reemplazando valores en Ec-01.

Valor del punto de equilibrio = 
$$
\frac{49\,009}{80.57 - 42.95}
$$

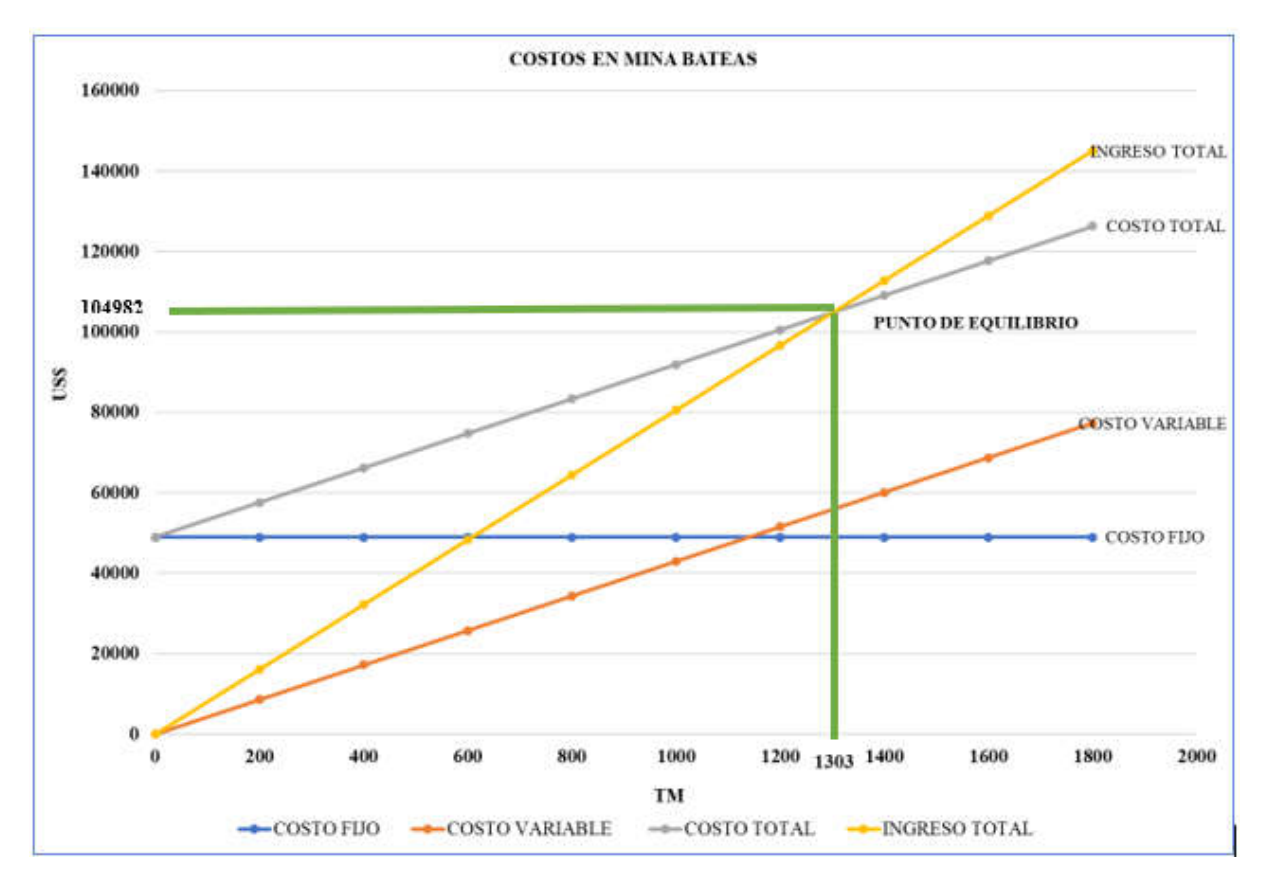

# Valor del punto de equilibrio =  $1303$  TM de producción

Figura 7. Costos de Minera Bateas S.A.C. Fuente: (MIBSAC, 2017).

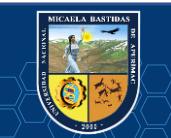

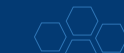

### **2.2.2.4. Factores que afectan el costo del ciclo de acarreo.**

(CHECYA, 2015) El ciclo de acarreo es sensible a diversos factores, los cuales deben ser considerados en el proceso de planificación de la mina, visto que inciden de una manera u otra en los costos y de combinarse varios de estos factores, puede generarse un alto impacto en los costos.

Estos factores son:

- Capacidad y selección del balde del equipo de carguío, lo cual influye en la capacidad productiva del equipo de acarreo y en la eficiencia del sistema de transportación de la carga en la mina (CHECYA, 2015).
- Relación entre la capacidad del equipo de carguío con la capacidad del camión; en este sentido, la caja del volquete debe ser adecuada en tamaño al compararlo con la máquina de carga, lo cual evitaría que ambos se destrozaran (CHECYA, 2015).
- Fragmentación del material a cargar, se debe garantizar que el material a cargar cumpla con unas características que sean compatibles en granulometría, geometría de la ola de escombros, estado del piso, entre otros aspectos con la operación de carguío, lo cual genera que el ciclo de acarreo sea óptimo con un rendimiento adecuado (CHECYA, 2015).

### **2.2.2.5. Utilización de equipos LHD.**

(TOLEDO, 2010 pág. 100) Los equipos LHD se refieren a las palabas de bajo perfil, los cuales pueden catalogarse, tanto equipos de carguío con acarreo mínimo o como equipo combinado de carguío y trasporte. Poseen la peculiaridad de poseer una cuchara o balde de gran tamaño, el cual puede ser elevado para cargar a un equipo de transporte, tal como camión de bajo perfil o convencional. Poseen gran versatilidad y por ende son equipos de alta productividad a un bajo costo operacional.

En los años 60 surgen los primeros LHD (Load-Haul-Dump) = Cargar, Transportar y Descargar, su propósito era compatibilizar la terna Rendimiento - Capacidad y Maniobrabilidad, primordialmente está dirigido a minimizar el desarrollo de infraestructura y, por ende, el costo que envuelve edificar accesos a labores subterráneas.

Es importante mencionar que, los primeros LHD utilizados en el país, consistieron en las palas Cavo (auto cargadoras) desarrolladas por Atlas Copco en la década de 1960. Se caracterizaban por ser máquinas sobre llantas accionadas por aire comprimido que trabajaban cautivas en los tajeos y poseían una cuchara y una tolva. En la medida que en tiempo trascurre, en los años de 1970, comienzan a popularizarse los scooptrams fabricados por Wagner (posteriormente adquirida por Atlas Copco) importados al país por Sermac, empresa dirigida por el Ing. Robert Dickson de los cuales se derivan los actuales cargadores subterráneos. Al mismo tiempo Wagner, tuvo presencia en otras importantes marcas como Jarvis Clark, Eimco, France Loader, Toro, hoy en día se integran todas ellas siendo propiedad del

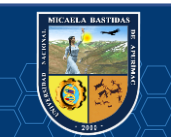

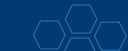

gigante sueco Sandvik. Recientemente, han surgido con mucho éxito en el mercado peruano la marca El Phinstone de origen australiana propiedad de CATERPILLAR. En corto tiempo, el cargador subterráneo más popular en el Perú era el de 3.5  $Yd^3$ , en la actualidad lo es el de 13  $Yd^3$ .

Actualmente, prevalecen los equipos operados por motores diésel motivado a la mayor flexibilidad que tienen para desplazarse, pero por razones ambientales y de costo operativo, la tendencia a futuro pareciera ser dirigida hacia equipos eléctricos o híbridos, también se consideran los de hidrógeno. Las actuales innovaciones tecnológicas que ofrecen en el mercado, se ubican en Chile, específicamente en la mina "El Teniente", donde la maquinaria se opera desde la superficie.

"La utilización o uso del equipo se refiere al tiempo en el cual se pone en operación el equipo, lo cual ocasiona un desgaste que frecuentemente debe ser cuantificado, para establecerse políticas de mantenimiento" (DURANT, 2005).

Esta utilización efectiva de los equipos se determina como:

$$
Utilización (%) = \left(\frac{horas \, trabajadas}{horas \, totals}\right) * 100 \dots EC - 02
$$

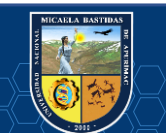

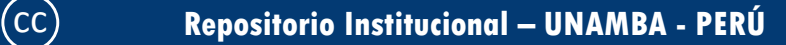

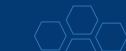

- **42** de **112-**

# **Dimensions**

All dimensions are approximate.

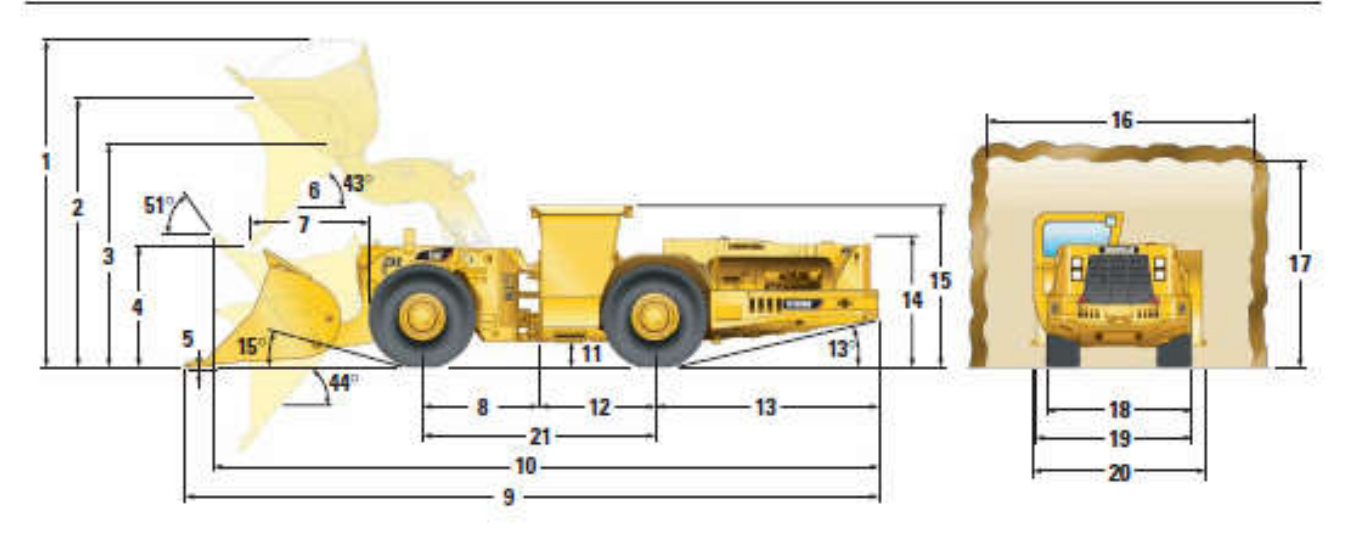

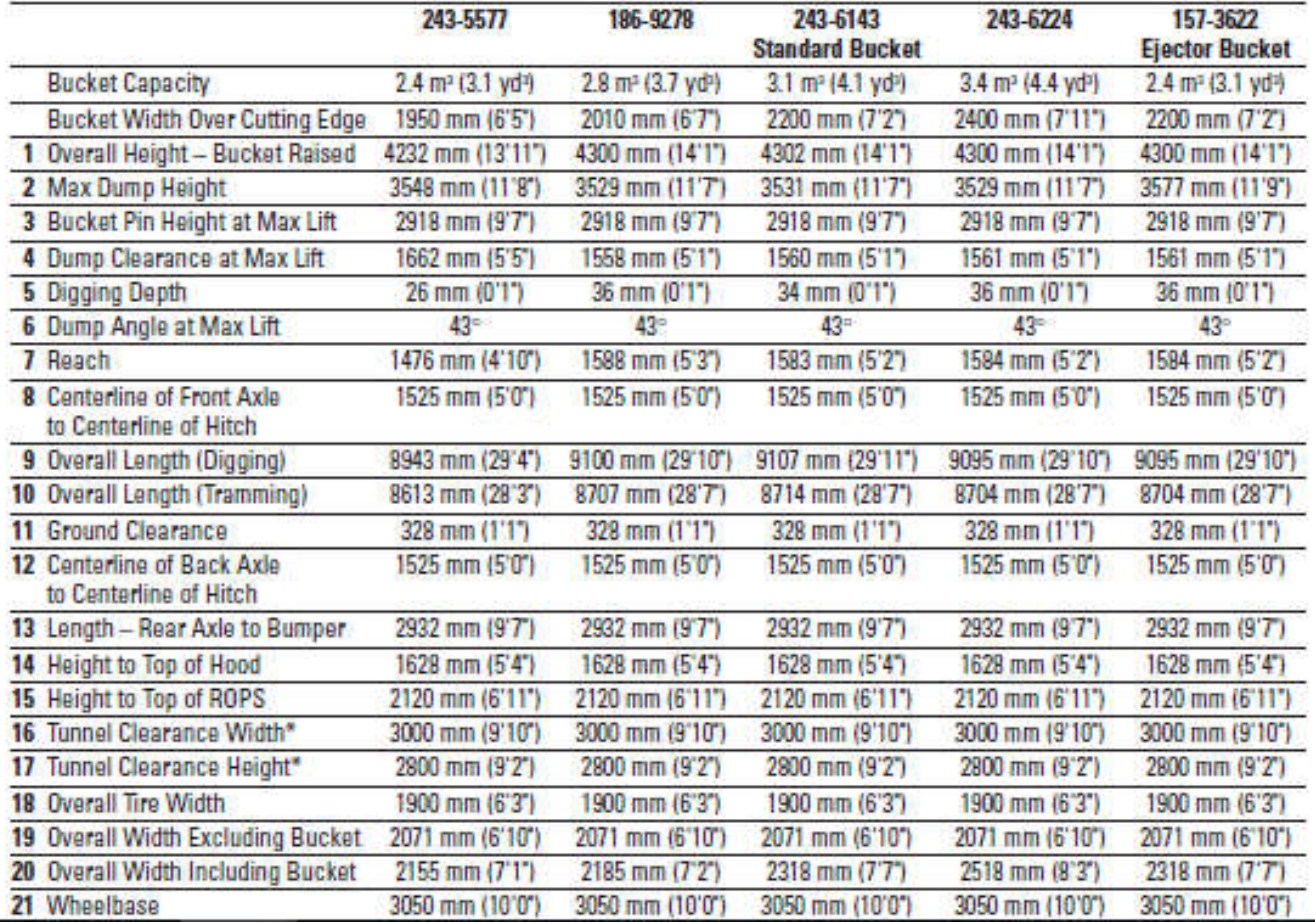

Imagen 5. Datos técnicos de equipos LHD.

Fuente: (CATERPILLAR, 2018).

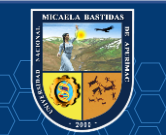

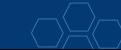

### **2.2.2.6. Rendimiento de equipos LHD.**

"El rendimiento (R) se refiere al peso de la cantidad transportada en toneladas (W) en un determinado tiempo en horas (T)" (DURANT, 2005) , de manera tal:

$$
R = \frac{W}{T} \dots EC - 03
$$

Ahora bien, el peso transportado depende de una gran cantidad de otras variables; como por ejemplo, de los scootramps, los cuales están en función de la capacidad de cuchara Vc, m<sup>3</sup> y de la velocidad de transporte, la densidad del material promedio  $\delta$  es de 2,8 TM/m<sup>3</sup> y por ser dinamitado el coeficiente de llenado de la cuchara φ es del 0,85 (DURANT, 2005).

Esta relación de dependencia se expresa mediante la ecuación:

$$
W = \delta \varphi \, \text{Vc...} \, Ec - 04
$$

Para estimar el rendimiento del equipo LHD, también se podría calcular el tiempo de un ciclo (T. ciclo), medido en minutos y expresado por:

$$
Tciclo = Tc + Tm + Tvc + Td + Tvv ... Ec - 05
$$

Así, el rendimiento del equipo LHD proviene de la ecuación:

$$
N^{\circ} \text{ ciclo } \left(\frac{\text{ciclo}}{\text{hora}}\right) = \frac{60}{\text{Tc} + \text{Td} + \text{Tvc} + \text{Tvv} + \text{Tm}} \dots EC - 06
$$

Según (SOLANILLA, 2003 pág. 283), el rendimiento óptimo de equipos está referido al proceso que se realiza posteriormente después de calcular la producción por horas de un equipo en metros cúbicos y toneladas, en todos los proyectos debe hacerse este tipo de cálculos para la programación, elaboración y el control. Asimismo, el manejo de los cálculos está dirigido a optimizar el proceso aumentando su eficiencia, en síntesis, lograr el nivel máximo de producción, con los menores costos, en la siguiente ecuación se puede observar esto:

Rendimiento óptimo de equipo =  $\frac{\text{Costos minimos por hora}}{\text{Productividad máxima posible por hora}} \dots Ec - 07$ 

#### **2.2.2.7. Elementos de costos a considerar en el cálculo del costo unitario de equipos.**

Los costos en equipos dependen de la industria en la que se emplean y el tipo de equipos requeridos, en la minería existen equipos de bajo perfil, los cuales se denominan "Trackless Mining", estos presentan características particulares, haciéndolos factibles debido a que el costo de la maquina decrece con el aumento de productividad, lo que le permite soportar los aumentos en los costos de materiales y mano de obra (MAYTA, 1985 pág. 251).

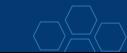

De igual forma, el cálculo de los costos de posesión y operación de una máquina se calculan en unidades de \$/m3, \$/m2, \$/m o \$/h, todo está sujeto a la necesidad para la presentación y/o control del proyecto. Los costos en \$/m3, \$/m2, \$/m se logran dividiendo el costo por hora (\$/h) por la producción (m3/h, m2/h, m/h); se recomienda que los costos se calculen en \$/h (SOLANILLA, 2003 págs. 283-284).

El costo de posesión está relacionado con el costo que surge una vez, realizada la inversión en cualquier máquina, lo cual puede ser entendido como una erogación continua para el propietario, esté o no operativa la maquinaria, debido a que incluye aspectos puntuales como la depreciación, los intereses, los seguros, los impuestos, el parqueadero y el bodegaje. (SOLANILLA, 2003 pág. 285).

"Los costos de operación se centran en costos reales o el uso de maquinaria e involucra el combustible, reparación, llantas, lubricantes, equipos especiales, mano de obra y operador" (SOLANILLA, 2003 pág. 285).

Finalmente, el costo al calcularlo por hora, puede sufrir variaciones motivado a los factores referidos al costo inicial de la máquina, tipo y condiciones, aunado a ello, los precios del combustible y lubricantes, la tasa de interés, reglamentaciones, mantenimiento y reparaciones etc.

Las empresas comúnmente evalúan el valor de adquisición del equipo, su valor de rescate, su vida útil, el costo de endeudarse, los costos de operación, entre otros elementos. El valor de la adquisición de la maquinaria hace referencia al costo de compra de la maquina o equipo, agregando los impuestos, así como los gastos en su trabajo, desde el lugar de compra, hasta el sitio donde se realizará el trabajo (TOLEDO, 2010 pág. 99).

En efecto, puede entenderse como precio actual en el mercado, se evalúa realizando diversas cotizaciones a varios proveedores en venta de maquinaria. Esta cotización dependerá del tipo de equipo, también del requerimiento, si es importado o nacional, en ambos casos se debe incluir todos los gastos.

El valor de rescate hace referencia, al valor del equipo o maquinaria en la reventa al final de su vida económica, por lo general se ofrece un porcentaje que oscila entre el 20% al 25% de valor de adquisición, expresado de la siguiente manera (TOLEDO, 2010 págs. 100- 101).

# $S = (20\% \ a \ 25\%) * \text{Va} \dots E_c - 08$

Esta fórmula refleja el valor de reventa que tendrá la máquina al final de su vida económica útil.

"La vida útil hace referencia a la vida económica de la máquina, establecido como el periodo durante el cual está operativa, basándose en el rendimiento económico justificable" (TOLEDO, 2010 pág. 101).

Vida económica útil = Vida efectiva de la máquina

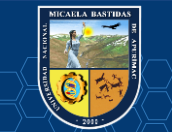

Tabla 9. Vida económica de equipos.

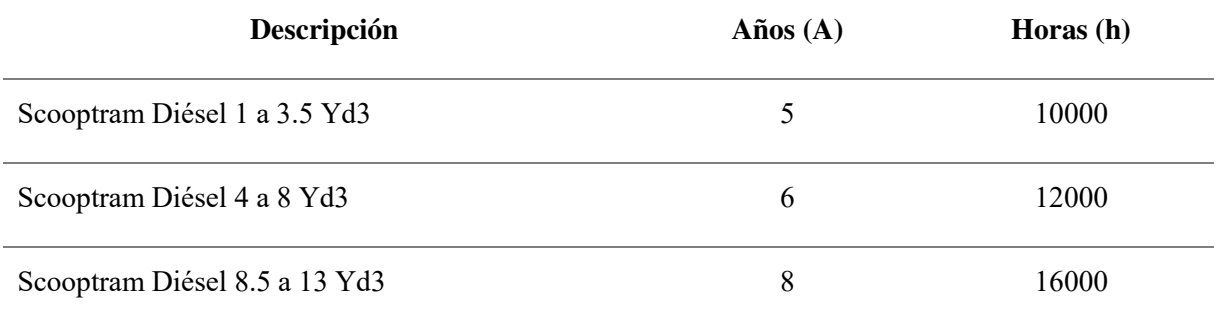

### Fuente: (TOLEDO, 2010).

Por lo general, los manuales y libros técnicos valoran la vida útil en horas totales, a título indicativo se pueden dar los siguientes rubros:

- Maquinaria liviana: 6,000 horas de trabajo; 3 años de duración.
- Maquinaria pesada: 10,000 horas de trabajo; 5 años de duración.
- Maquinaria súper pesada: 16,000 horas de trabajo; 8 años de duración.

Lo mencionado supone 2,000 horas de trabajo por año, esto representa como la máquina trabaja (o está disponible) 300 días al año, un mes de 25 días y un día de 8 horas; con un rendimiento del 80%, lo que se ajusta con bastante aproximación a la realidad.

"El valor de inversión media anual, es considerado dentro de lo invertido anualmente, al comienzo de cada año, de acuerdo con Caterpillar, Komatsu y otros fabricantes se aplica la siguiente fórmula" (TOLEDO, 2010 pág. 101):

$$
I = (A + 1)(2A) - 1(Va) \dots Ec - 09
$$

En este sentido, la diferenciación en el rendimiento de una maquinaria en el trascurso de la vida económica útil, obliga a buscar un valor representativo e invariable sobre el cual aplicar los intereses, seguros, impuestos, entre otros.

"La depreciación está referida al costo, sin significar que sea un gasto, es entonces la vía de recuperación, dirigida al capital invertido en la compra de un activo fijo (máquina, equipo, o bienes inmuebles)" (TOLEDO, 2010 pág. 102).

Es preciso mencionar que, en el cálculo de la depreciación, se utilizan cuatro métodos conocidos en la disciplina contable y financiera. El método de la función lineal, es el método más usado en la contabilidad de costos de mina; se basa en la suposición de que la depreciación se produce a ritmo uniforme a lo largo del tiempo en que dura la vida útil de la máquina. La fórmula es:

$$
DP = \frac{(Va - S)}{h} \dots Ec - 10
$$

La máquina al trabajar se desgasta y por consiguiente se devalúa; para cubrir esta devaluación progresiva, se debe proporcionar fondos para adquirir otra en reemplazo.

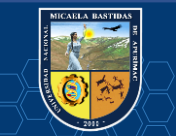

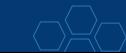

"El interés de capital invertido, hace referencia a todo el capital y el interés por la inversión, incluyendo todos los riesgos que implica cualquier negocio" (TOLEDO, 2010 pág. 103).

$$
R = C * Va * r \dots Ec - 11
$$

Donde:

C: Factor que depende de la vida económica del equipo.

r: Tasa de interés anual vigente para el tipo de moneda a utilizarse.

Tabla 10. Factores C de la vida económica de equipos de mina.

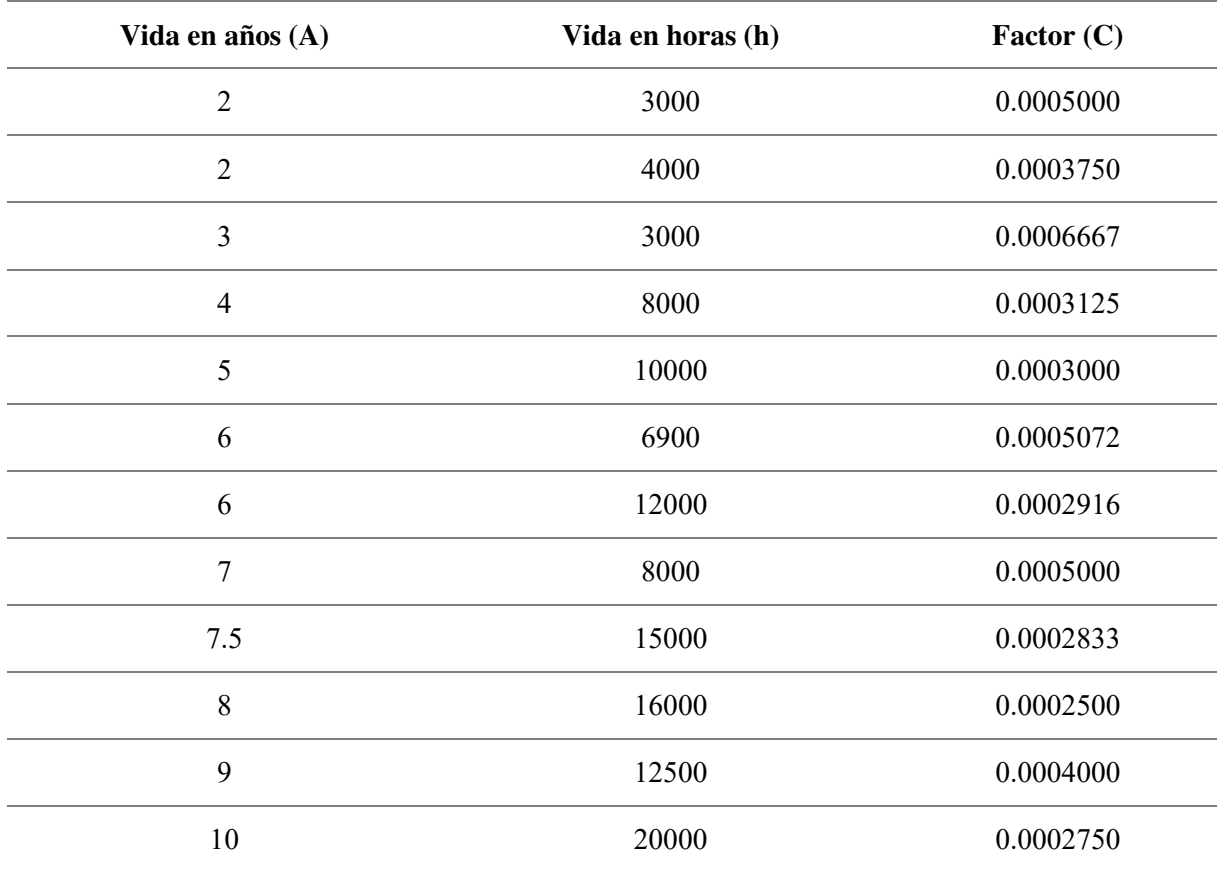

### Fuente: (TOLEDO, 2010).

El costo de máquina o costo de alquiler de máquina, para la realización de algún trabajo en una mina o en superficie. Se estima con el costo de posesión y de operación. En este sentido, el costo de posesión envuelve la sumatoria del costo de adquisición, administración y supervisión, en relación al valor de la inversión media, mantenimiento y reparación, más la diferencia de la depreciación y el valor de rescate. (TOLEDO, 2010 pág. 99).

Asimismo, el costo de operación está integrado por la suma de los costos en lubricantes, combustible, filtros, llantas y gastos de mano de obra. Los costos de posesión y operación precisan la cantidad de dinero en adquirirla y operarla, es decir; el funcionamiento y realización del trabajo, además de mantenimiento, en un estado óptimo de conservación, al inicio, desarrollo y final del uso de la misma.

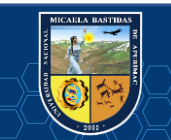

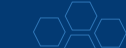

#### **2.2.2.8. Costo unitario de equipos LHD.**

Para el cálculo del costo unitario del equipo debe considerarse el costo de posesión que incluye el valor de adquisición, el valor de rescate, la inversión media anual, el costo de depreciación, el costo de interés y los costos de seguros; así como, los costos de operación que contienen los costos de mantenimiento y reparación, los costos de combustible, los costos de lubricantes, los costos de filtros, los costos de grasas y los costos de llantas (QUISPE, 2017).

### **2.2.3. Definición de términos.**

**Gasto:** es el desembolso realizado por una empresa para la planificación y desarrollo de una actividad, implica salario, alquiler, locales, compra de suministros, etc.

**Costo:** es el valor económico de los recursos utilizados para la producción del producto o servicio.

**Tiempo total o nominal (TT):** es el tiempo total segmentado en periodo de producción, desglosado en turno, días, semanas, mes, año.

**Tiempo en gestión de operaciones (GO):** es el tiempo de entrega de los equipos, bajo condiciones normales, también se denomina tiempo operativo.

**Tiempo por factores externos (FE):** se refiere al tiempo que un equipo operativo no es utilizado por motivos ajenos a la gestión de operaciones y mantenimiento se mantiene sin utilizarse.

**Tiempo neto operativo:** Es el tiempo de utilización del equipo en trabajos específicos.

**Tiempo operativo:** Tiempo en el cual el equipo es utilizado para trabajo considerados como auxiliares.

**Demora operativa:** es el tiempo en el cual un equipo es detenido temporalmente, en un periodo corto de tiempo, en actividades que requieren ser terminadas, se definen también como demoras inevitables.

**Demora no operativa:** es el lapso de tiempo corto, en el cual se detiene temporalmente el equipo para para que se abastezca o realicen acciones indispensables para reanudar operaciones.

**Equipo Malogrado:** es el equipo fuera de servicio que implica fallas o mal funcionamiento, siendo este esencial para el trabajo que se está realizando.

**Mantenimiento programado:** es el tiempo que se invierte en planificar y ejecutar un plan de mantenimiento.

**Mantenimiento no programado:** es el tiempo en el cual se repara un equipo o maquinaria de una falla imprevista, estando la maquina en condiciones óptimas. Afectando directamente, la confiabilidad de los equipos y afectando las actividades de operación.

**Equipo en Stand by:** es el equipo que se detiene por un lapso de tiempo largo, debido a motivos operacionales, estando siempre disponible.

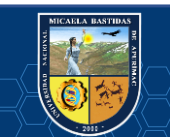

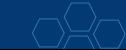

**Tiempo Stand by:** es el tiempo en el cual un equipo no es utilizado para producir estando operativo sin fallas, esta actividad puede ser programada o no.

#### **Gestión.**

La gestión se refiere a todas las actividades que realiza un directivo asociadas a la comprensión del subsistema bajo su cargo; es decir aquellas relativas a la definición o identificación de objetivos para el empresa o compañía o el subsistema, así como las funciones, procesos y niveles de complejidad que ello involucra; para lo cual es necesario un nivel de análisis que permita comprender elementos como tiempo, dinero, materiales, entre otros (SANABRIA, 2007). Visto así, la gestión puede considerarse como transversal a toda organización o el subsistema.

Bajo este concepto de gestión, es posible definir una interpretación de gestión de procesos, la cual no es más que […] "una disciplina de gestión que ayuda a la dirección de la empresa a identificar, representar, diseñar, formalizar, controlar, mejorar y hacer más productivos los procesos de la organización para lograr la confianza del cliente" (BRAVO, 2011 pág. 29); la cual tiene como propósito estratégico el incremento de la productividad, la cual engloba la eficiencia y la agregación de valor para el cliente.

### **Gestión de costos.**

La gestión o gerencia de costos, asociada a la contabilidad de costos, basándose en la búsqueda, acumulación y análisis de todo dato e información de costos para el procesamiento y uso interno con el objetivo de ayudar en la planificación, el control y la toma de decisiones de la gerencia de la organización (POLIMENI , y otros, 1997).

"Para la gestión de costo, el gerente comúnmente utiliza un sistema de costeo, el cual está asociado a las actividades productivas, el cual permite identificar el costo a cada actividad (prueba, diseño o configuración)" (HORNGREN, y otros, 2012).

### **Producción.**

La producción puede definirse […] "como el proceso mediante el cual se transforman materias primas en un bien o servicio, con un valor agregado mayor" (GRAUE, 2009 pág. 187). De esta manera, la producción se corresponde con un proceso sistemático de actividades (secuenciales y/o simultáneas), en el cual se convierten los insumos en nuevos productos, mediante una determinada tecnología.

Así, se observa que el eje central en materia de actividades de una empresa lo representa la producción, siendo siempre necesario reflejar la relación existente entre los recursos productivos (los cuales en un término ampliado, también consideran los productos semielaborados e insumos como agua, electricidad, entre otros) y el producto o servicio que, finalmente, se obtiene (MOCHÓN, y otros, 2008). Al respecto, de forma general estos recursos se clasifican en naturales, trabajo y capital (tangible e intangible).

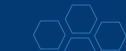

Actualmente, el sistema de producción que impera, es el referido a la producción esbelta o justo a tiempo, en la cual se integran el conjunto de actividades con el propósito de lograr el uso mínimo de inventarios de materia prima, trabajo y bienes terminados durante el proceso a la producción, teniendo como principios que las piezas pasan entre estaciones en el tiempo justo, que la producción se crea con base a la demanda y que se exige el cumplimiento de altos niveles de calidad (CHASE, y otros, 2009).

#### **Productividad.**

La productividad tiene muchas connotaciones, dentro de ellas […] "Se define como el uso eficiente de recursos (trabajo, capital, tierra, materiales, energía, información) en la producción de diversos bienes y servicios. Esto suele representarse con la fórmula" (PROKOPENKO pág. 3):

#### Productividad = Producto  $\overline{\text{Insumo}}$  ...  $Ec - 12$

De esta manera se observa que el indicador de productividad al ser un cociente de entradas y salidas, se convierte en una medida relativa que […] "suele emplearse para conocer qué tan bien están utilizando sus recursos (o factores de producción) un país, una industria o una unidad de negocios" (CHASE, y otros, 2009 pág. 28). Se observa que un aumento de producto sin que aumente en la misma proporción el insumo o una disminución del insumo con una producción constante, eleva el indicador de productividad.

Otra interpretación del concepto de productividad es aquella que la relaciona con el ratio del volumen producido que se compara con el recurso utilizado; en el cual deben incorporarse términos como tecnología, eficiencia, ahorros en costos, comparación de procesos productivos con otras empresas y estándares industriales (ORGANISATION FOR ECONOMIC CO-OPERATION, 2001). En dicha medición, debe considerarse además del volumen del producto, el valor agregado del mismo y se realiza para cualquier tipo insumo productivo (capital, trabajo, una mezcla de ellos o de otros como tierra o recursos energéticos); de esta manera, la medición puede realizarse de forma simple o multifactorial.

#### **Análisis de Pareto.**

El análisis de Pareto, es en esencia una herramienta que permite conocer las causas de un problema partiendo de un efecto, […] Llamado la regla del 80/20, de que el 80 por ciento de los resultados procedían del 20 por ciento del esfuerzo. Es un instrumento útil para el análisis de la productividad, puesto que concentra su atención en las pocas cuestiones o los pocos problemas más importantes y contribuye a establecer prioridades (PROKOPENKO pág. 143).

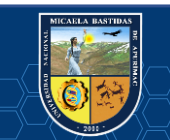

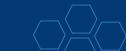

#### **Eficacia.**

La eficacia es un indicador normativo que refleja el logro de resultados de cualquier organización, que se refiere a […] "su capacidad de satisfacer una necesidad de la sociedad mediante los productos (bienes y servicios) que proporciona" (CHIAVENATO, 2007 pág. 22); de esta manera, se mide por la cantidad de productos elaborados para una unidad productiva.

### **Eficiencia.**

(CHIAVENATO, 2007)La eficiencia se refiere a la relación técnica entre las entradas (input) y salidas (output) del proceso productivo, por lo que involucra comparar costos y beneficios; de manera tal que, emplear un método mediante el cual se puedan realizar mejor los procesos, con el objetivo de que cada recurso (persona, maquina, materia prima, electricidad, entre otros) sea utilizado racionalmente. Así, la eficiencia centra su preocupación en los medios, métodos y procedimientos que deben emplearse para una planificación y organización que permita la optimización del uso de los factores o recursos productivos.

La eficiencia, desde la óptica de la producción, no es más que […] "la parte de la producción que realmente se genera durante un determinado proceso, en comparación con algún parámetro, midiendo así la ganancia o pérdida del proceso" (CHASE, y otros, 2009).

En cambio, la eficiencia desde la economía, "comprende el mejor aprovechamiento de los recursos por parte de la sociedad, bajo el supuesto de por naturaleza son escasos" (MOCHÓN, y otros, 2008).

### **Relación costo – beneficio.**

(PROKOPENKO pág. 155) La relación de costo - beneficio puede ser considerado como una técnica para el mejoramiento eficaz, dirigida a la producción para determinar el ratio de los beneficios de un proyecto determinado en relación de sus costos, basándose en los beneficios y costos que directamente no pueden medirse en unidades monetarias.

Es importante acotar que, esta técnica puede ser empleada para encontrar una alternativa menos costosa para lograr el objetivo, está relacionada directamente con la medición y análisis de la productividad.

#### **Reducción.**

La reducción o disminución conlleva a utilizar en menor grado algún implemento o bajar la intensidad, el volumen o valor de un indicador. En particular, la reducción de costos se realiza cuando una empresa observa que sus ingresos son constantes, por lo que la única vía para incrementar su rentabilidad consiste en la disminución de sus costos; empleando de una mejor manera sus activos; por lo que consiste […] "en el aprovechamiento de la capacidad, instalada para disminuir los costos unitarios y generar un apalancamiento operativo positivo" (MORILLO, 2001 pág. 39).

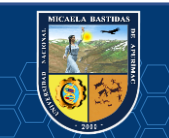

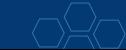

### **Optimización.**

La optimización es una técnica que pretende […] "determinar la política a seguir para maximizar o minimizar la respuesta del sistema" (BAQUELA, y otros, 2013 pág. 13); esta respuesta se denomina objetivo y se mide a través de un indicador como lo puede ser "costos", "producción"o "ganancia". Ahora bien, la política se refiere a una agrupación de valores que pueden tomar los factores o recursos productivos que pueden ser controlados para regular el rendimiento de la organización.

Además, al proceso de optimización debe incluirse que el poder de decisión que está limitada a decisiones (como la disponibilidad de recursos), a las cuales se les denomina restricciones que en cierta medida reducen el abanico de opciones posibles, solo en un espacio al cual puede considerarse como factible (BAQUELA, y otros, 2013).

#### **Disponibilidad de recursos.**

La disponibilidad de recursos es uno de los factores que altera la optimización de lo procesos de las organizaciones; así como el indicador de eficiencia y explica en cierta medida cómo las empresas optan por la sustitución de factores para mantener ciertos niveles de producción; así, este término se refiere a [...] "las posibilidades de modificar la situación del agente racional (coherencia entre fines y medios, incluida la política económica y entre sí mismos), condiciona su proceso decisional y lleva a incompatibilizar la total utilización de los recursos" (PRIETO, 1987 pág. 48). De esta manera, señala este autor que se corresponde con la estructura de los inputs disponibles; que va mas allá de la cantidad, diversidad y calidad de los mismos; sino de su relación con el proceso productivo con miras a la optimización; en otras palabras, a la forma cómo su uso pudiera incidir en los indicadores de la organización productiva.

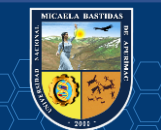

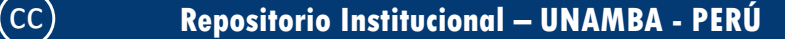

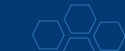

# **III. CAPÍTULO III**

# **DISEÑO METODOLÓGICO**

### **3.1. Definición de variables.**

# **3.1.1. Variables.**

Las variables pueden definirse de diferentes maneras:

"Es una propiedad que puede variar y cuya variación es susceptible de medirse u observarse. De manera que entendemos como cualesquiera característica, propiedad o cualidad que presenta un fenómeno que varía, en efecto puede ser medido o evaluado" (HERNANDEZ, 2010).

"Todo aquello que es medible, observable y manipulable en una investigación, también puede ser interpretada como una característica que varía de una persona a otra en la población; asimismo, cualquier cualidad susceptible a ser medida y puede cambiar" (ANDIA, 2017 pág. 110).

### **3.1.1.1. Variable Independiente.**

Gestión de tiempos en las operaciones de acarreo.

### **3.1.1.2. Variable Dependiente.**

Evaluación de costos unitarios en explotación.

# **3.1.2. Gestión del tiempo.**

(Infoautónomos 2009 S.L., 2017) Es uno de los principales pilares de la productividad en los negocios. Es una habilidad directiva consistente en el adecuado reparto del recurso tiempo para desarrollar tareas y proyectos. Optimizar y utilizar bien el tiempo es fundamental, porque el tiempo es limitado: 24 horas por día y una vida con los días contados.

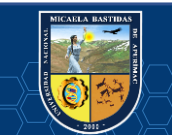

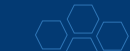

### **3.1.3. Costos.**

Los equipos de bajo perfil se desarrollan en el sistema de Minería sin Rieles, conocido como TRACKLESS MINING, donde la mecanización y automatización es factible porque el costo de la maquinaria decrece con el incremento de productividad, permitiendo soportar los crecientes aumentos en los costos de materiales y mano de obra (MAYTA, 1985 pág. 251).

El cálculo de los costos de posesión y operación de una máquina se calculan en unidades de \$/m3, \$/m2, \$/m o \$/h, todo depende de lo que se necesite para la presentación y/o control del proyecto. Los costos en \$/m3, \$/m2, \$/m se obtienen dividiendo el costo por hora (\$/h) por la producción (m3/h, m2/h, m/h); se recomienda que los costos se calculen en \$/h (SOLANILLA, 2003 págs. 283-284).

El costo por hora de una máquina puede variar debido a factores como el costo inicial de la máquina, el tipo y condiciones de la máquina, tipo y condiciones de trabajo, los precios locales de combustibles y lubricantes, las tasas de interés, las reglamentaciones tributarias, las prácticas de mantenimiento y reparaciones, etc.

### **3.2. Operacionalización de variables.**

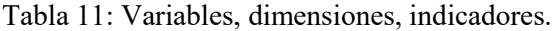

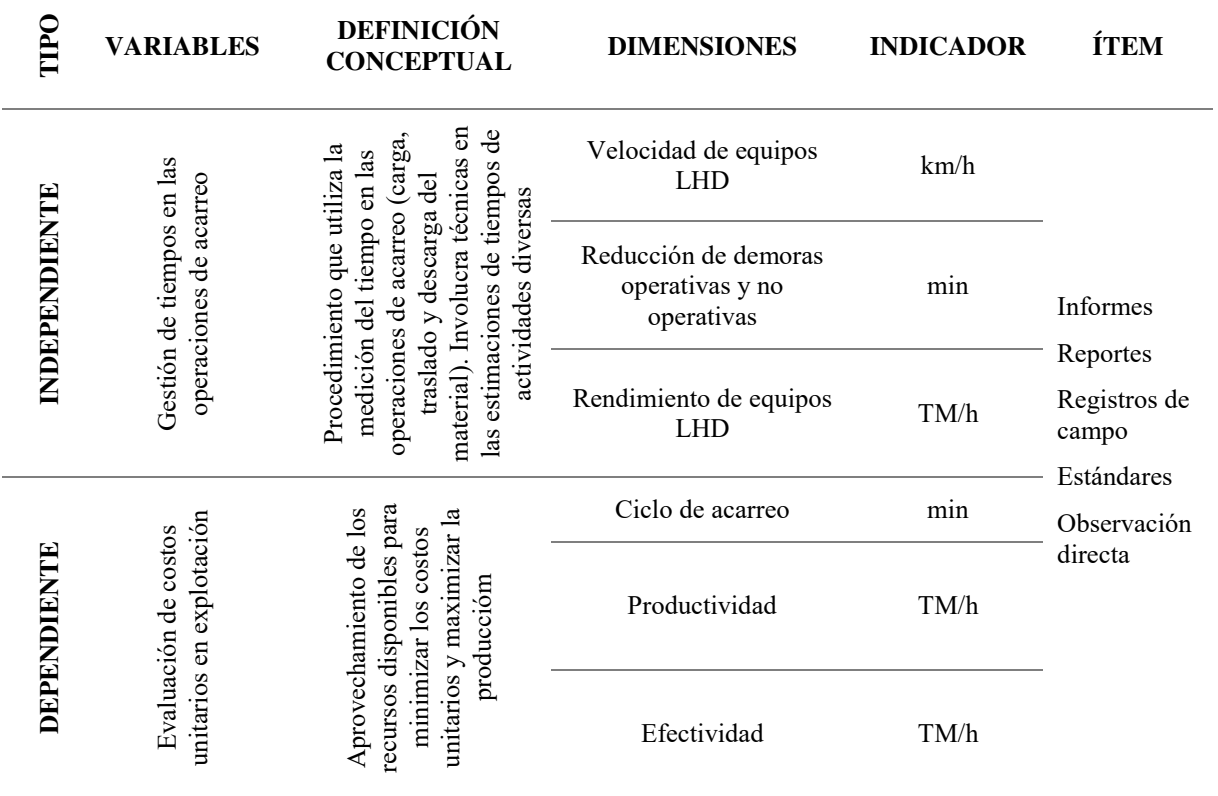

Fuente: Elaboración propia.

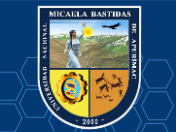

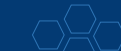

# - **54** de **112-**

# **3.3. Hipótesis de la investigación.**

### **3.3.1. Hipótesis general.**

 $\checkmark$  La gestión de tiempos en las operaciones de acarreo con equipo LHD influye en la evaluación de los costos unitarios en explotación de la UEA San Cristóbal de Minera Bateas, Caylloma – Arequipa 2017.

# **3.3.2. Hipótesis específicas**

- La gestión de tiempos en las operaciones de acarreo se relaciona con el cálculo del ciclo de acarreo de los equipos LHD de la UEA San Cristóbal de Minera Bateas, Caylloma - Arequipa 2017.
- $\checkmark$  La gestión de tiempos en las operaciones de acarreo con equipo LHD influye en la productividad de la UEA San Cristóbal de Minera Bateas, Caylloma - Arequipa 2017.
- $\checkmark$  La gestión de tiempos en las operaciones de acarreo influye en la efectividad de los equipos LHD de la UEA San Cristóbal de Minera Bateas, Caylloma - Arequipa 2017.

# **3.4. Tipo, diseño y método de la investigación.**

### **3.4.1. Tipo de investigación.**

El tipo de investigación se refiere "al enfoque y aporte que tendrá la investigación respecto al campo del conocimiento" (ANDIA, 2017 pág. 167).

Se dividen en: Básica, Aplicada y Mixta.

Para el caso de nuestro estudio, el tipo de investigación es **Aplicada,** porque se busca la aplicación o utilización de los conocimientos que se adquieren a través de los conceptos (marco teórico).

### **3.4.2. Diseño de investigación.**

El diseño de investigación "establece los lineamientos que se deben tomar en cuenta para validar la hipótesis" (ANDIA, 2017 pág. 167).

Se dividen en: Experimental y No Experimental.

Para el caso de nuestro estudio, el diseño de investigación es **No experimental evolutivo**, porque los fenómenos sólo se observan en su contexto natural para analizarlos al paso del tiempo en diferentes momentos o periodos.

# **3.4.3. Método y técnicas de investigación.**

El método "es el plan general, la guía para llevar a cabo el proceso de la investigación; y las técnicas, que se integran a los métodos, son los procedimientos específicos, dotados de eficacia, para realizar bien algo" (ANDIA, 2017 págs. 61-62).

Se dividen en: Inductivo, de Concordancias, de Diferencias, Deductivo, de Análisis y de Síntesis.

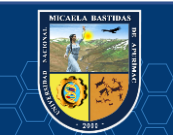

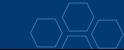

Para el caso de nuestro estudio, el método y técnica de investigación es **Deductivo – Observacional**, porque los conocimientos de carácter general dan conclusiones particulares en nuestro estudio. Se diría que el método inductivo va de lo general a lo particular.

### **3.5. Población y muestra.**

#### **3.5.1. Población.**

Unidad Económica Administrativa (UEA) San Cristóbal de MINERA BATEAS SAC.

### **3.5.2. Muestra.**

Tajo 556E Nivel 12.

Tajo 730E Nivel 14.

### **3.6. Procedimiento de la investigación.**

#### **3.6.1. Consideraciones generales.**

- $\checkmark$  La medición se realizará de preferencia entre dos personas para el mejor control de tiempos, en el punto de carga (origen) y descarga (destino) durante la limpieza de mineral o desmonte.
- $\checkmark$  La medición de tiempos se realizará desde el inicio del turno al final, haciendo un total de 11:00 horas (el inicio de turno se considera 07:00 am/pm y el final 06:00am/pm).
- $\checkmark$  Al inicio del turno se coordinará con el operador de scoop, acerca de los trabajos programados durante el turno e informar sobre la actividad de medición de tiempos.
- $\checkmark$  El responsable de la medición de tiempos, se ubicará en una zona segura y nunca en el punto ciego del equipo.
- $\checkmark$  La medición de los tiempos será registrado en formato de la hora, es decir en horas, minutos y segundos (hh:mm:ss).

#### **3.6.2. Medición de tiempos de scoop.**

- $\checkmark$  Cada medición de tiempos, será asociado a una actividad correspondiente al Tiempo de gestión de operaciones o Tiempo de gestión de mantenimiento y/o Tiempo de factores externos (Anexo  $N^{\circ}$  02).
- $\checkmark$  En el formato para el control de tiempos (Anexo N° 03), cuenta con las siguientes columnas, que se describen a continuación:

**Zona:** Colocar la zona de trabajo: Ánimas o Bateas

**Nivel:** Nivel de la zona

**Equipo:** Código del equipo scoop (Ejm: SC 31)

**Fecha:** Fecha en que se lleva a cabo la medición de tiempos.

**Empresa:** Nombre de la empresa contratista que ejecuta las operaciones mineras en la zona.

**Turno/Guardia:** Turno y guardia correspondiente según cronograma (Ejm: Día/A).

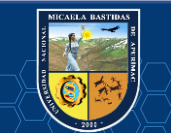

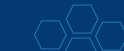

**Código:** Código de la actividad definido en el Anexo N° 02. En caso de que no exista dejarlo en blanco y llenar el comentario para su posterior implementación en la base de códigos.

**Actividad:** Descripción de la actividad definido en el Anexo N° 02.

**H1:** Se registra la hora en que el equipo inicia una actividad (definido en Anexo N° 02). En caso de que se realice la actividad de limpieza, carguío y/o transferencia de mineral o desmonte, este tiempo corresponde la hora de llegada de scoop al punto de carguío, es decir la hora de inicio del ciclo de carguío.

Las columnas H1, H2 y H3, se llenarán solamente cuando se realiza la limpieza, carguío y/o transferencia de mineral o desmonte y se tenga el ciclo de acarreo (tiempo de carga, tiempo ida cargado, tiempo descarga y tiempo retorno vacío).

**H2:** Es la hora en que el cucharón del scoop está lleno y listo para trasladarse al punto de descarga.

**H3:** Es la hora de llegada del scoop cargado al punto de descarga y antes del inicio de la descarga.

**H4:** Es la hora en que el scoop termina de realizar la descarga y queda vacío.

**Ubicación/Ruta:** Es el lugar donde se realiza la actividad. En caso de que la actividad se realice en un tramo, tales como: Limpieza de mineral/desmonte, traslado de equipos, etc.; se indicará la ruta que une ambos puntos (Ejm: TJ530W VTN427S-TALLER NV06).

**Encendido:** Colocar (SI/NO), cuando el motor del scoop se encuentra encendido durante la ejecución de la actividad.

**Comentarios:** Es una explicación adicional referente a la actividad que realiza. Cuando el scoop realiza la actividad de limpieza, carguío y/o transferencia de mineral o desmonte, colocar la condición de: Bueno, regular y/o malo, en los siguientes casos:

- **Punto de Carguío**: Condiciones del frente, fragmentación y habilidad del operador.
- **Punto de descarga**: Capacidad de la descarga y fragmentación.
- **Ruta de ida**: Pendientes de los tramos de la ruta. Especificar las gradientes por tramo.

# **3.6.3. Procesamiento de la información.**

- El responsable de la medición de tiempos, una vez culminado el turno, solicitará el plano con distancias y pendientes de los tramos de la ruta, al área de planeamiento. En este plano se visualizará los tramos transitados por el scoop durante el turno.
- El Formato de medición de tiempos con los datos, será firmado en primera instancia por el responsable de Medición, luego por la Jefatura de Procesos y finalmente por la Superintendencia de Mina.
- $\checkmark$  El responsable de medición de tiempos, se encargará de registrar en la base de datos Excel.
- $\checkmark$  El formato será archivado conjuntamente con los planos impresos.

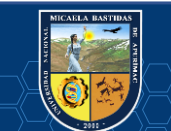

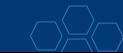

# **3.7. Material de la investigación.**

Los primeros procedimientos y material a usar contemplan la revisión bibliográfica y la investigación de antecedentes de otros proyectos mineros y de los antecedentes dentro de la unidad minera que consideramos las siguientes:

- $\checkmark$  Revisión bibliográfica.
- $\checkmark$  Reportes de operación.
- $\checkmark$  Reportes de Productividad.

### **3.8. Instrumentos de la investigación.**

Los instrumentos usados en el proyecto de investigación son los siguientes:

- $\checkmark$  Fórmulas, relaciones.
- Cálculos matemáticos.
- $\checkmark$  Instrumentos de medición de tiempo.
- Formatos de llenado de datos.
- Observación directa en campo.

### **3.9. Diseño de material de investigación / Plan de tratamiento de datos.**

### **3.9.1. Técnicas estadísticas.**

Para procesamiento de datos se utilizará el programa estadístico SPSS v.17 y el Excel.

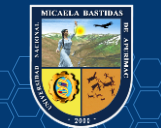

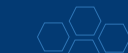

# **IV. CAPÍTULO IV**

# **ANÁLISIS E INTERPRETACIÓN DE LOS RESULTADOS**

### **4.1. Análisis e interpretación de los datos.**

### **4.1.1. Análisis del costo unitario de equipo LHD 4.2 Yd<sup>3</sup> .**

Para realizar el análisis en el cálculo del costo horario del equipo LHD 4.2 Yd<sup>3</sup>, se toma en cuenta las ecuaciones de (TOLEDO, 2010) Este autor hace referencia a una serie de ecuaciones para la determinación de los elementos de costos en el cálculo del costo de posesión y operación de los equipos LHD.

Datos del equipo

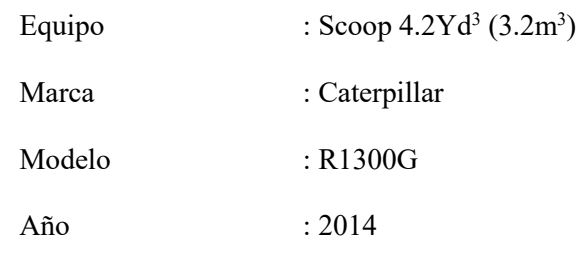

Los elementos de costos para la determinación del costo unitario del equipo LHD son:

COSTO DE EQUIPO = COSTO DE POSESIÓN + COSTO DE OPERACIÓN ...  $Ec - 13$ 

Costo de posesión:

- Valor de adquisición.
- Valor de rescate.
- Inversión media anual IMA.
- Costo de depreciación.
- Costos de interés.
- Costos de seguros.

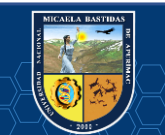

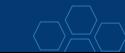
Costo de operación:

- Costo de mantenimiento y reparación.
- Costo de combustibles.
- Costo de lubricantes.
- Costo de filtros.
- Costo de grasas.
- Costo de llantas.
- Costo de elementos de desgaste.

#### **4.1.1.1. Cálculo del costo horario de posesión.**

**Valor de adquisición (Va).** Es el precio actual en el mercado y se obtiene solicitando cotizaciones a los proveedores en venta de las maquinarias.

## $Va = US$ 520 000.00$

**Valor de rescate (Vr).** También conocido como valor de recuperación o salvataje, se define como el valor de reventa que tendrá la máquina al final de su vida económica útil. Usualmente se considera un porcentaje del 20% del valor de adquisición.

Utilizamos y reemplazamos valores en *Ec-08*

$$
Vr=\%*Va
$$

Donde:

Vr : Valor de rescate (US\$)

- Va : Valor de adquisición (US\$) = 520 000
- $\%$  : Porcentaje considerado  $(\%)=20\%$

 $Vr = 20\% * 520000$ 

#### $Vr = US$ 104 000.00$

**Vida económica útil (VEU).** Según la Tabla 7 Vida económica de equipos, se tiene.

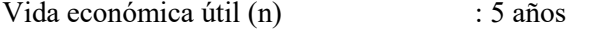

Vida económica útil (VEU) : 15 000 horas

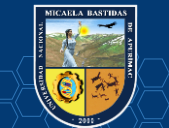

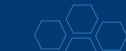

**Inversión media anual (IMA).** La variación en el rendimiento de una maquinaria a lo largo de su vida económica útil, obliga a buscar un valor representativo e invariable sobre el cual aplicar los intereses, seguros, impuestos, etc.; a este valor se le denomina inversión media anual y se define como la media de los valores que aparecen en los libros a principios de cada año, después de deducirles la cuota de amortización correspondiente a cada año.

Utilizamos y reemplazamos valores en *Ec-09*

$$
IMA = \frac{Va(n+1) + Vr(n-1)}{2n}
$$

Donde:

IMA : Inversión media anual (US\$/h)

Va : Valor de adquisición (US\$) = 520 000

 $V_r$  : Valor de rescate (US\$) = 104 000

n : Vida económica útil (años) = 5

$$
IMA = \frac{520\ 000(5+1) + 104\ 000(5-1)}{2*5}
$$

## $IMA = 353600.00 US<sub>3</sub>/h$

#### a. **Cálculo de la depreciación (D).**

Utilizamos y reemplazamos valores en *Ec-10*

$$
D = \frac{\text{Va} - \text{Vr}}{\text{VEU}}
$$

Donde:

- D : Depreciación (US\$/h)
- Va : Valor de adquisición (US\$) = 520 000
- $Vr$  : Valor de rescate (US\$) = 104 000
- VEU : Vida económica útil (horas) = 15 000

$$
D = \frac{520\,000 - 104\,000}{15\,000}
$$

$$
D=27.73\text{ US}\$/h
$$

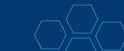

b. **Cálculo del interés de capital invertido (I).** Cualquier empresa para comprar una máquina financia los fondos necesarios en los bancos o mercado de capitales, pagando por ello el interés correspondiente. Para el presente caso usaremos el promedio de tasa activa que es 7%.

Utilizamos y reemplazamos valores en *Ec-11*

$$
I = \frac{\text{IMA} * \% \text{i}}{VEU \text{ anual}}
$$

Donde:

- I : Interés de capital invertido (US\$/h)
- IMA : Inversión media anual (US\$) = 353 600
- $\%$ i : Tasa de interés anual  $(\% ) = 7\%$
- VEU : Vida económica útil (horas anuales) = 3 000

$$
I = \frac{353\,600 * 7\%}{15\,000/5}
$$

$$
I=8.25\; \rm{US\AA}/h
$$

c. **Cálculo de seguros, impuestos y almacenaje (Cs).** Se considera la tasa anual que debe pagar el propietario a una compañía de seguros para proteger la maquinaria de todo riesgo. Usaremos tasas promedias anuales como: tasa de seguros 3%, tasa de impuestos 0% y tasa de

almacenaje 0%.

$$
Cs = \frac{\text{IMA} * (\text{S}.\text{tasas anuales})}{VEU \text{ anual}} \dots EC - 14
$$

Donde:

Cs : Seguros, impuestos y almacenaje (US\$/h)

IMA : Inversión media anual (US\$) = 353 600

S. tasas anuales : Suma de tasas anuales  $(\% ) = 3\%$ 

VEU : Vida económica útil (horas anuales) = 5 000

Reemplazando valores en *Ec-14*

$$
Cs = \frac{353\,600 * 3\%}{15\,000/5}
$$

$$
Cs = 3.54 \, \text{US$\uparrow$/h}
$$

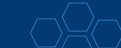

Para el cálculo del costo horario de posesión del equipo scoop 4.2Yd<sup>3</sup>, se sumará  $Ec(10) + (11) + (14)$ .

$$
COSTO DE POSESIÓN = D + I + Cs ... Ec - 15
$$

Donde:

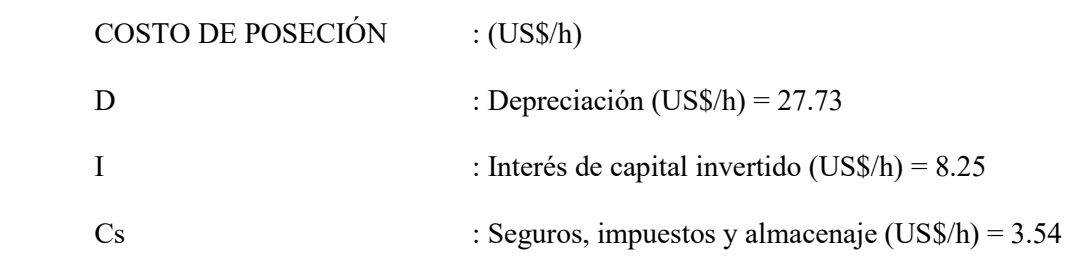

Reemplazando valores en *Ec-15*

COSTO DE POSECIÓN =  $27.73 + 8.25 + 3.54$ 

$$
COSTO DE POSESIÓN = 39.52 US\$/h
$$

#### **4.1.1.2. Cálculo del costo horario de operación.**

**a. Cálculo del gasto de mantenimiento y reparación (CMR).** Se estima con bastante aproximación; que por reparación y repuestos una máquina durante su vida útil consume un porcentaje del valor de adquisición, que varía según el tipo de la complejidad del trabajo, referencialmente se usan los siguientes promedios. (Norma técnica para determinación de costo horario de los equipos, (COMITÉS TÉCNICOS DE NORMALIZACIÓN, 2015).

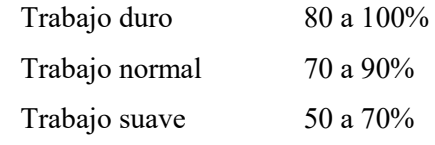

Se asume el 70%

$$
CMR = CMO + CR \dots EC - 16
$$

Donde:

 CMR : Costo de mantenimiento y reparación (US\$/h) CMO : Costo de mano de obra externa (US\$/h) CR : Costo de repuestos (US\$/h)

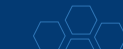

## **Costo de mano de mantenimiento (CM).**

 $CM = \% * Va ... Ec - 17$ 

Donde:

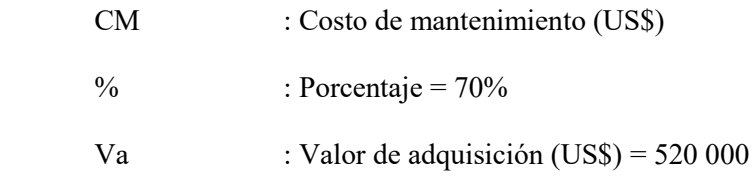

Reemplazando valores en *Ec-17*

 $CM = 70\% * 520000$ 

 $CM = 364000.00$  US\$

**Costo de mano de obra externa (CMO).** 

$$
CMO = \frac{25\% * CM}{VEU} \dots EC - 18
$$

Donde:

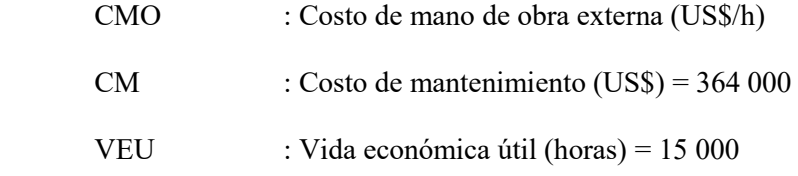

Reemplazando valores en *Ec-18*

$$
CMO = \frac{25\% * 364\ 000}{15\ 000}
$$
  
**CMO** = 6.06 US\$/h

**Costo de repuestos (CR).** 

$$
CR = \frac{\% * CM}{VEU} \dots EC - 19
$$

Donde:

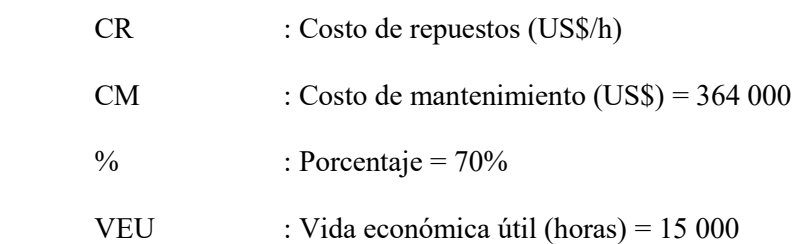

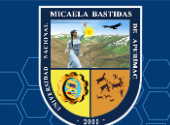

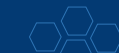

Reemplazando valores en *Ec-19*

$$
CR = \frac{70\% * 364\,000}{15\,000}
$$
  

$$
CR = 16.99\,US\frac{s}{h}
$$

Por tanto, el costo de mantenimiento y reparación (CMR) del equipo scoop 4.2Yd<sup>3</sup> es:

Reemplazando valores en *Ec-16*

$$
CMR = CMO + CR
$$
  

$$
CMR = 6.06 + 16.99
$$
  

$$
CMR = 23.05 US\$/h
$$

#### **b. Cálculo del costo de combustible (Cc).**

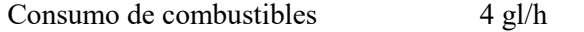

Costo de combustible 2.66 US\$/gl (3.20 el tipo de cambio a soles)

 $Cc =$  Consumo de combustible  $*$  Costo de combustible …  $Ec - 20$ 

Reemplazando valores en *Ec-20*

$$
\mathcal{C}\mathcal{c}=4*2.66
$$

$$
Cc = 10.64 \text{ US}\$/h
$$

### **c. Cálculo del costo de lubricantes (CL).**

 $CL =$  Sumatoria (costos parciales en lubricantes) …  $Ec - 21$ 

Tabla 12. Cálculo del costo de lubricantes.

| <b>Producto</b>             | Consumo      | Costo           | <b>Parcial</b> |
|-----------------------------|--------------|-----------------|----------------|
| Aceite de motor 15W40       | $0.064$ gl/h | $16.00$ US\$/gl | 1.02 US\$/h    |
| Aceite DONAX TC 30          | $0.018$ gl/h | 13.52 US\$/gl   | $0.24$ US\$/h  |
| Aceite hidráulico TELLUS 68 | $0.075$ gl/h | 11.50 US\$/gl   | $0.86$ US\$/h  |
| Aceite SPIRAX 85W140        | $0.020$ gl/h | 15.00 US\$/gl   | $0.30$ US\$/h  |
| Refrigerante                | $0.008$ gl/h | $0.000$ US\$/gl | $0.00$ US\$/h  |
| $TOTALCL =$                 |              |                 | 2.43 US\$/h    |

Fuente: Elaboración propia.

Reemplazando valores en *Ec-21*

 $CL = 2.43$  US\$h

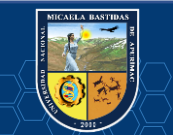

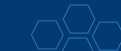

**d. Cálculo del costo de grasas (Cg).** 

 $Cg =$  Consumo de grasa  $*$  Costo de grasa ...  $Ec - 22$ 

Tabla 13. Cálculo del costo de grasas.

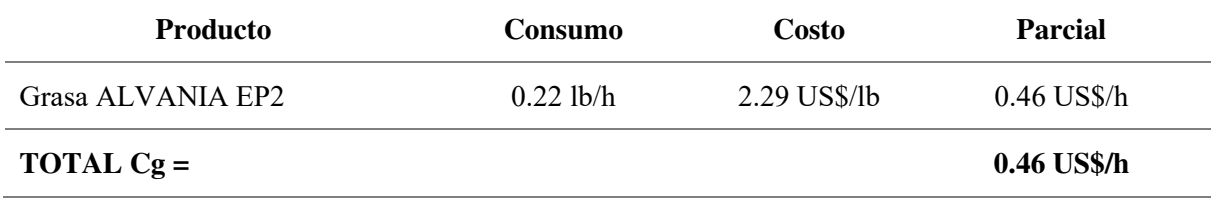

Fuente: Elaboración propia.

Reemplazando valores en *Ec-22*

 $Cg = 0.46$  US\$h

# **e. Cálculo del costo de filtros (Cf).**

 $Cf = 20\% (Cc + CL) ... *Ec* - 23$ 

Donde:

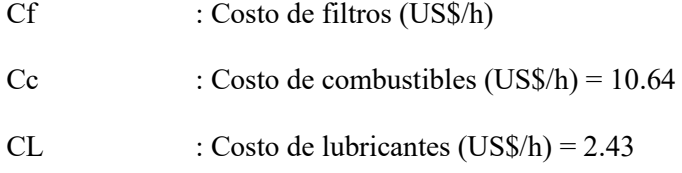

Reemplazando valores en *Ec-23*

 $Cf = 20\%(10.64 + 2.43)$ 

$$
Cf=2.61\,\mathrm{US\AA}/h
$$

**f. Cálculo del costo de llantas (CLL).**

$$
CLL = \frac{\text{Pn}}{VEUn} \dots Ec - 24
$$

Donde:

- CLL : Costo de llantas (US\$/h)
- Pn : Costo de neumáticos (US\$) = US\$ 9 000.00
- VEUn : Vida económica útil de neumáticos (h) = 1 500 h

Reemplazando valores en *Ec-24* 

$$
CLL = \frac{9\ 000}{1\ 500}
$$

 $CLL = 6.00 \text{ US}$ \$/h

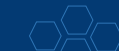

**g. Cálculo del costo de piezas de desgaste (Cpd).**

$$
Cpd = \frac{Crc}{VEUc} + Cae \dots Ec - 25
$$

Donde:

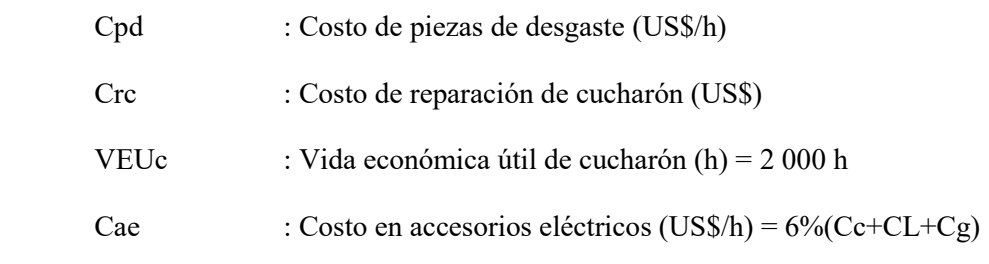

 $Crc =$  Sumatoria (costos parciales en reparación de cucharón) …  $Ec - 26$ 

Tabla 14. Cálculo del costo de reparación del cucharón.

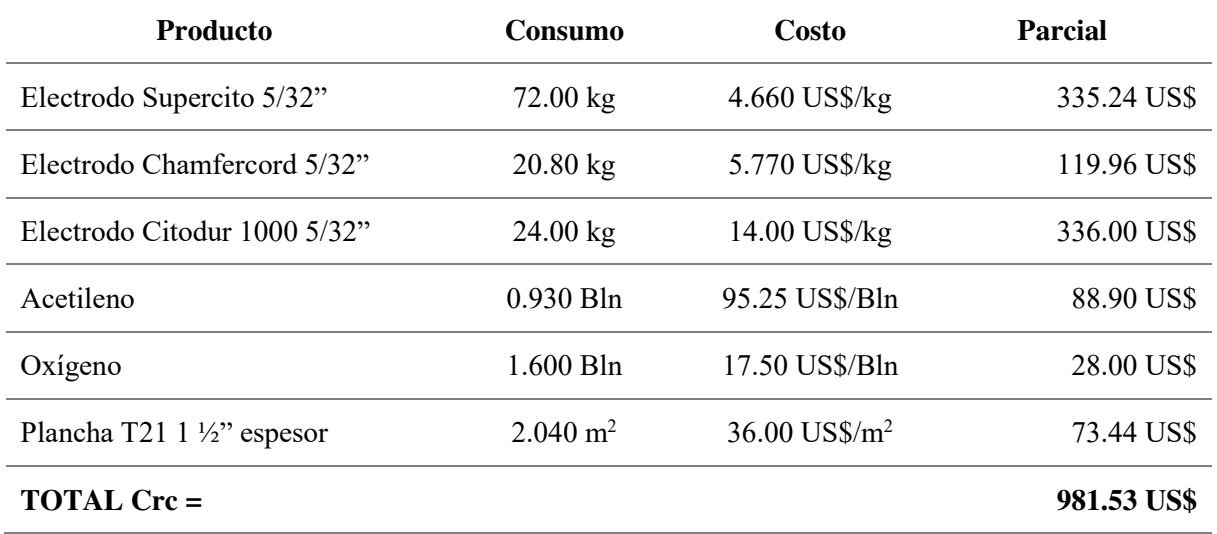

Fuente: Elaboración propia.

Reemplazando valores en *Ec-26*

#### $Crc = 981.53 \text{ US}\$$

Para el cálculo del costo de las piezas de desgaste, reemplazamos valores en *Ec-25*

Entonces:

$$
Cpd = \frac{981.53}{2000} + 6\%(10.64 + 2.43 + 0.46)
$$

$$
Cpd=1.30\text{ US$\AA$}/h
$$

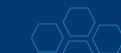

# **h. Cálculo del costo de operador (Co).**

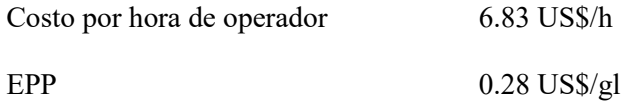

 $Co = Costo$  hora operador + EPP ...  $Ec - 27$ 

Reemplazando valores en *Ec-27*

$$
Co = 6.83 + 0.28
$$
  

$$
Co = 7.11 \text{ US$\%$/h}
$$

Para el cálculo del costo de horario de operación del equipo scoop  $4.2\text{Yd}^3$ , se sumará  $Ec(16) + (20) +$ *(21) + (22) + (23) + (24) + (25) + (27).*

COSTO DE OPERACIÓN = CMR + Cc + CL + Cg + Cf + CLL +  $Cpd + Co$  ...  $Ec - 28$ Donde:

 COSTO DE OPERACIÓN : (US\$/h) CMR : Costo de mantenimiento y reparación (US\$/h) = 23.05

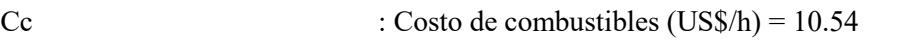

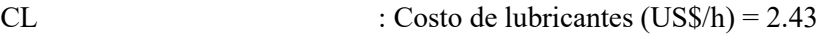

Cg : Costo de grasas  $(US\$/h) = 0.46$ 

Cf : Costo de filtros  $(US\$ /h) = 2.61

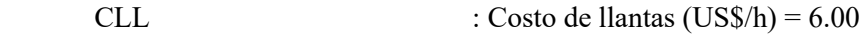

Cpd : Costo de piezas de desgaste (US\$/h) = 1.30

 $Co$  : Costo de operador  $(US\$/h) = 7.11$ 

Reemplazando valores en *Ec-28*

COSTO DE OPERACIÓN =  $23.05 + 10.64 + 2.43 + 0.46 + 2.61 + 6.00 + 1.30 + 7.11$ 

# COSTO DE OPERACIÓN = 53.61 US\$/h

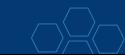

# **4.1.1.3. Cálculo del costo unitario de equipo LHD 4.2 Yd<sup>3</sup> .**

Cabe mencionar que para calcular el costo unitario del equipo LHD 4.2Yd<sup>3</sup>, se mostrará a continuación en diferentes condiciones, puesto que según la necesidad de los usuarios ésta tendrá varios costos unitarios.

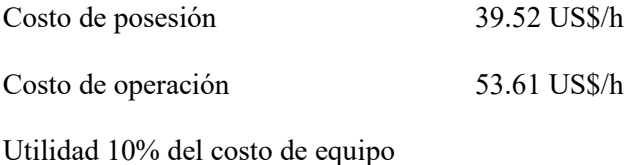

Para calcular el costo horario de alquiler del equipo, le agregamos el 10% como utilidad al costo horario del equipo. Por otro lado, para calcular el costo con o sin operador, simplemente involucramos el Co (costo de operador) calculado anteriormente.

Tabla 15. Costo unitaro de equipo scoop  $4.2$  Yd<sup>3</sup>.

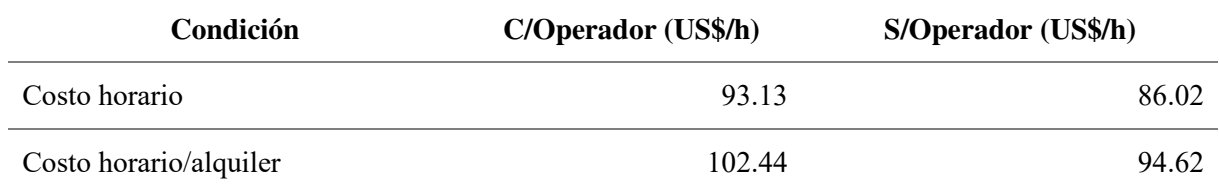

Fuente: Elaboración propia.

# **4.1.2. Actividades que influyen en el ciclo de acarreo.**

Las actividades que influyen en el ciclo de acarreo no son más que todas aquellas actividades improductivas (no aportan en el rendimiento del equipo) pero sí que son necesarias para el desarrollo del acarreo de mineral. Estas actividades no se pueden eliminar, pero si reducirlas al máximo para mejorar el rendimiento de los equipos.

Después de haber realizado los cálculos y análisis de las actividades que influyen en el ciclo de acarreo de los equipos, los resultados se muestran a continuación.

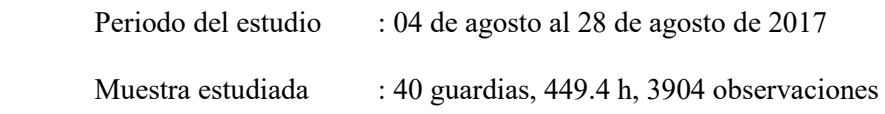

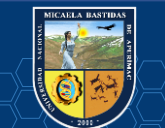

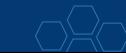

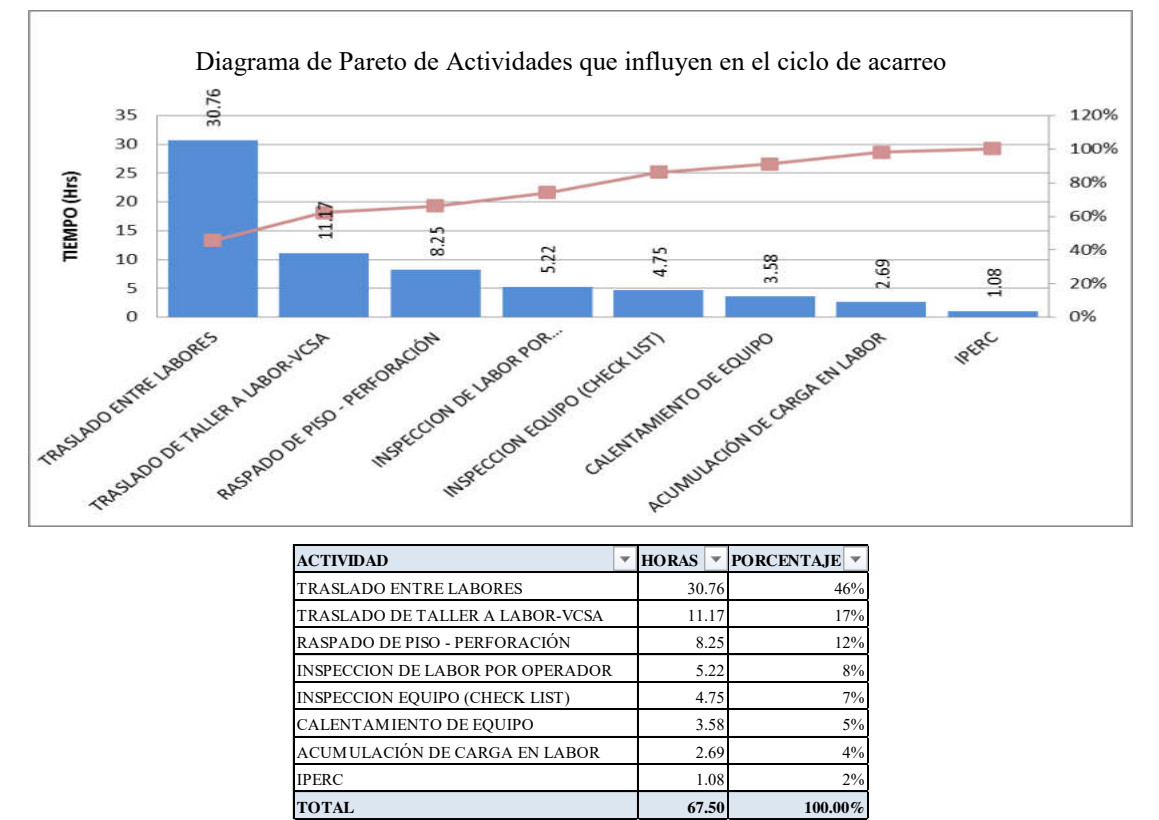

Figura 8. Diagrama de Pareto de actividades que influyen en el ciclo de acarreo. Fuente: Elaboración propia.

De la figura 8 de resultados mostrados, se puede apreciar que las actividades que influyen en el ciclo de acarreo representan el 15% del total de horas estudiadas, siendo ésta 67.50 horas de 449.4 horas de estudio.

También se puede observar que, las actividades con mayor incidencia en el ciclo de acarreo son: Traslado entre labores representando un 46%, traslado de taller a labor o viceversa representando un 17% y raspado de piso para perforación con un 12%. A las actividades mencionadas anteriormente se debe tomar ciertas medidas de control a fin de reducir el tiempo de cada actividad.

# **4.1.3. Análisis del ciclo de acarreo.**

Para hacer el análisis del ciclo de acarreo se tomará en cuenta dos escenarios, en el cual se calcularán el ciclo de acarreo ideal y el ciclo de acarreo real.

Para el cálculo del ciclo de acarreo de los equipos LHD de 4.2Yd<sup>3</sup>, los traslados de labor a labor y los raspados de vías que pueda hacer el equipo antes de comenzar a limpiar, son considerados en el cálculo del rendimiento. No contempla los traslados de nivel a nivel y los apoyos que puedan generarse por necesidades operativas.

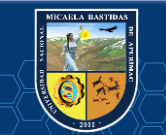

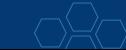

## **4.1.3.1. Ciclo de acarreo ideal.**

La relación que se utiliza para el cálculo del ciclo de acarreo ideal, es la siguiente.

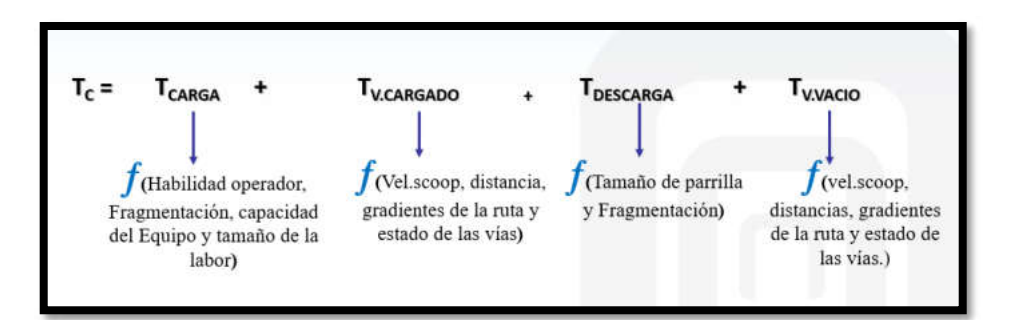

Donde:

Tc : Tiempo del ciclo de acarreo (min).

TCARGA : Tiempo de carga de mineral y maniobras (min). Está en función de la habilidad del operador, fragmentación del mineral, capacidad del equipo y tamaño de la labor.

TV. CARGADO : Tiempo de viaje cargado (min). Está en función de la velocidad del scoop, distancia, gradiente y estado de la vía de acarreo.

TDESCARGA : Tiempo de descarga de mineral y maniobras (min). Está en función del tamaño de la parrilla y la fragmentación del mineral.

TV. VACÍO : Tiempo de viaje vacío (min). Está en función de la velocidad del scoop, distancia, gradiente y estado de la vía de acarreo.

## **4.1.3.2. Ciclo de acarreo real.**

Para el cálculo del ciclo de acarreo real, se toman en cuenta los tiempos de las actividades que influyen en el ciclo del acarreo, son tiempos improductivos pero necesarios para el desarrollo del acarreo de mineral.

En el ítem 4.1.2. se pudo describir las actividades que influyen en el ciclo de acarreo. Tomando en cuenta estos datos, el tiempo de las actividades que influyen en el ciclo de acarreo representan el 15% del total de horas estudiado.

Para el cálculo del ciclo de acarreo real del equipo LHD 4.2Yd<sup>3</sup>, se tomarán en cuenta los siguientes datos que han sido discutidos en la base de datos del estudio.

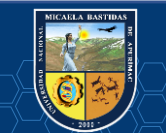

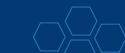

Tiempos de actividades a considerar en el cálculo del ciclo de acarreo real.

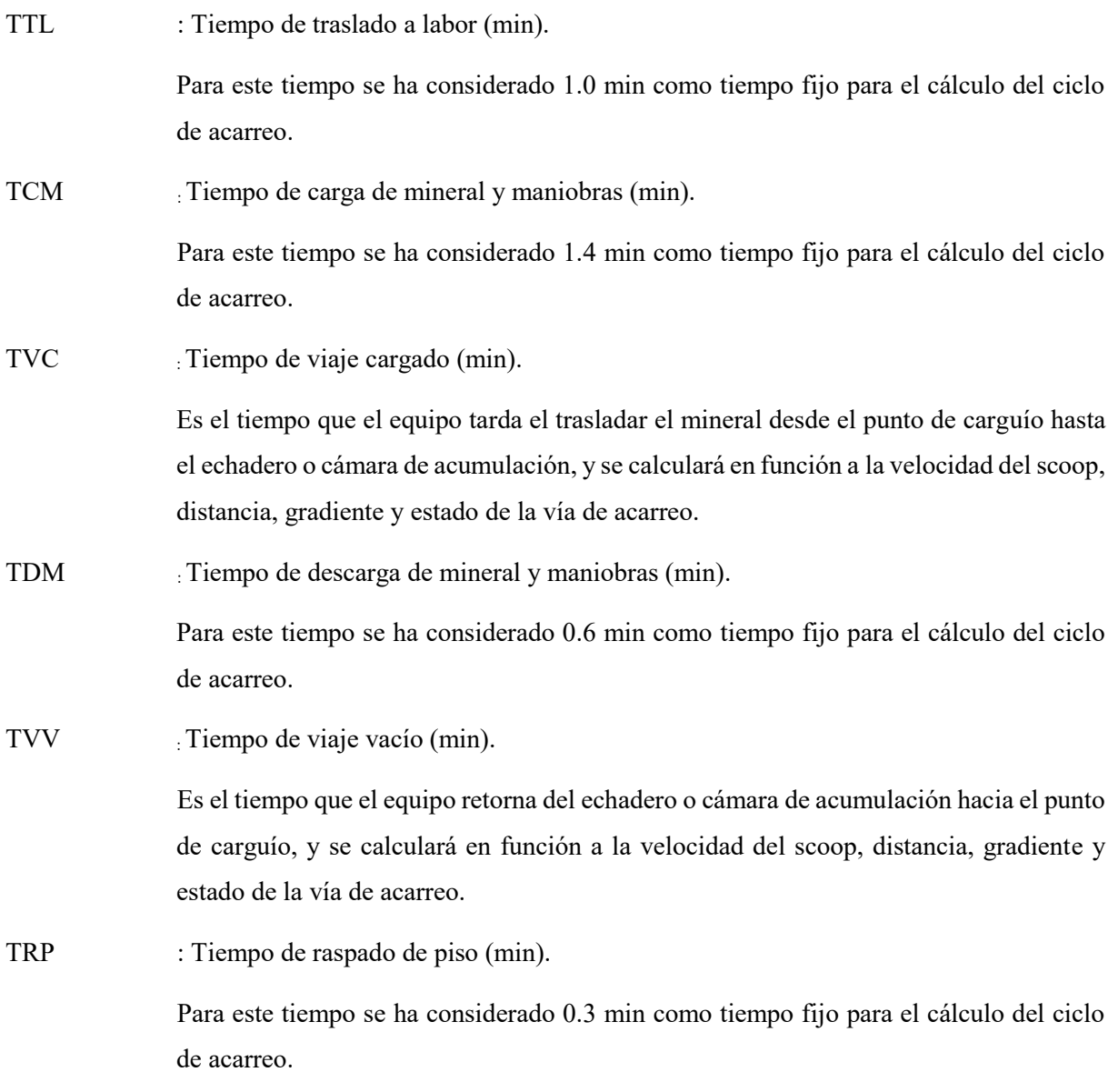

Entonces para el cálculo del ciclo de acarreo real se toma la siguiente relación:

$$
TCA = TTL + TCM + TVC + TDM + TVV + TRP ... Ec - 29
$$

# **4.1.3.3. Cálculo del ciclo de acarreo ideal y del ciclo de acarreo real.**

Para el cálculo del ciclo de acarreo, nos centraremos para una distancia igual a 150 metros (distancia óptima que Minera Bateas considera para la ubicación de los echaderos y/o cámaras de acumulación).

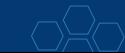

| Distancia (m)   | V.prom_cargado (km/h) | V.prom_vacío (km/h) |
|-----------------|-----------------------|---------------------|
| 100             | 4.53                  | 5.82                |
| $101\,$         | 3.33                  | 5.88                |
| 107             | 2.49                  | 6.87                |
| $108\,$         | 4.89                  | 6.68                |
| 110             | 3.22                  | 6.22                |
| 115             | 3.57                  | 6.04                |
| 120             | 4.30                  | 6.14                |
| 126             | 3.87                  | 5.88                |
| 136             | 6.62                  | 5.54                |
| 137             | 3.32                  | 5.41                |
| 140             | 5.14                  | 6.03                |
| 155             | 3.57                  | 6.79                |
| 170             | 3.63                  | 6.91                |
| 180             | 5.71                  | $7.02\,$            |
| 195             | 3.74                  | 6.88                |
| Promedio a 150m | 4.20                  | 5.30                |

Tabla 16. Promedio de velocidades.

Fuente: Elaboración propia.

**a) Cálculo del tiempo de viaje cargado (TVC).** 

$$
TVC = \frac{d}{VVC} * 60 \dots EC - 30
$$

Donde:

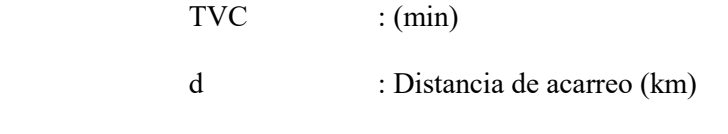

VVC : Velocidad de viaje cargado (km/h)

Los datos para el cálculo de la velocidad de viaje cargado, fueron tomados en campo insitu. Ver Tabla 16. El resultado fue:

$$
VVC = 4.2 \text{ km/h}
$$

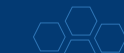

Reemplazando valores en *Ec-30*

$$
TVC = \frac{d}{VVC} * 60
$$
  

$$
TVC(\text{minutes}) = \frac{0.15 \text{ km}}{4.2 \text{ km/h}} * 60
$$
  

$$
TVC(\text{minutes}) = \frac{0.15 \text{ km}}{4.2 \text{ km/h}} * 60
$$
  

$$
TVC(\text{minutes}) = 2.14 \text{ min}
$$

(QUISPE, 2017 págs. 45-46) el tiempo de viaje cargado para una distancia de 200 metros es de 3.5 minutos, siendo la velocidad promedio de 3.4 km/h.

## **b) Cálculo del tiempo de viaje vacío (TVV).**

$$
TVV = \frac{\mathrm{d}}{VVV} * 60 \dots EC - 31
$$

Donde:

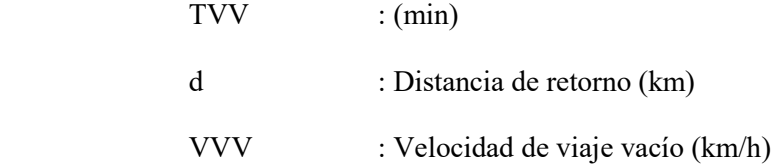

Los datos para el cálculo de la velocidad de viaje vacío, fueron tomados en campo insitu. Ver Tabla 14. El resultado fue:

$$
VVV = 5.3 \text{ km/h}
$$

Reemplazando valores en *Ec-31*

$$
TVV = \frac{d}{VVC} * 60
$$
  

$$
TVV(\text{minutes}) = \frac{0.15 \text{ km}}{5.3 \text{ km/h}} * 60
$$
  

$$
TVV(\text{minutes}) = \frac{0.15 \text{ km}}{5.3 \text{ km/h}} * 60
$$
  

$$
TVV(\text{minutes}) = 1.70 \text{ min}
$$

(QUISPE, 2017 págs. 45-47) el tiempo de viaje vacío para una distancia de 200 metros es de 2.5 minutos, siendo la velocidad promedio de 4.8 km/h.

Con los datos ya calculados, la tabla siguiente muestra el resumen del ciclo de acarreo ideal y del ciclo de acarreo real.

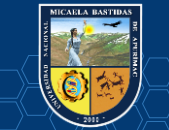

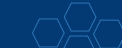

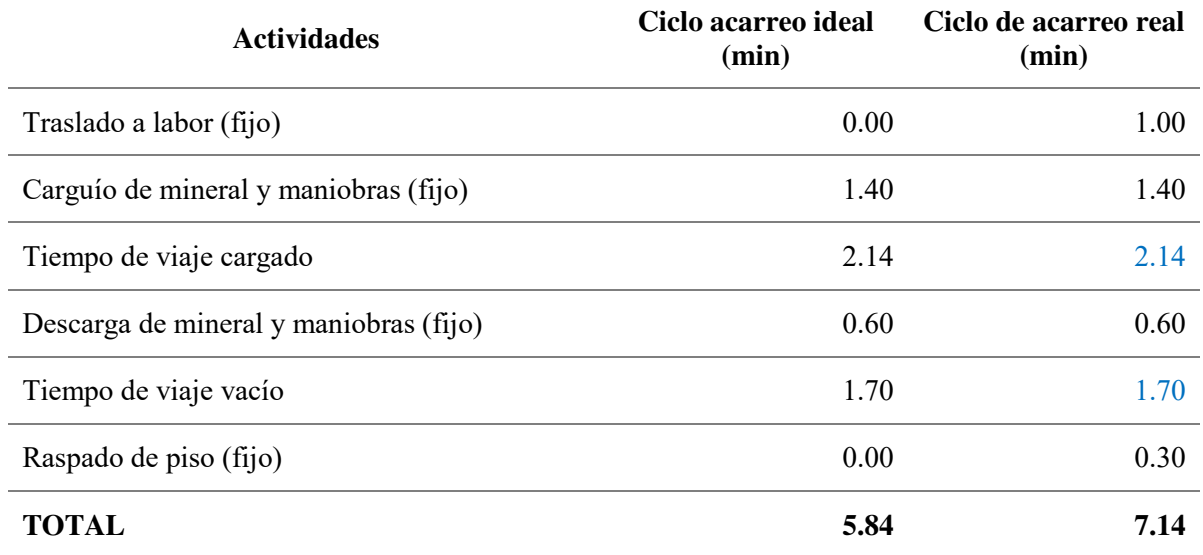

Tabla 17. Ciclo de acarreo ideal y real.

Fuente: Elaboración propia.

(QUISPE, 2017 págs. 48-56) optimizó el ciclo de acarreo de 7 minutos a 6 minutos para una distancia de 200 metros. En el estudio planteado se calculó el ciclo de acarreo en un tiempo de 7.14 minutos para una distancia de 150 metros.

## **4.1.4. Rendimiento obtenido y variación de los costos unitarios en explotación.**

# **4.1.4.1. Cálculo de rendimientos del equipo LHD.**

Para realizar el cálculo del rendimiento del scoop 4.2Yd<sup>3</sup>, se toman en cuenta las ecuaciones de (DURANT, 2005) y los siguientes parámetros:

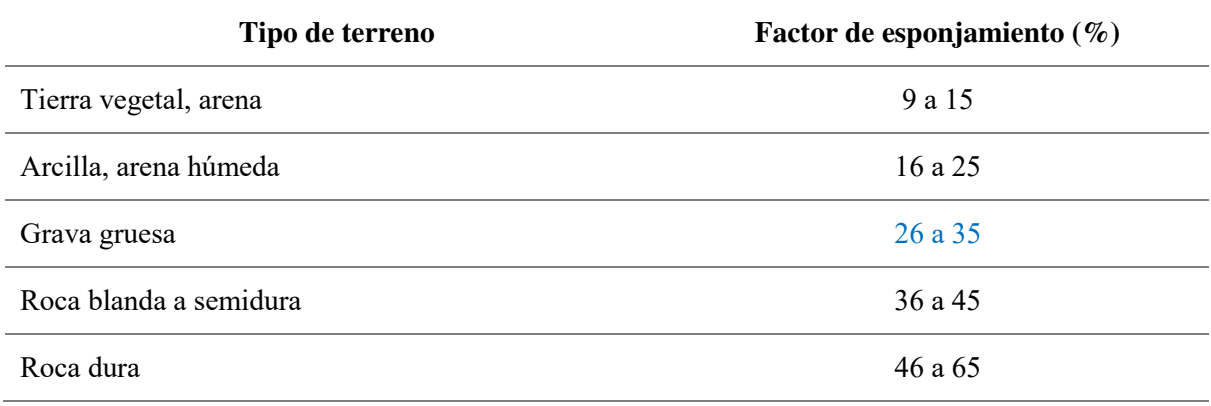

Tabla 18. Factor de esponjamiento.

Fuente: (BALDEÓN, 2011).

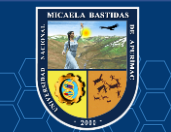

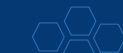

Tabla 19. Factor de llenado.

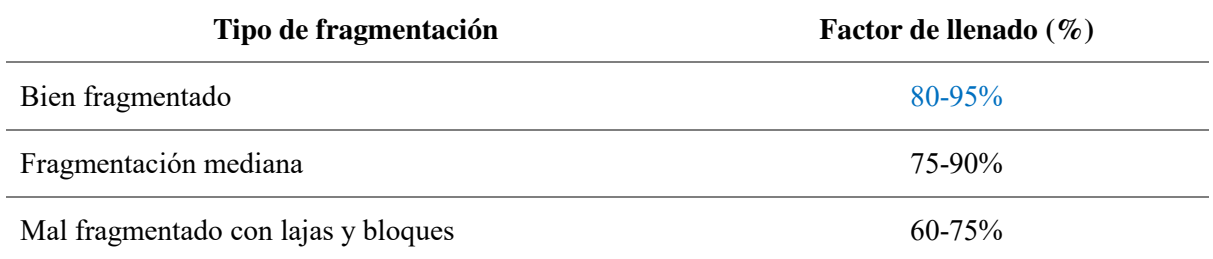

Fuente: (CATERPILLAR, 2018).

Datos:

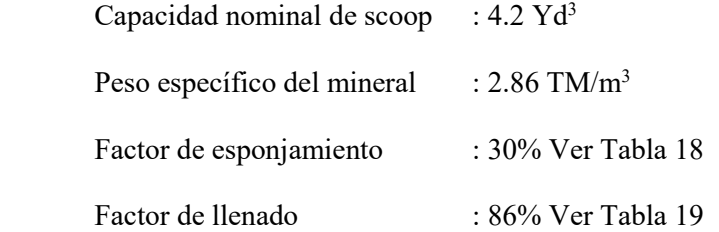

Calculamos la capacidad real del scoop:

 $Cap.read(m3) = Cap.nominal(Yd3) * 0.76 * F. llenado (%) ... Ec - 32$ 

 $Cap.read(m3) = 4.2Yd3 * 0.76 * 0.86$ 

$$
Cap.read(m3)=2.75m3
$$

Calculamos el tonelaje por viaje o ciclo:

$$
Tonelaje(TM/ciclo) = \frac{Cap.read(m3) * P. \text{específico mineral}(\frac{TM}{m3})}{(1 + F. \text{esponjamiento})} ... Ec - 33
$$
\n
$$
Tonelaje(TM/ciclo) = \frac{2.75m3 * 2.86 \frac{TM}{m3}}{(1 + 0.3)}
$$
\n
$$
Tonelaje(TM/ciclo) = 6.08 \frac{TM}{ciclo}
$$

Calculamos el número de viajes o ciclos por hora:

 Como anteriormente ya vimos el tema de las actividades que influyen el en ciclo de acarreo, éstas representan el 15% de las horas totales de estudio. Por tanto, para calcular el número de ciclos por hora, sólo consideraremos el 10% de una hora como tiempos improductivos. Esto se debe a que en el cálculo del ciclo de acarreo ya consideramos 2 actividades con sus tiempos fijos como son el traslado a labor y el raspado de piso.

Por tanto:

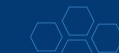

- **76** de **112-**

*Eficiencia horaria*(min/h) = 
$$
60 \frac{\text{min}}{\text{h}} - \left(10\% * 60 \frac{\text{min}}{\text{h}}\right) ... E_c - 34
$$

*Eficiencia horaria*(min/h) = 
$$
54 \frac{min}{h}
$$

Entonces utilizamos y reemplazamos valores en *Ec-06*:

Número(ciclos/h) = 
$$
\frac{\text{Eficicncia horaria}(\frac{\text{min}}{\text{h}})}{\text{Ciclo de acarreo}(\frac{\text{min}}{\text{ciclo}})}
$$

$$
\text{Número(ciclos/h)} = \frac{54(\frac{\text{min}}{\text{h}})}{7.14(\frac{\text{min}}{\text{ciclo}})}
$$

$$
\text{Número(ciclos/h)} = 7.56 \frac{\text{ciclos}}{\text{h}}
$$

Por último, calculamos el rendimiento del equipo Scoop 4.2Yd<sup>3</sup>, con el estudio de tiempos que se realizó en el año 2017.

REND 
$$
\left(\frac{TM}{H}\right)
$$
 = Tonelaje  $\left(\frac{TM}{ciclo}\right) * Número \left(\frac{ciclos}{h}\right) ... Ec - 35$   
REND  $\left(\frac{TM}{H}\right)$  = 6.08  $\left(\frac{TM}{ciclo}\right) * 7.56 \left(\frac{ciclos}{h}\right)$   
REND  $\left(\frac{TM}{H}\right)$  = 45.94TM/h

(QUISPE, 2017 págs. 50-58) optimizó el rendimiento de sus equipos scooptram de 25.98 m<sup>3</sup>/h a 30.44  $m^3/h$ .

(BALDEÓN, 2011 pág. 21) realizó sus cálculos de rendimientos en la cual obtubo 56 TM/h para el año 2008 y 54 TM/h para el año 2009, siendo su objetivo de 64 TM/h de acuerdo a su plan de reducción de costos.

(MELO, 2013 pág. 129) optimizó el rendimiento del scooptram de 23 m<sup>3</sup>/h a 24 m<sup>3</sup>/h en labores de producción y de 21.7 m<sup>3</sup>/h a 24.4 m<sup>3</sup>/h en labores de desarrollo para una distancia promedio de 200 metros.

A continuación, se muestra unas tablas resumen de los cálculos del ciclo de acarreo y del rendimiento consignadas en el año 2014 y 2017.

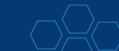

**DATOS GENERALES** Velocidad Promedio Cargado (Km/Hr) **4.2** Peso específico mineral (TM/Hr) **2.86** Factor de esponiamiento 30% Velocidad Promedio Vacío (Km/Hr) 66% 6.3 6.1 Factor de conversión de Yd3 a m3 6.26 86% 6.1 a crea e 1.86% **RENDIMIENTO DE SCOOP DE 4.2 YD3 MINERAL** Velocidad Promedio Cargado (Km/Hr) 4.2 4.2 4.2 4.2 4.2 **4.2** 4.2 4.2 4.2 4.2 **4.20** 4.2 4.2 4.2 4.2 **4.20** Velocidad Promedio Vacío (Km/Hr) 5.3 5.3 5.3 5.3 5.3 **5.3** 5.3 5.3 5.3 5.3 **5.30** 5.3 5.3 5.3 5.3 **5.30** Capacidad Nominal de cuchara 4.2 yd3 (Yd3) **4.20** 4.20 4.20 4.20 4.20 **4.20** 4.20 4.20 4.20 4.20 **4.20** 4.20 4.20 4.20 4.20 **4.20** Capacidad efectiva Cuchara 4.2 yd3 (m3) 2.76 2.76 2.76 2.76 2.76 **2.76** 2.76 2.76 2.76 2.76 **2.76** 2.76 2.76 2.76 2.76 **2.76** Toneladas / Viaje **6.08** 6.08 6.08 6.08 6.08 **6.08** 6.08 6.08 6.08 6.08 **6.08** 6.08 6.08 6.08 6.08 **6.08 Distancias metros metros metros metros metros metros metros metros metros metros metros metros metros metros metros metros** Distancia desde frente a Pto de Descarga 50 60 70 80 90 **100** 110 120 130 140 **150** 160 170 180 190 **200 Tiempos min min min min min min min min min min min min min min min min** Traslado a Labor <mark> 1.00 </mark> 1.00 1.00 1.00 1.00 1.00 1.00 1.00 1.00 1.00 1.00 1.00 1.00 1.00 1.00 1.00 1.00 Carguio de Material (Fijo) 1.40 1.40 1.40 1.40 1.40 **1.40** 1.40 1.40 1.40 1.40 **1.40** 1.40 1.40 1.40 1.40 **1.40** Viaje Cargado 0.71 0.86 1.00 1.14 1.29 **1.43** 1.57 1.71 1.86 2.00 **2.14** 2.29 2.43 2.57 2.71 **2.86** Descarga de Mineral y Maniobras (Fijo) 0.60 0.60 0.60 0.60 0.60 **0.60** 0.60 0.60 0.60 0.60 **0.60** 0.60 0.60 0.60 0.60 **0.60** Viaje regreso vacio 0.57 0.68 0.79 0.91 1.02 **1.13** 1.25 1.36 1.47 1.58 **1.70** 1.81 1.92 2.04 2.15 **2.26** Raspado de Piso 0.30 0.30 0.30 0.30 0.30 **0.30** 0.30 0.30 0.30 0.30 **0.30** 0.30 0.30 0.30 0.30 **0.30** <u>Total Ciclo</u> 4.58 4.84 5.09 5.35 5.60 5.86 6.12 6.37 6.63 6.88 7.14 7.40 7.65 7.91 8.17 8.42 *Efciencia horaria* N° Minutos por Hora ( 10 % Tiempos Muertos) **54.00** 54.00 54.00 54.00 54.00 **54.00** 54.00 54.00 54.00 54.00 **54.00** 54.00 54.00 54.00 54.00 **54.00** N° Viajes hora 11.79 11.17 10.60 10.10 9.63 **9.21** 8.83 8.47 8.15 7.84 **7.56** 7.30 7.06 6.83 6.61 **6.41** Rendimiento(t/Hora) 71.63 67.83 64.42 61.34 58.54 55.98 53.64 51.48 47.65 47.65 45.94 44.35 42.87 41.48 40.18 38.96 Peso específico mineral (TM/Hr) Factor de conversión de Yd3 a m3 Factor de esponjamiento Factor de llenado

Tabla 20. Ciclo de acarreo y cálculo de rendimiento de scoop 2017.

Fuente: Elaboración propia.

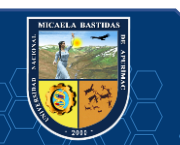

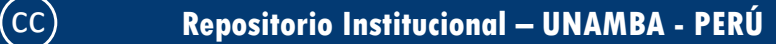

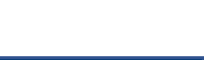

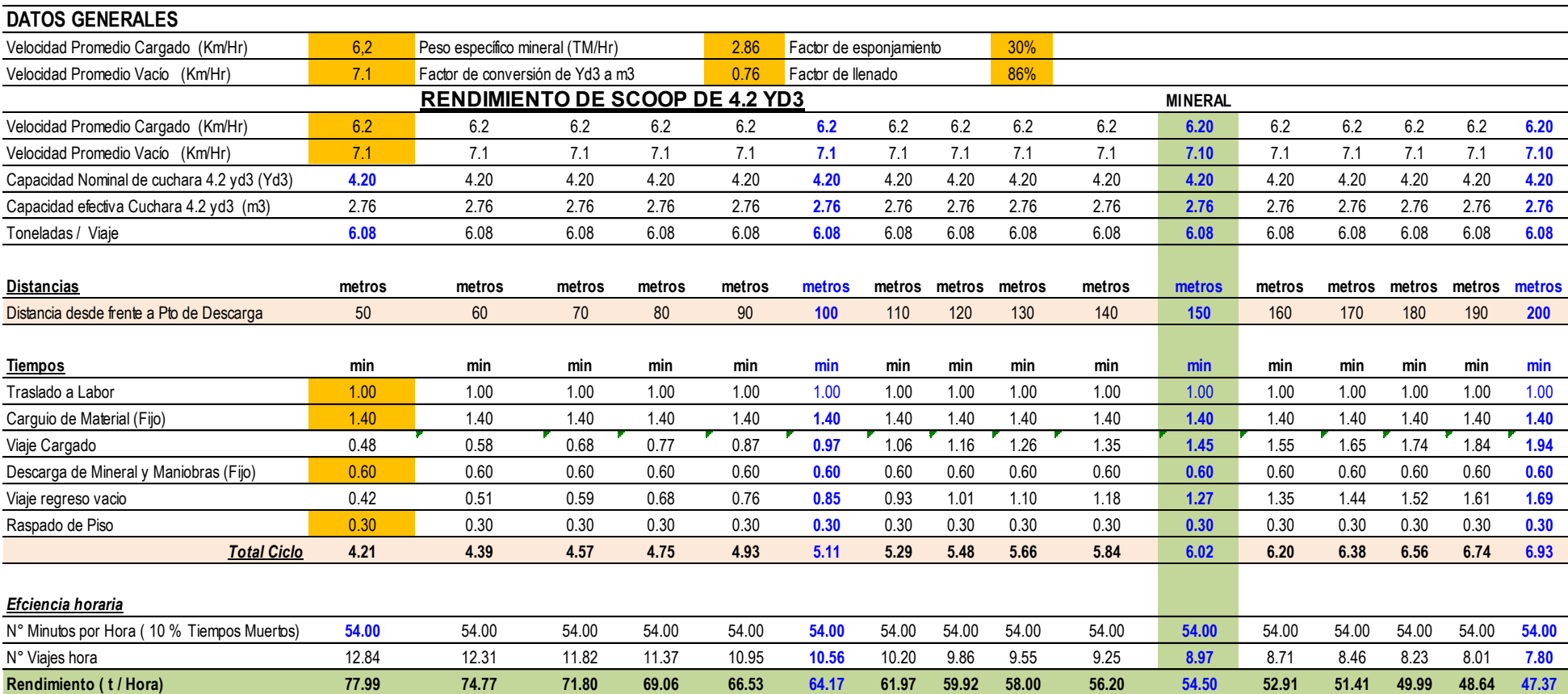

Tabla 21. Ciclo de acarreo y cálculo de rendimiento de scoop 2014.

Fuente: Elaboración propia.

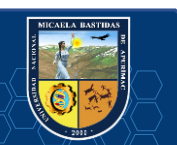

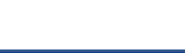

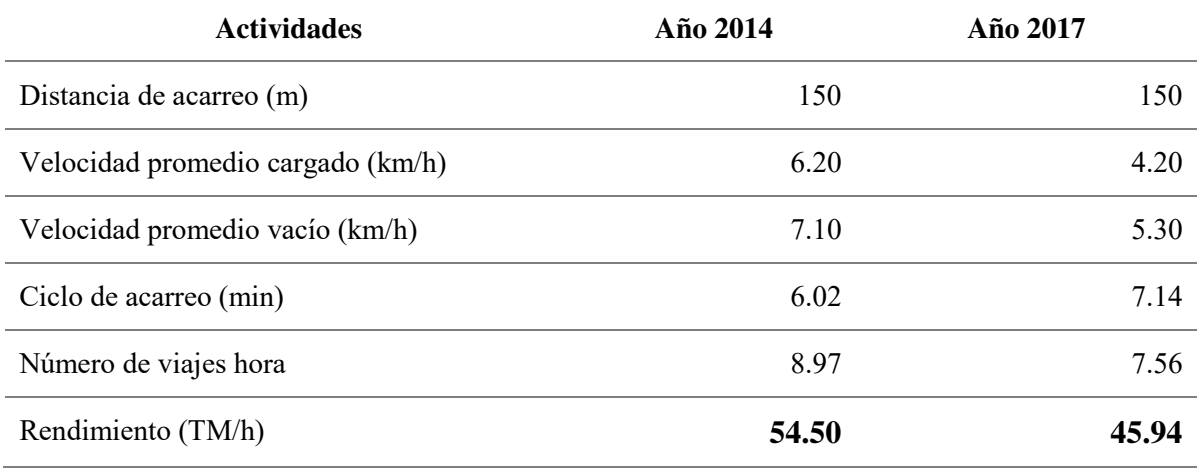

Tabla 22. Resumen de datos operativos para el cálculo del rendimiento de scoop.

Fuente: Elaboración propia.

Según la tabla 22, se observa que el rendimiento del año 2017 a disminuido en 8.52 TM/h con respecto al rendimiento del año 2014. Esto representa un punto crítico en el cálculo de los costos unitarios de explotación, los cuales se tienen que tomar medidas de control a fin de incrementar el rendimiento de los equipos para reducir los costos unitarios de explotación.

|                 | 2014        | 2017        |           |        |
|-----------------|-------------|-------------|-----------|--------|
| Distancia (m)   | Rendimiento | Rendimiento | Variación | $\%$   |
|                 | (TM/h)      | (TM/h)      |           |        |
| 50              | 77.99       | 71.63       | $-6.36$   | 8%     |
| 60              | 74.77       | 67.83       | $-6.94$   | $9\%$  |
| 70              | 71.80       | 64.42       | $-7.38$   | 10%    |
| 80              | 69.06       | 61.34       | $-7.72$   | 11%    |
| 90              | 66.53       | 58.54       | $-7.99$   | 12%    |
| 100             | 64.17       | 55.98       | $-8.19$   | 13%    |
| 110             | 61.91       | 53.64       | $-8.27$   | 13%    |
| 120             | 59.92       | 51.48       | $-8.44$   | 14%    |
| 130             | 58.00       | 49.49       | $-8.51$   | 15%    |
| 140             | 56.20       | 47.65       | $-8.55$   | 15%    |
| 150             | 54.50       | 45.94       | $-8.56$   | 16%    |
| 160             | 52.91       | 44.35       | $-8.56$   | 16%    |
| 170             | 51.41       | 42.87       | $-8.54$   | 17%    |
| 180             | 49.99       | 41.48       | $-8.51$   | 17%    |
| 190             | 48.64       | 40.18       | $-8.46$   | 17%    |
| 200             | 47.37       | 38.96       | $-8.41$   | 18%    |
| Promedio (125m) | 60.32       | 52.24       | $-8.09$   | $14\%$ |

Tabla 23. Distancia vs rendimiento y variación de rendimientos entre los años 2014 y 2017.

Fuente: Elaboración propia.

En la tabla 23, se puede apreciar un promedio de 8.09 de diferencia entre los rendimientos del año 2014 y del año 2017. Esto representa para el año 2017 una disminución en el rendimiento del 14% con respecto al año 2014.

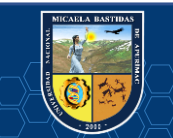

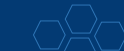

- **80** de **112-**

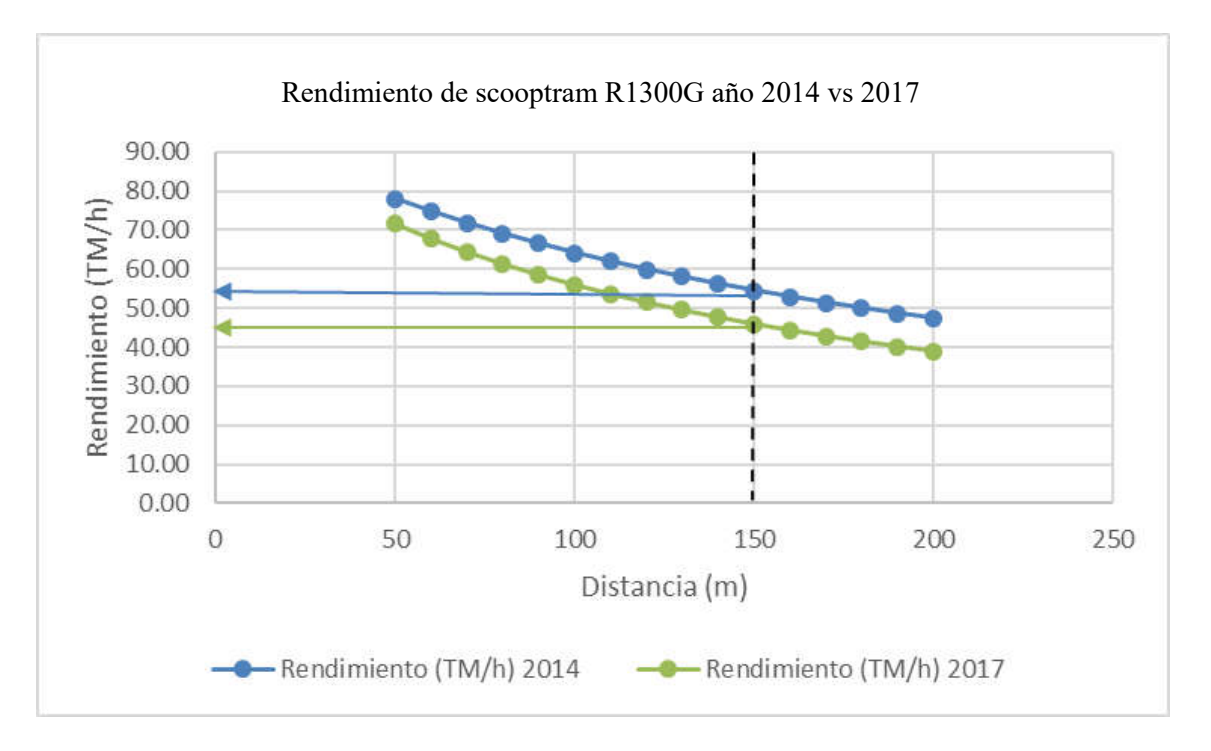

Figura 9. Rendimiento del 2014 vs rendimiento del 2017.

Fuente: Elaboración propia.

En la figura 9, se puede observar las curvas de los rendimientos del año 2014 y del año 2017. Los rendimientos de los scoops R1300G de 4.2  $\text{Yd}^3$  en el año 2014 son superiores al año 2014.

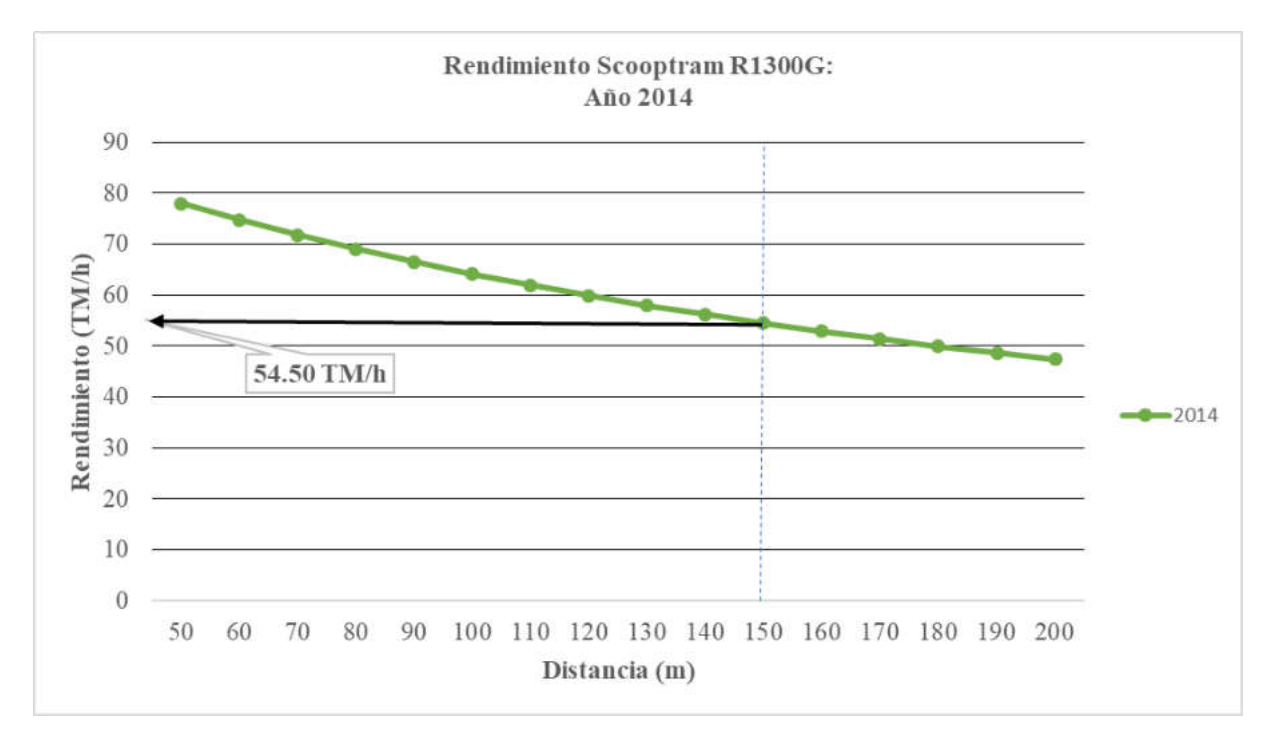

Figura 10. Distancia vs rendimiento año 2014. Fuente: Elaboración propia.

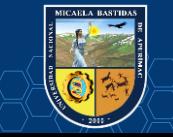

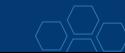

La figura 10, muestra una curva con tendencia negativa, debido a que a mayor distancia menor será el rendimiento. Se aprecia también que el rendimiento del año 2014 para una distancia de 150 metros es de 54.50 TM/h.

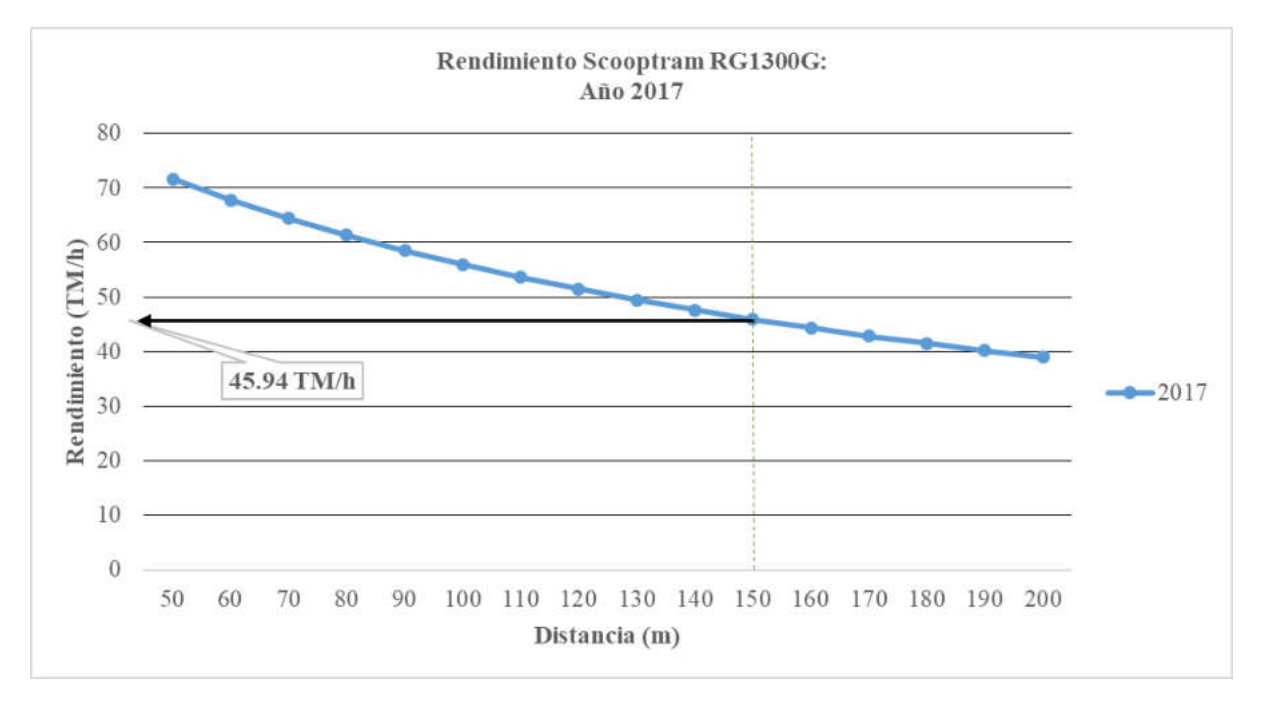

Figura 11. Distancia vs rendimiento año 2017.

Fuente: Elaboración propia.

La figura 11, también se muestra una curva con tendencia negativa, debido a que a mayor distancia menor será el rendimiento. Se aprecia también que el rendimiento del año 2017 para una distancia de 150 metros es de 45.94 TM/h, 8.56 unidades menos que en el 2014.

## **4.1.4.2. Variación de los costos unitarios en explotación.**

Los costos unitarios en explotación, son directamente dependientes del rendimiento de los equipos de limpieza (equipos LHD 4.2 Yd<sup>3</sup>).

A continuación, se muestran las tablas 24 y 25 donde se observan los costos unitarios en explotación en el año 2014 y 2017. Adicional a ello se realizará una comparación en la variación de los costos unitarios en explotación entre los años 2014 y 2017.

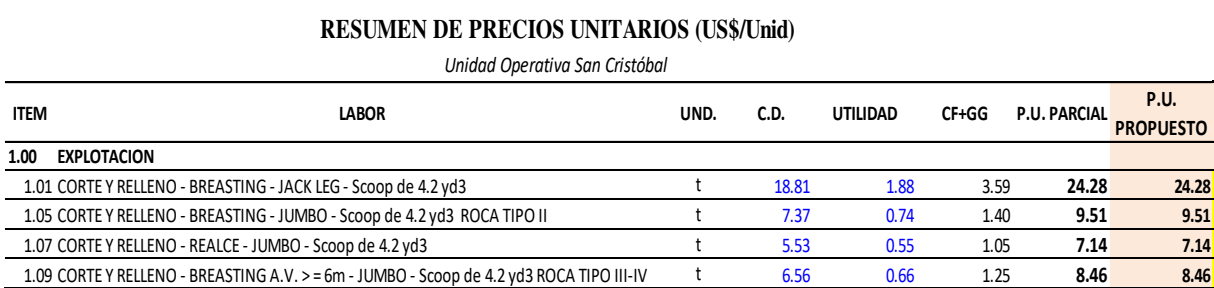

Tabla 24. Costos unitarios en explotación del año 2014.

Fuente: Elaboración propia.

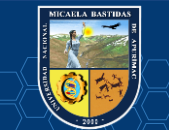

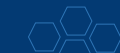

Tabla 25. Costos unitarios en explotación del año 2017.

#### **RESUMEN DE PRECIOS UNITARIOS (US\$/Unid)**

*Unidad Operativa San Cristóbal*

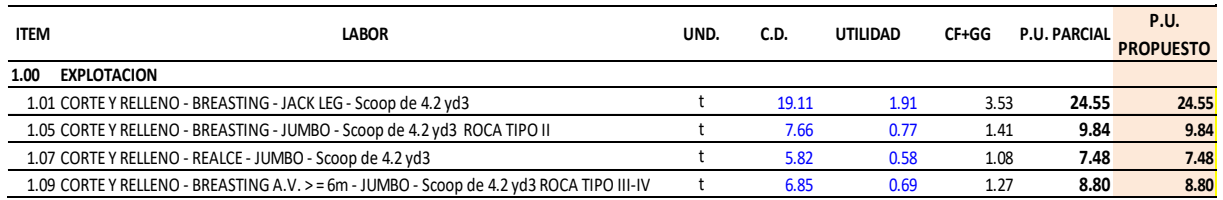

Fuente: Elaboración propia.

Tabla 26. Variación y porcentaje de variación entre los costos unitarios en explotación de los años 2014 y 2017.

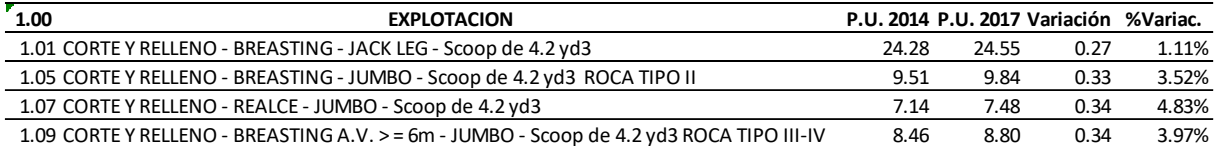

Fuente: Elaboración propia.

Según la tabla 26, se observa claramente que los precios unitarios del año 2017 son superiores al del año 2014, representando hasta un 4.83% de variación entre ambos años.

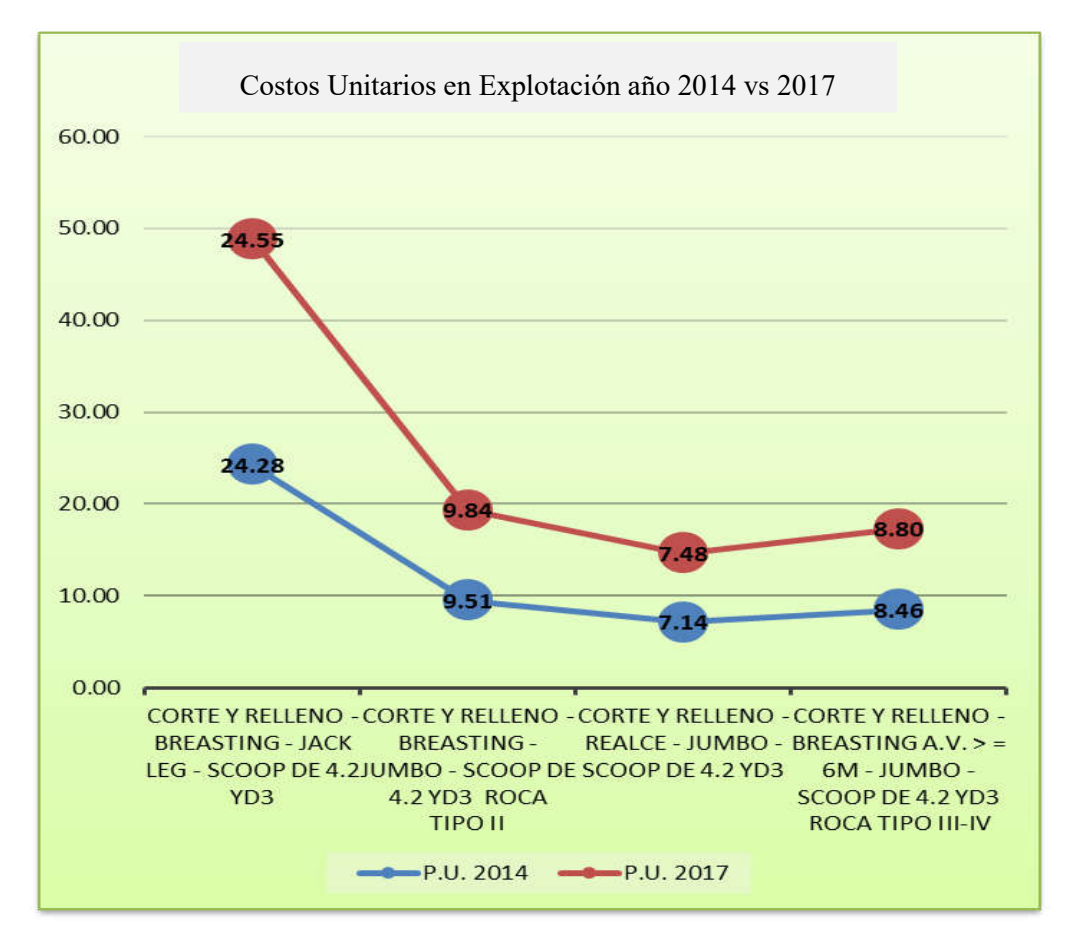

Figura 12. Costos unitarios en explotación año 2014 vs año 2017. Fuente: Elaboración propia.

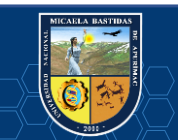

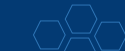

En la figura 12, se observa que la curva de los precios unitarios del año 2017 es superior al del año 2014. Esta situación en preocupante para Minera Bateas, debido a que el rendimiento de los equipos ha disminuido significativamente. Por tanto, se debe poner en acción todas las medidas de control que se puedan sugerir.

## **4.1.5. Análisis de las actividades y estados de equipos LHD.**

## **4.1.5.1. Análisis de Pareto de actividades.**

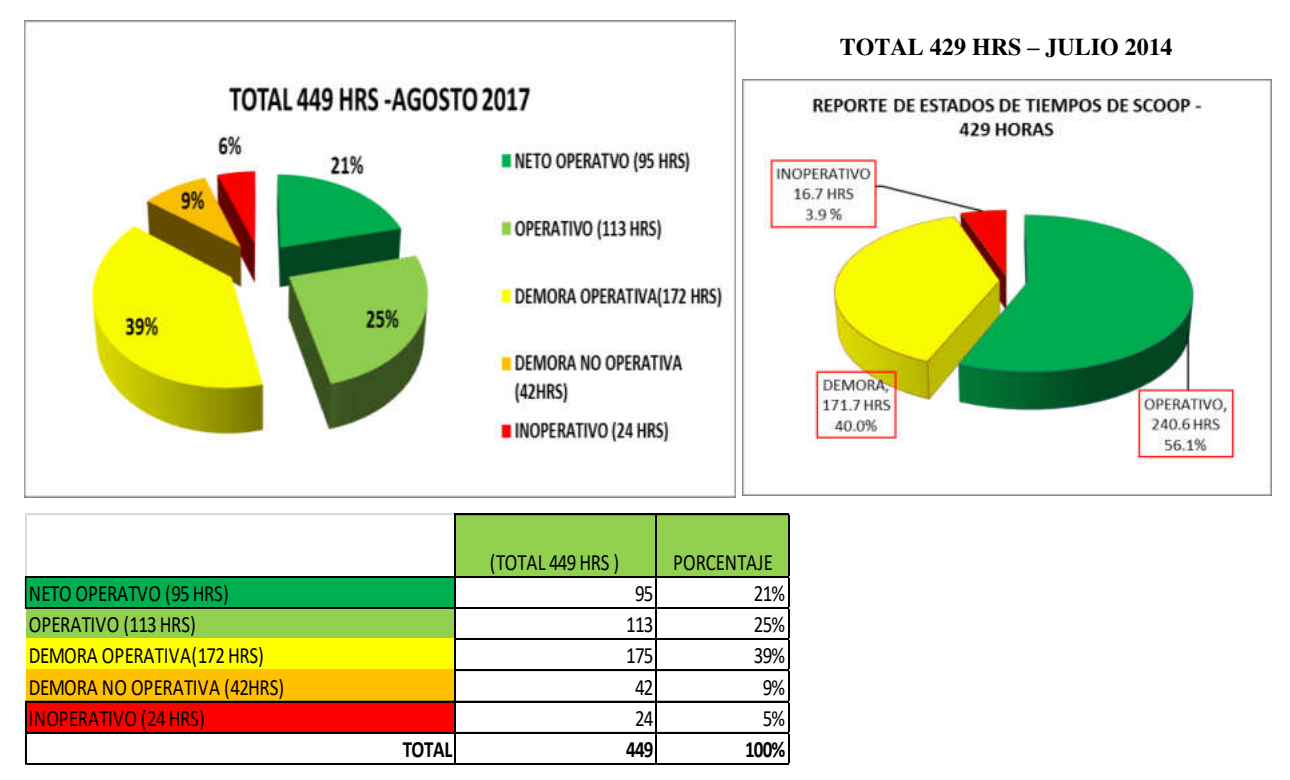

Figura 13. Estados de las horas del turno.

Fuente: Elaboración propia.

La figura 13 muestra la cantidad de horas empleadas en el estudio de tiempos, dando como resultado 449 horas en el 2017 y 429 horas en el 2014. Se observa que en el 2017 se han empleado 20 horas más de estudio que en el 2014.

Se puede observar también que, en el reporte de estados del 2014 no se ha considerado el estado de Operativo Neto. Se asume que el **56.1%** de las horas de estudio representan al estado Operativo y Operativo Neto del 2014. Mientras que en el 2017 la sumatoria de ambos estados da como resultado **46%** de las horas de estudio. Se aprecia claramente que en el 2014 se ha utilizado de mejor manera los equipos scooptram, puesto que representa una mayor utilización de horas para los trabajos operativos.

También se puede observar que, el estado de Demora no Operativa, no fue considerada en el 2014. De igual manera se asume que el **40%** de las horas de estudio representan al estado de Demoras Operativas y Demoras no Operativas en el 2014. Mientras que en el 2017 la sumatoria de ambos estados da como resultado **48%** de las horas de estudio. Otro dato muy importante, que indica claramente que en el 2014

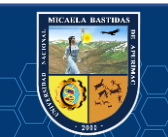

se administraba mejor la distribución de los equipos, pues había menor cantidad de horas empleadas en las demoras.

Y por último se observa el estado Inoperativo, dando resultados otra vez desfavorables para el año 2017. El estado Inoperativo para el año 2014 es **3.9%** del total de horas estudiados, a comparación del 2017 que es un valor de **6%**. Apreciamos claramente que en el 2014 la disponibilidad del equipo era mayor que en el 2017.

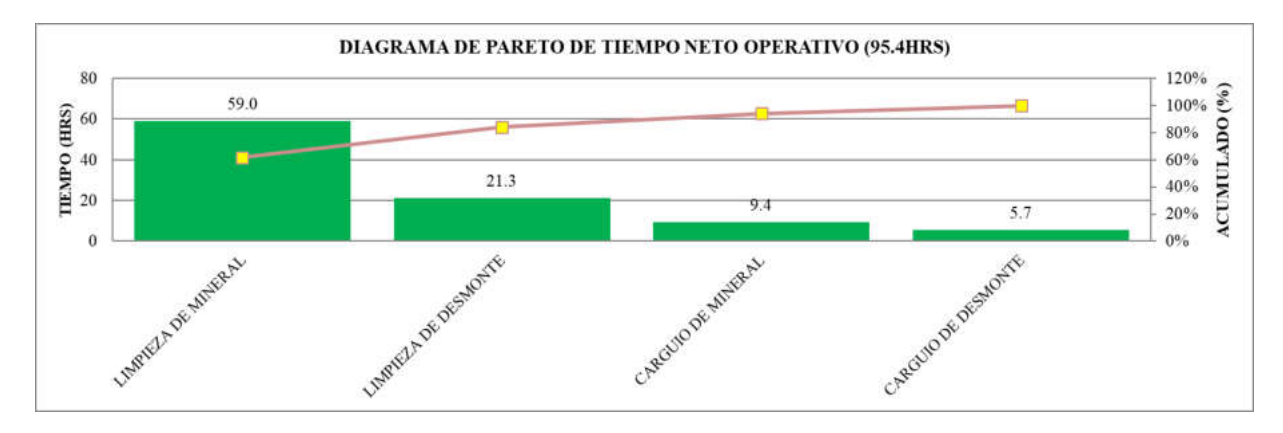

Figura 14. Diagrama de Pareto del Tiempo Neto Operativo.

Fuente: Elaboración propia.

La figura 14 muestra que más del 60% del tiempo Operativo Neto, es utilizado para la limpieza del mineral, empleándose 59 horas de un total de 95.4 horas.

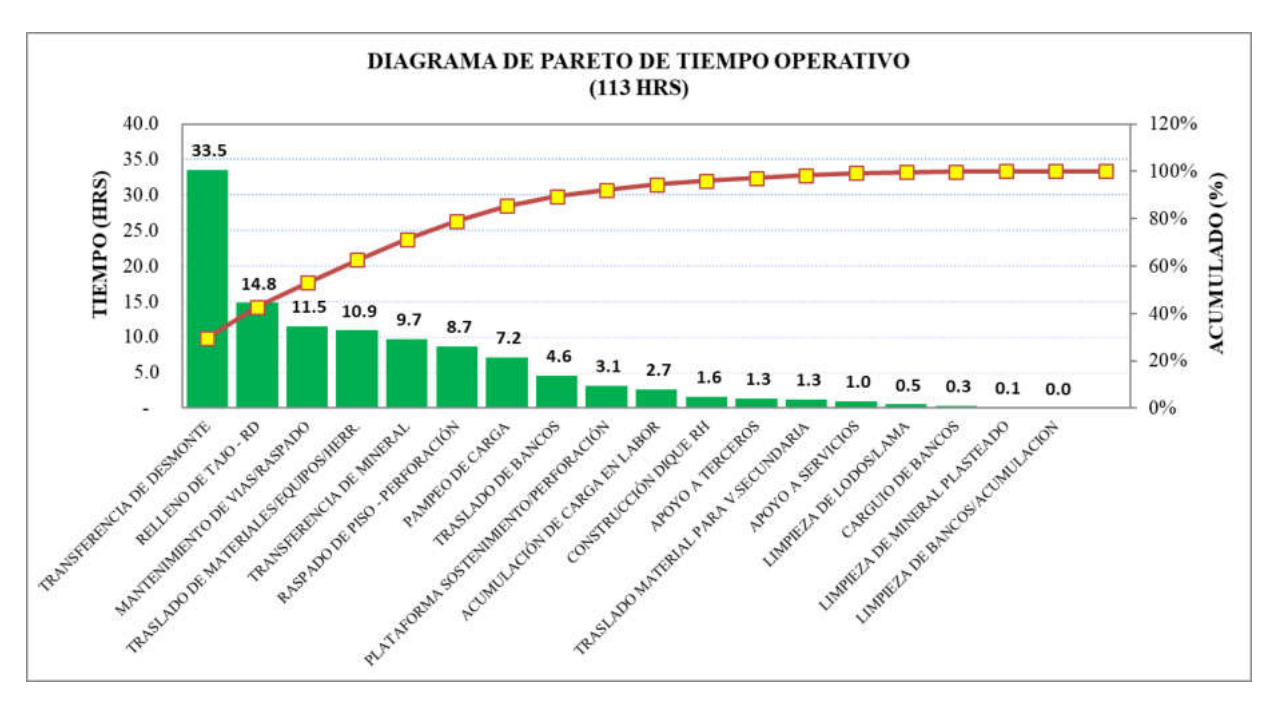

Figura 15. Diagrama de Pareto del Tiempo Operativo. Fuente: Elaboración propia.

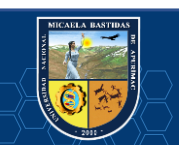

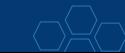

La figura 15 muestra que el 30% del tiempo Operativo, es utilizado para la transferencia de desmonte, empleándose 33.5 horas de un total de 113 horas.

La medida de control frente a este inconveniente, es de disponer mejor el desmonte para utilizarlo como relleno detrítico en los tajos, o la otra alternativa es sacar el desmonte directamente a los echaderos de desmonte o cargarlos directamente a los volquetes.

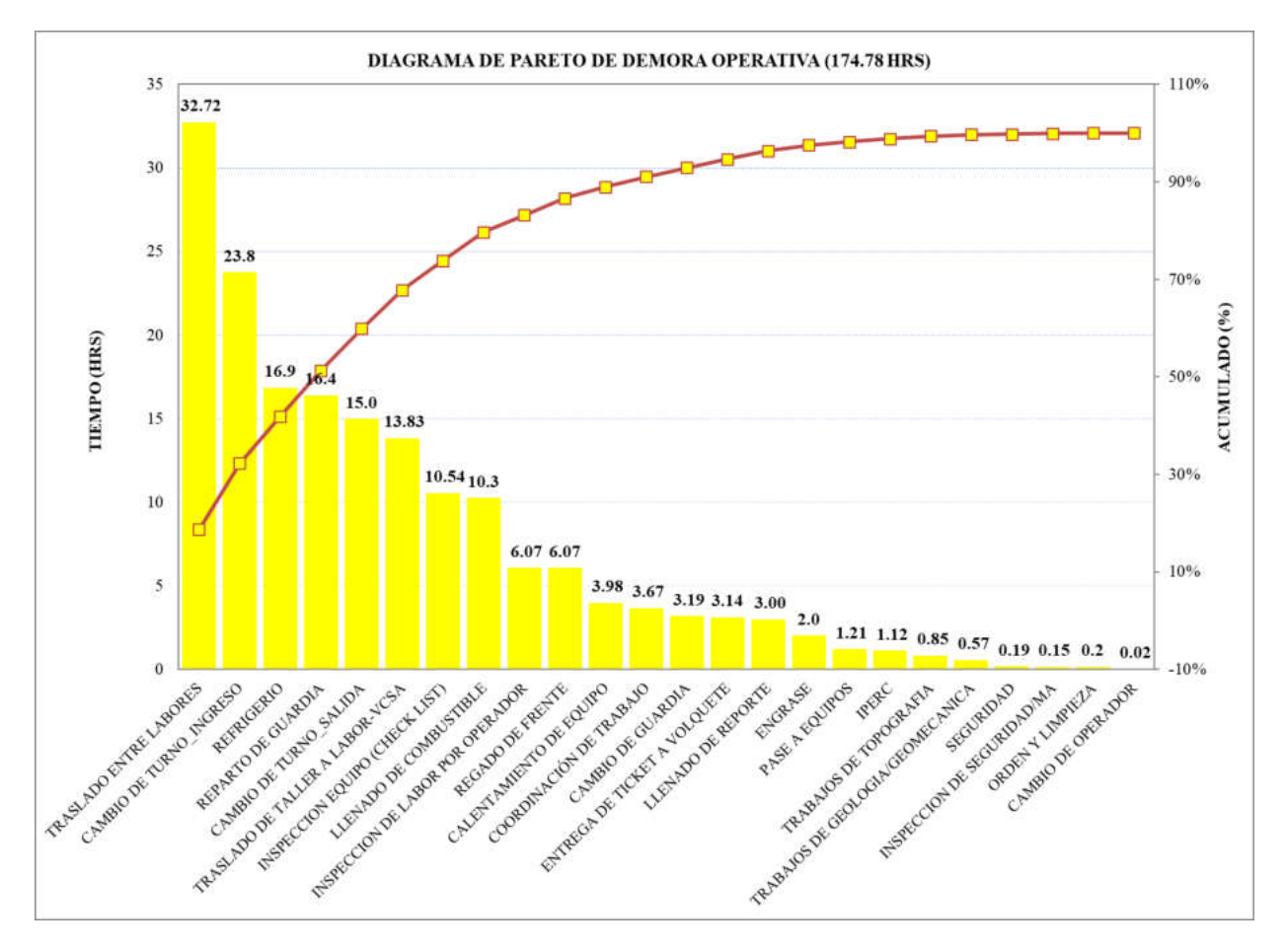

Figura 16. Diagrama de Pareto del Tiempo de Demora Operativa. Fuente: Elaboración propia.

La figura 16 muestra que el 19% del tiempo de las Demoras Operativas, es utilizado para el traslado entre labores, empleándose 32.72 horas de un total de 175 horas.

La medida de control frente a este inconveniente, es de distribuir mejor los equipos scoop, un equipo para cada zona de trabajo. Donde evitemos el traslado entre niveles. Por ejemplo, que el scoop 31 se traslade del Nivel 12 a la profundización Nivel 15.

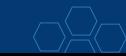

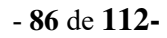

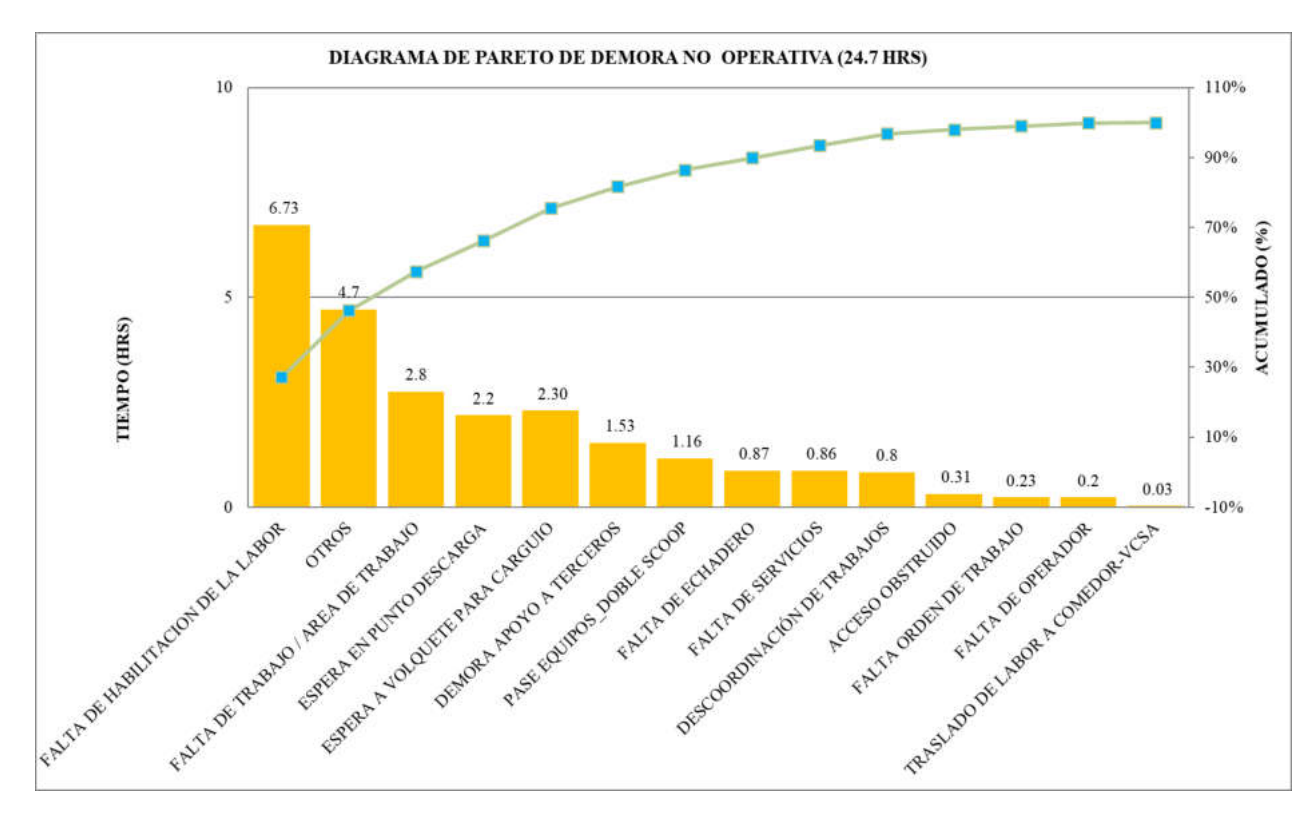

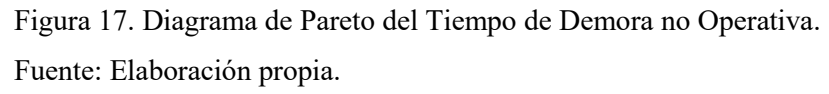

La figura 17 muestra que el 27% del tiempo de las Demoras no Operativas, es debido a la falta de habilitación de la labor, empleándose 6.73 horas de un total de 24.73 horas.

La medida de control frente a este inconveniente, es de mejor coordinación con las áreas de soporte para la habilitación de la labor (funciones y obligaciones de los supervisores).

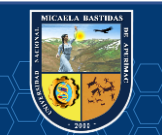

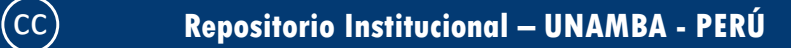

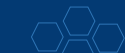

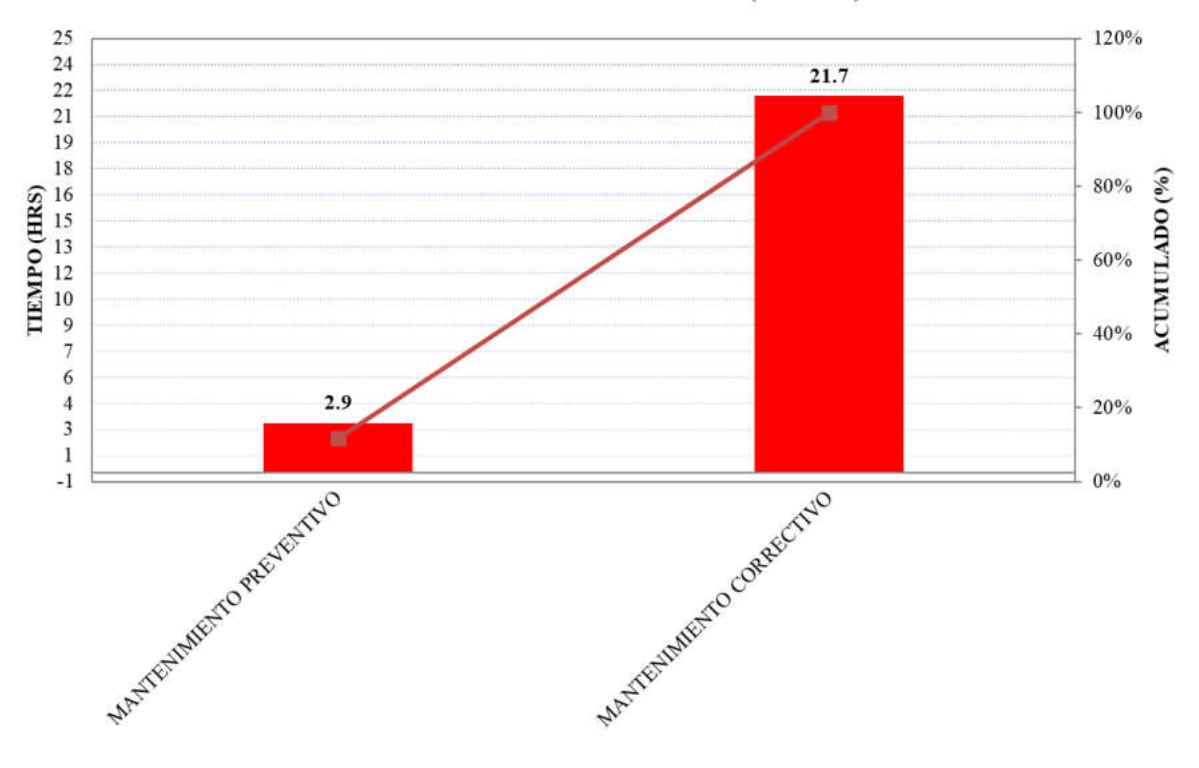

#### DIAGRAMA DE PARETO DE INOPERATIVO (24.54 HRS)

Figura 18. Diagrama de Pareto del Tiempo Inoperativo. Fuente: Elaboración propia.

La figura 18 muestra que el 88% del tiempo Inoperativo, es destinado para el mantenimiento correctivo, empleándose 21.7 horas de un total de 24.54 horas.

La medida de control frente a este inconveniente, es de realizar un buen programa de mantenimiento preventivo de los equipos. De esta manera se reducirá los tiempos empleados en el mantenimiento correctivo. Si esta medida de control no da resultados, se propone realizar ya el cambio de equipos.

## **4.1.5.2. Análisis de Pareto de actividades (equipo apagado).**

Analizaremos las horas encendidas y apagadas por turno.

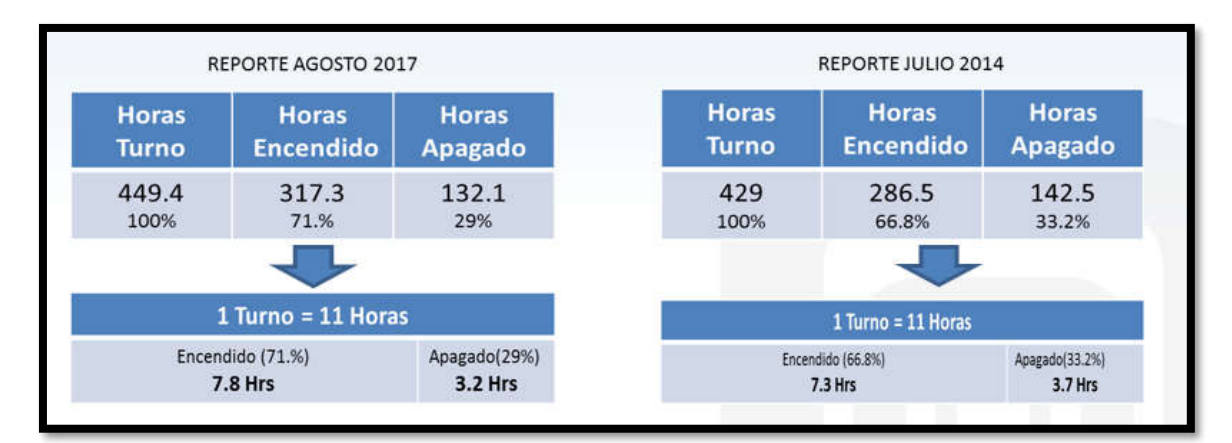

Figura 19. Análisis de las horas encendidas y apagadas. Fuente: Elaboración propia.

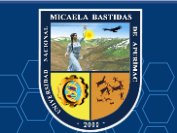

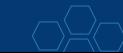

En la figura 19 se observa que, en el año 2017 las horas apagadas del equipo representan el 29% con 132.1 horas de 449 horas. Mientras que en el 2014 representa el 33.2% con 142.5 horas de 429 horas.

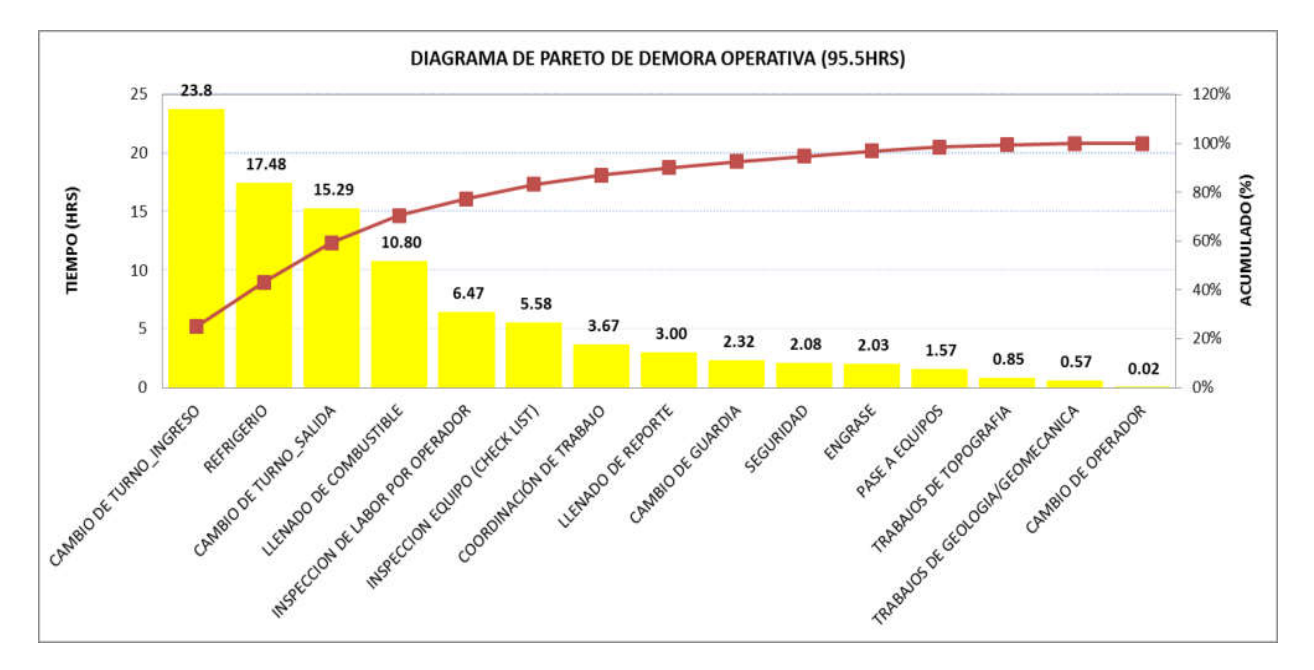

A continuación, mostramos los diagramas de Pareto con el equipo apagado para el año 2017.

Figura 20. Diagrama de Pareto Demora Operativa en equipo apagado. Fuente: Elaboración propia.

En la figura 20, las horas de cambio de turno y salida, representan el 41% del total de Demora Operativa con equipo apagado, haciendo un total de 39.05 horas de 95.5 horas (Tiempo total de demoras operativas con equipo apagado 58.6 minutos /guardia).

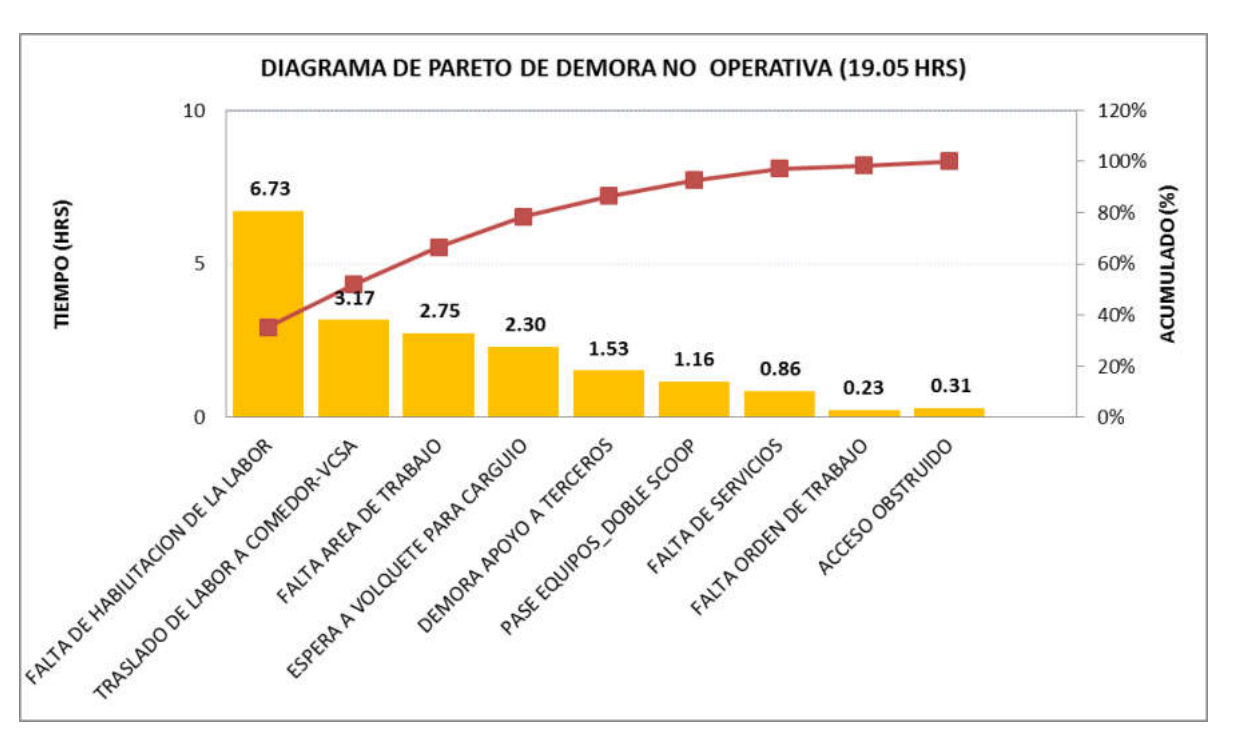

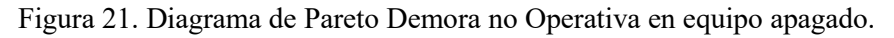

Fuente: Elaboración propia.

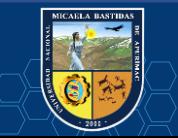

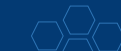

En la figura 21, el 35% de los tiempos de Demora no Operativa con equipo apagado, hacen referencia a falta de habilitación de labor, total 6.73 horas de 19.05 horas. Esto se genera cuando no se cumple el ciclado de acuerdo al plan semanal de producción y avances.

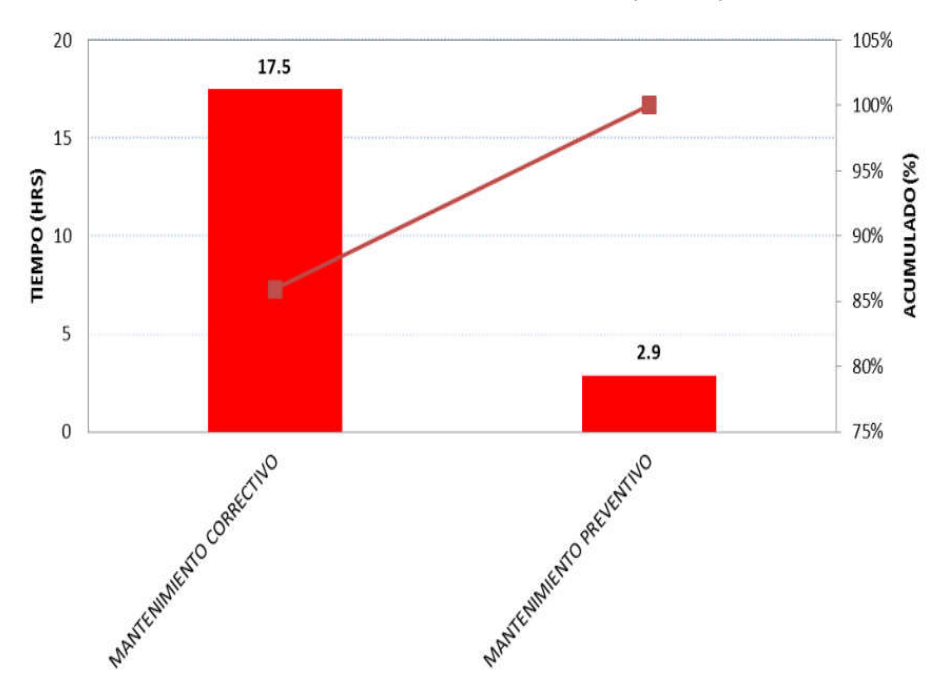

DIAGRAMA DE PARETO DE INOPERATIVO(20.3 HRS)

Figura 22. Diagrama de Pareto Inoperativo en equipo apagado. Fuente: Elaboración propia.

La figura 22 muestra que, la contrata MCEISA ha registrado 17.5 horas inoperativas de equipo para mantenimiento correctivo y solo 2.9 horas para mantenimiento preventivo.

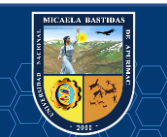

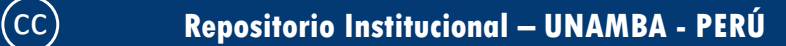

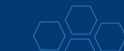

# **4.1.6. Identificación de las pérdidas operacionales y oportunidades de mejora en la gestión de los equipos LHD.**

Tabla 27. Pérdidas operacionales y oportunidades de mejora.

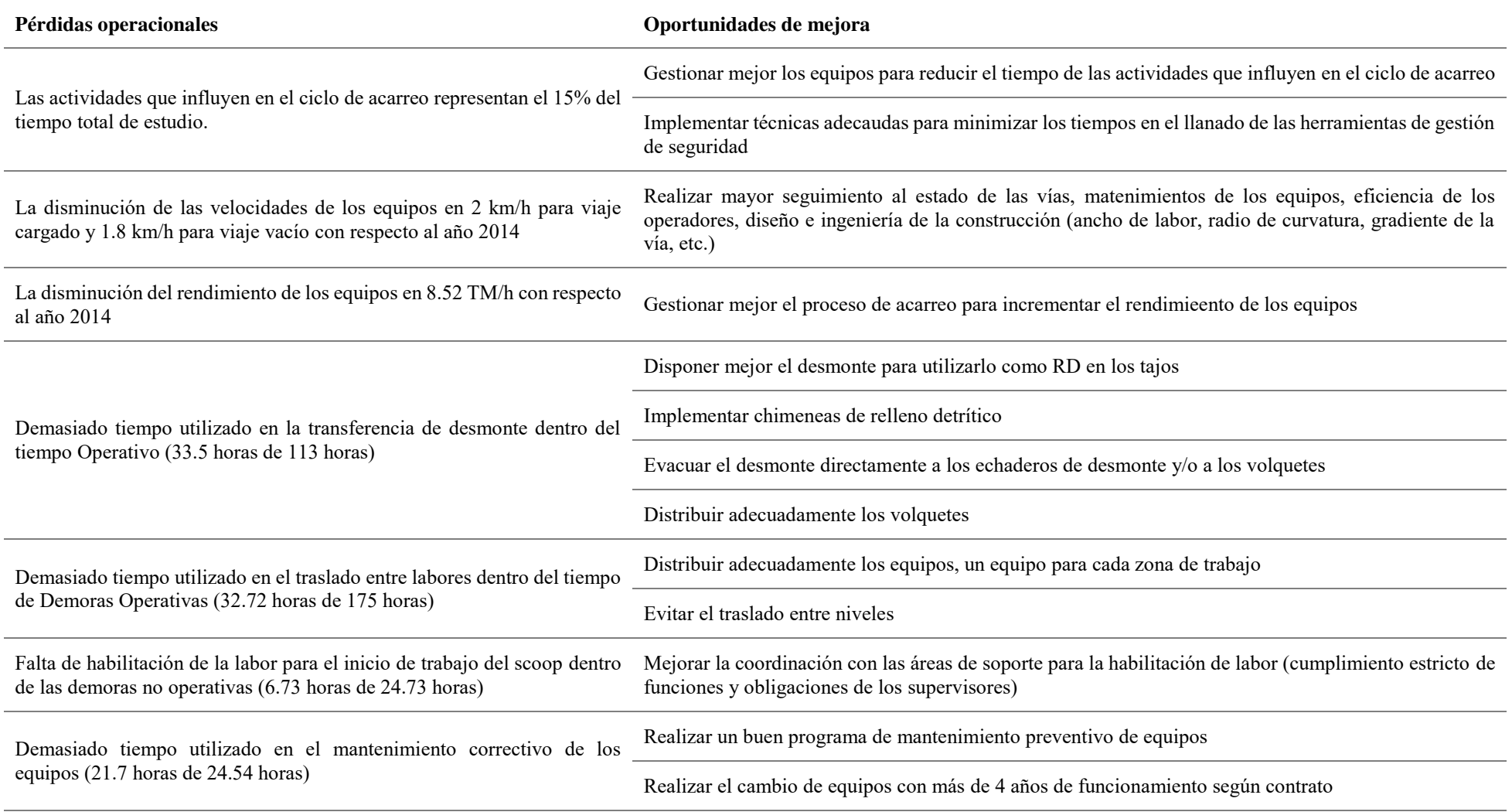

Fuente: Elaboración propia.

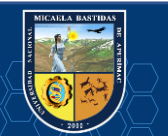

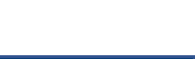

# **CONCLUSIONES.**

- $\checkmark$  La gestión de tiempos en las operaciones de acarreo con equipo LHD de Minera Bateas permitió demostrar un incremento de 4.83% en los precios unitarios en explotación, equivalente a una pérdida de US\$ 179 243.07 anuales por parte de la compañía.
- $\checkmark$  El estudio de gestión de tiempos en las operaciones de acarreo demuestra que para el año 2017 se emplea 1.12 minutos más de tiempo para completar un ciclo de acarreo respecto al año 2014. Siendo las actividades de traslado entre labores y traslado de taller a labor o viceversa con 30.76 y 11.17 horas respectivamente, las que influyen para el incremento del tiempo ciclo.
- $\checkmark$  Mediante la gestión de tiempos en las operaciones de acarreo con equipo LHD se ha determinado que la productividad del equipo LHD (Scooptram 4.2 Yd<sup>3</sup>) ha disminuido en 8.52 TM/h de 54.50 TM/h a 45.94 TM/h en lo referido al rendimiento del equipo. Por tanto, se concluye que el rendimiento real de los equipos scooptram están por debajo de lo que se considera en los precios unitarios.
- $\checkmark$  Según el análisis de las actividades y estados en el modelo de tiempos; la utilización de equipos en el 2017 ha disminuido en relación al 2014, ya que se registra que las horas en ESTADO DEMORA se ha incrementado en 8% (de 171.7 horas en el 2014 a 217 horas para el año 2017) las cuales impactan directamente de forma negativa en la efectividad del uso de los equipos.

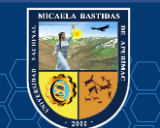

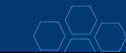

#### **RECOMENDACIONES.**

- Para reducir los costos unitarios en explotación de la UEA San Cristóbal de Minera Bateas, se recomienda poner en ejecución todo lo descrito en las oportunidades de mejora.
- $\checkmark$  Para la reducción del tiempo del ciclo de acarreo con equipos LHD, se recomienda realizar un plan de mantenimiento de vías, que involucre la limpieza de cunetas para el drenado de las aguas de mina, raspado de vía en todo el trayecto del recorrido del equipo. También se recomienda implementar de iluminación en todas las zonas de carga y descarga de mineral. De esta manera reduciremos los tiempos de las actividades que influyen en el ciclo de acarreo y, por consiguiente, se reducirá el tiempo del ciclo de acarreo con equipos LHD.
- Para mejorar el rendimiento de los equipos LHD, se recomienda realizar a los operadores campañas de concientización en el llenado correcto y consciente del check list de pre uso del equipo, de esta manera el área de mantenimiento mecánico tendrá mayor incidencia en los equipos con frecuencia alta en el reporte de anomalías del equipo para su intervención en el mantenimiento predictivo. También se recomienda que los operadores de los equipos LHD deben tener iniciativa en el mantenimiento permanente de las vías, de tal forma que siempre se encuentren en buen estado para garantizar el incremento del rendimiento de los equipos.
- Para hacer frente a todas las deficiencias en el cálculo del rendimiento, se recomienda proceder a lo estipulado en el ítem 5.10. del Contrato de Obra, Desarrollo y Explotación Minera firmados entre MIBSAC y MCEISA; lo cual indica que: los equipos deben tener una antigüedad no mayor de cuatro (04) años, para el caso de los equipos nuevos y mayor de un (01) año desde su última reparación general para los equipos usados. La evaluación del status de los equipos empleados en operación mina se debe de realizar de forma anual.

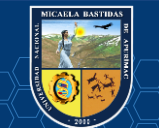

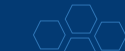

## **REFERENCIAS BIBLIOGRÁFICAS.**

**ALVA, Ismael. 2004.** Estudio de optimización de costos de operación de una flota de scooptrams en una mina subterránea. *Tesis de investigación.* Lima : s.n., 2004.

**ANDIA, Walter. 2017.** *Manual de investigación universitaria.* Lima : Colección Jovic, 2017. 9786124726125.

**ARCHIVO GENERAL DE LA NACIÓN, Ministerio de Hacienda. 1826.** Lima : s.n., 1826.

**ARRIEL PEREIRA, Miller, VELA ARELLANO, Luis y ROJAS PREZ, José Marco. 2016.** *Identificación y Análisis de los Tiempos Improductivos en Equipos de las Principales Actividades Operativas del ciclo de producción de una Mina Subterránea Sublevel Stoping (Tajeo por Subniveles).*  Lima : s.n., 2016.

**BALDEÓN, Zoila L. 2011.** *Gestión en las operaciones de transporte y acarreo para el incremeno de la productividad en CIA. Minera Condestable S.A.* Lima : s.n., 2011.

**BAQUELA, E. y REDCHUK, A. 2013.** *Optimización matemática con R. Volumen I: Introducción al modelado y a resolución de problemas.* Madrid : Bukog Publishing S.L., 2013. 978-84-686-3748-8.

**BRAVO, J. 2011.** *Gestión de procesos.* Santiago de Chile : Editorial Evolución S.A., 2011. 978-956- 7604-20-3.

**CASSARD, Daniel, y otros. 2000.** *Control estructural de las vetas epitermales en la cordillera Chila, Southern Perú.* Lima : s.n., 2000.

**CATERPILLAR. 2018.** Manual de operador CATERPILLAR. 2018.

**CHAMBERGO, I. 2013.** *Estructura de costos en las operaciones de la empresa minera.* Lima : ACTUALIDAD EMPRESARIAL, 2013.

**CHANG, Kim. 2009.** Diseño y evaluación técnico económica de un nuevo sistema de carguío y transporte para la minería de hundimiento. *Tesis de investigación.* Santiago de Chile : s.n., 2009.

**CHAPMAN, Eric y SINUHAJI, Amri. 2018.** Technical Report. *Fortuna Silver Mines Inc. Caylloma Mines, Caylloma District, Perú.* Arequipa : s.n., 2018.

**CHASE, R., JACOBS, F. y AQUILANO, N. 2009.** *Administración de operaciones.* México : McGraw-Hill, 2009.

**CHECYA, D. 2015.** Gestión de la operación de equipos de movimiento de tierras para mejorar el rendimiento de carguío y acarreo en la mina Antapaccay. *Tesis de grado.* Arequipa : s.n., 2015.

**CHIAVENATO, I. 2007.** *Administración de los recursos humanos.* México : McGrawHill, 2007.

**CODELCO. 2013.** *Categorización de recursos y reservas.* Colombia : CODELCO, 2013.

**COMITÉS TÉCNICOS DE NORMALIZACIÓN. 2015.** Norma técnica para determinación de costo horario de los equipos. 2015.

**CONDORI, José V. 2016.** *Minería y empresa en Arequipa. Las minas de Caylloma durante el siglo XIX.* Arequipa : s.n., 2016.

**CUEVA, Eduardo F. 2015.** *Gestión de las operaciones mineras para la reducción de costos en Minera Bateas S.A.C.* Lima : s.n., 2015.

**DARLING, P. 2013.** *Mining Engineering Handbook.* s.l. : Society of Mining, Metallurgy and Exploration, 2013.

**DURANT, J. 2005.** Manual de acarreo y transporte . s.l. : Universidad Nacional del Altiplano, 2005.

**GRAUE, A. 2009.** *FUNDAMENTOS DE ECONOMÍA.* México : Pearson, 2009. 978-607-442-338-9.

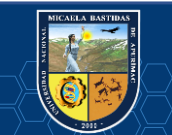

**HERNANDEZ, S. 2010.** *Metodología de la investigación.* Méxco : s.n., 2010.

**HORNGREN, Ch., DATAR, S. y RAJAN, M. 2012.** *Contabilidad de Costos.* México : Pearson, 2012.

**Infoautónomos 2009 S.L. 2017.** Gestión del tiempo. *Infoautónomos 2009 S.L.* [En línea] Confianza Online, 17 de Julio de 2017. [Citado el: 21 de Noviembre de 2018.] https://infoautonomos.eleconomista.es/habilidades-directivas/gestion-del-tiempo/. B-18917203.

**INGEMMET. 2016.** *Base de datos de recursos y reservas de operaciones y proyectos mineros del Perú.* Lima : INGEMMET, 2016.

**INSTITUTO TECNOLÓGICO GEOMINERO DE ESPAÑA. 1991.** *Manual de Evaluación Técnico-Económica de Proyectos Mineros de Inversión.* Madrid : ITGE, 1991. 84-7840-077-X.

**MALDONADO, A. y ESCOBEDO, M. 2004.** *Técnicas Utilizadas para el Estudio de Tiempos: un Análisis Comparativo .* México : ResarchGate, 2004.

**MAYHUA, Ángel Luis y MENDOZA, Lucresia. 2012.** Optimización del sistema de transporte de mineral del nivel 1070 a superficie de la Unidad de Producción San Cristóbal - VOLCAN CIA MINERA S.A.A. *Tesis de investigación.* Huancavelica : s.n., 2012.

**MAYTA, Maximo V. 1985.** *Maquinaria minera.* Cusco : s.n., 1985.

**MELO, Franck Vicente. 2013.** Reducción de los costos operativos en mina, mediante la optimización de los estándares de las operaciones unitarias de perforación y voladura en la compañía minera Poderosa EJMAC S.A.C. *Tesis de investigación.* Arequipa : s.n., 2013.

**MIBSAC, Minera Bateas S.A.C. 2017.** *Plan de minado UEA San Cristóbal de Minera Bateas.*  Arequipa : s.n., 2017.

**MOCHÓN, F. y BEKER, V. 2008.** *Economía: Principios y aplicaciones.* México : McGraw-Hill, 2008. 978-970-10-6794-9.

**MONTOYA R., Manuel y DÍAZ H., Guillermo. 1979.** *Geología - Cuadrangulo de Caylloma.* 1979.

**MORILLO, M. 2001.** *Rentabilidad Financiera y Reducción de Costos.* Mérida : Actualidad Contable Faces, 2001.

**ORGANISATION FOR ECONOMIC CO-OPERATION. 2001.** 2001.

**Organisation for economic co-operation. 2001.** *Measuring Productivity.* París : OECD, 2001.

**OYARZUN, R. 2011.** *Introducción a la geología de minas.* Madrid : Ediciones GEMM, 2011.

**POLANCO, F. 2003.** Financiamiento para Pequeña y Mediana Minería. *Titulación de reservas minerales.* Lima : s.n., 2003.

**POLIMENI , R., y otros. 1997.** *Contabilidad de costos.* Bogotá : McGraw-Hill, 1997. 958-600-195-4.

**PRIETO, A. 1987.** *Disponibilidad de recursos y eficiencia productiva.* Valencia : Revista de Estudios Agro-Sociales, 1987.

**PROKOPENKO, Joseph.** *La gestión de la productividad.* Ginebra : s.n.

**QUISPE, Wilfredo. 2017.** Optimización de costos de acarreo con equipo mecanizado en la Unidad Minera Tambomayo CIA. de Minas Buenaventura Arequipa. *Tesis de grado.* Puno : s.n., 2017.

**ROBILLIARD, George Frederick. 2016.** *Minería y empresa en Arequipa. Las minas de Caylloma durante el siglo XIX.* Arequipa : s.n., 2016.

**SANABRIA, R. 2007.** *De los conceptos de administración, gobierno, gerencia, gobierno y management.* Bogotá : Univ. Empresa, 2007. Vol. 6.

**SOLANILLA, Jorge H. 2003.** *Gerencia de equipos para obras civiles y minería.* Bogotá : Bhandar Editores Ltda, 2003. 9589247210.

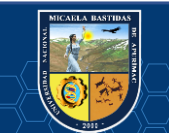

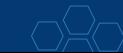
**TOLEDO, Enrique. 2010.** *Ingeniería de la explotación de minas en el sistema de minado subterráneo con rampas.* Lima : Fondo Editorial de la UNMSM, 2010. 9789972464317.

**VALDIVIEZO. 2003.** *Mapa geológico del Distrito Minero de Caylloma.* Arequipa : s.n., 2003.

**VÁSQUEZ, Emilio R. 2013.** *Evaluación del rendimiento de diferentes tipos de rodaduras para la optimización del ciclo de acarreo y transporte del material en tunelería.* Guatemala : s.n., 2013.

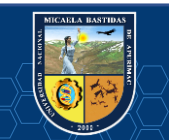

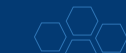

#### **ANEXOS.**

**ANEXO 1: Matriz de consistencia.** 

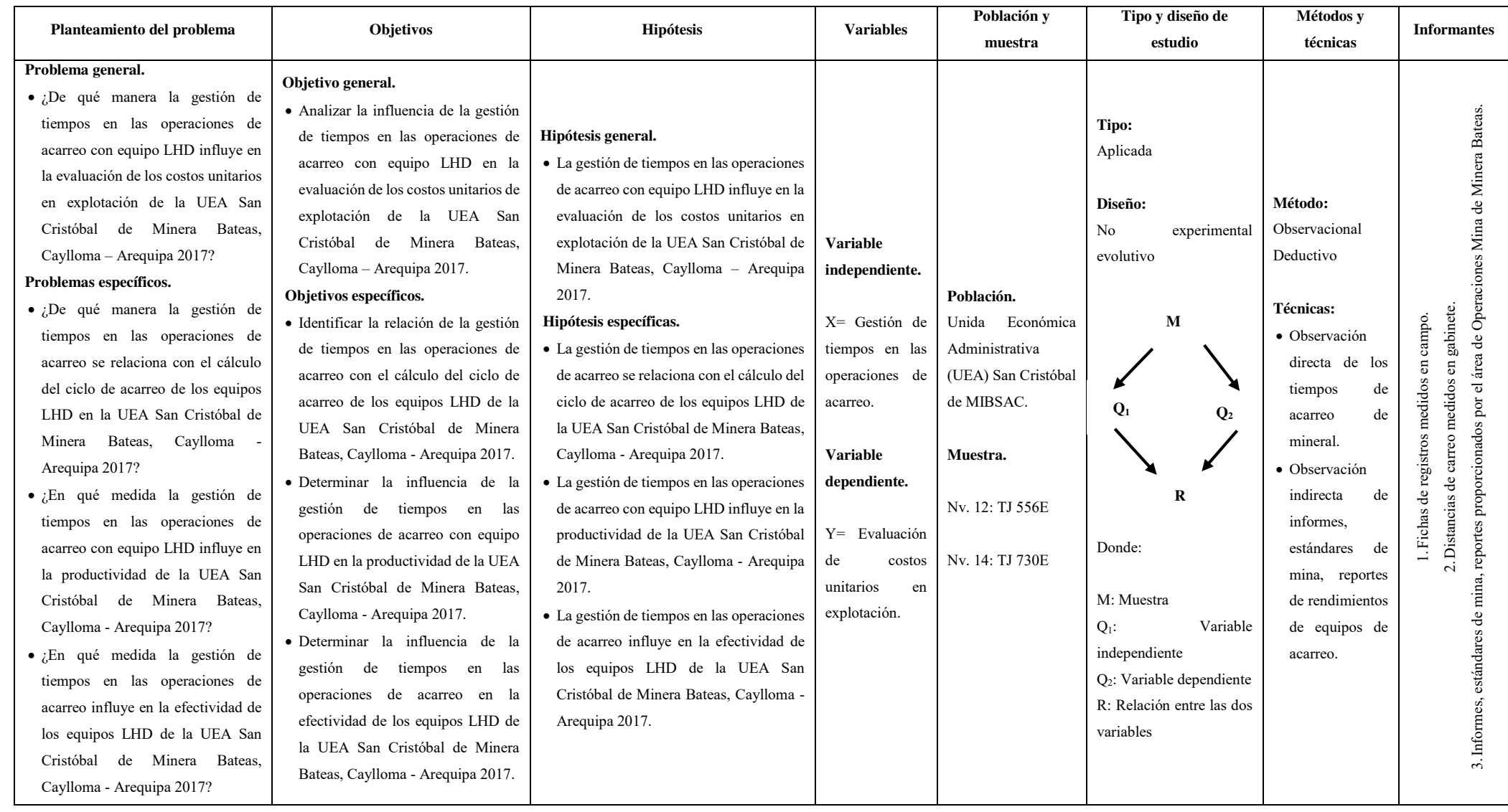

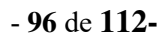

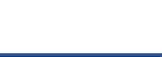

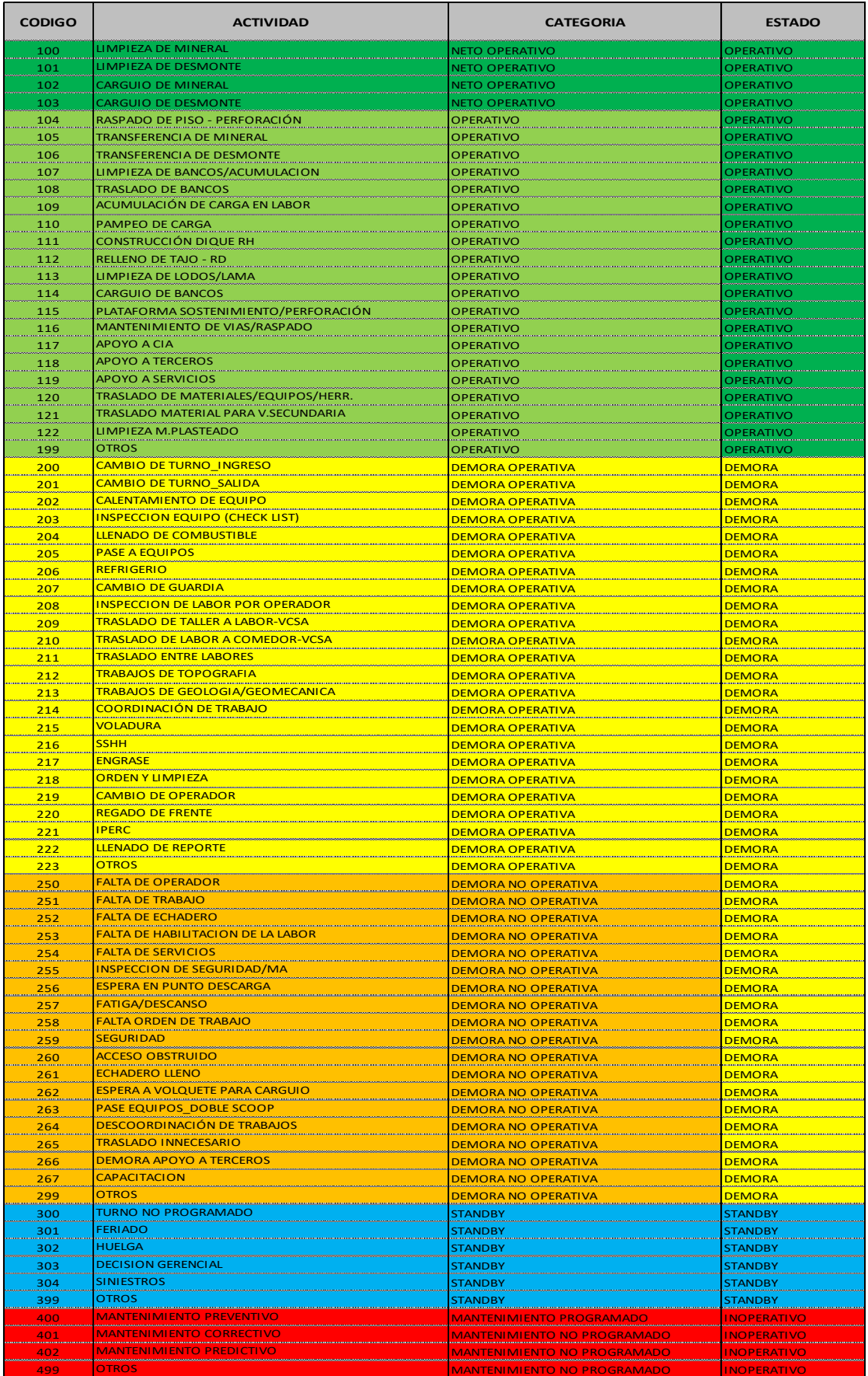

## **ANEXO 2: Códigos de actividades para el modelo de tiempos.**

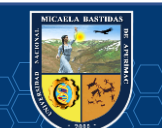

# cc **Repositorio Institucional – UNAMBA - PERÚ**

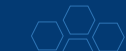

### ANEXO 3: Formato para la medición de tiempos.

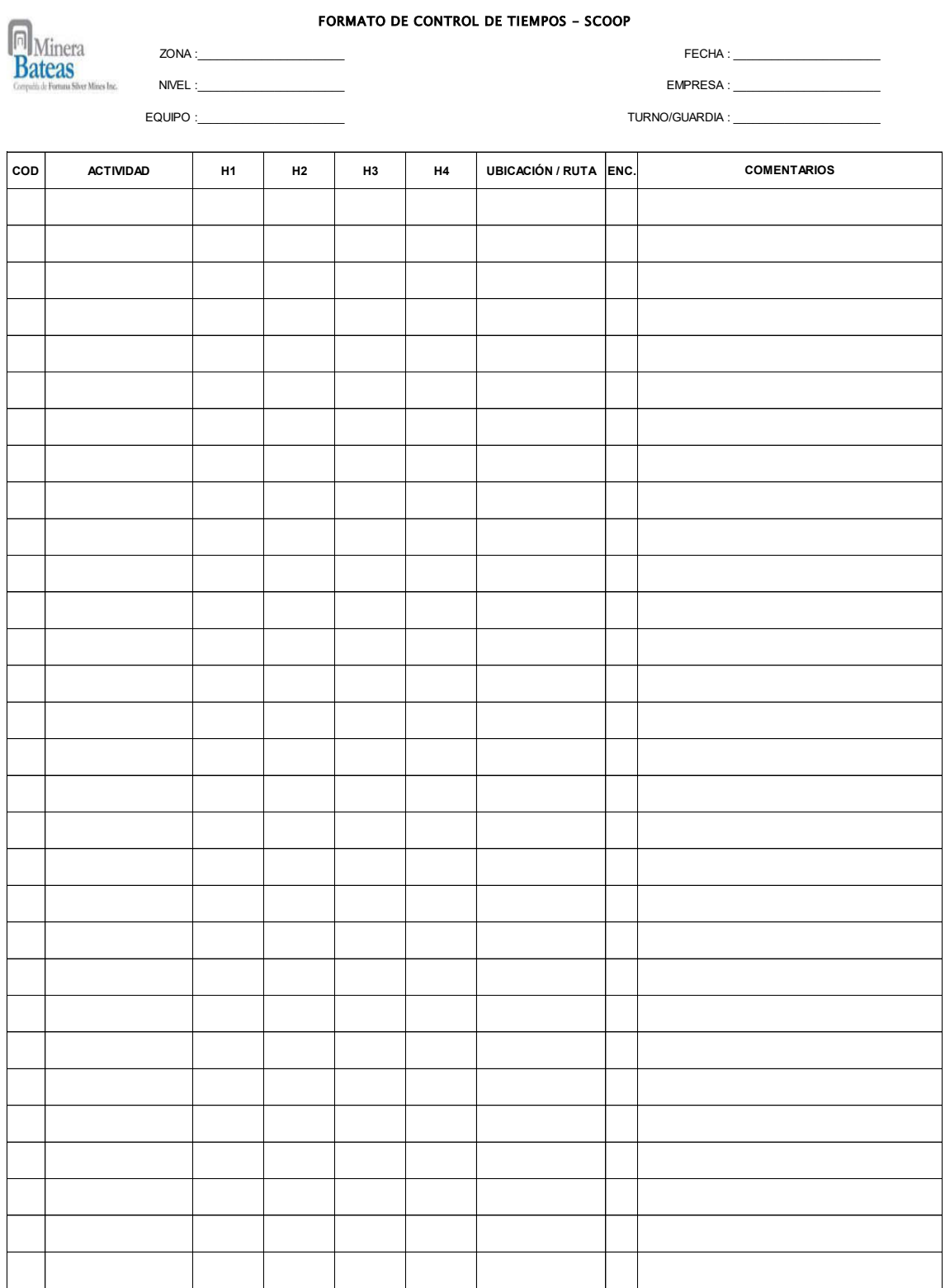

 $V^{\circ}B^{\circ}$ Responsable de Medición

 $\overline{(\text{c})}$ 

V°B°<br>Jefatura Procesos

V°B°<br>Superintendencia Mina

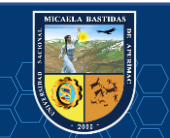

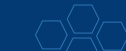

- **99** de **112**-

### **ANEXO 4: Registro de datos tomados en campo.**

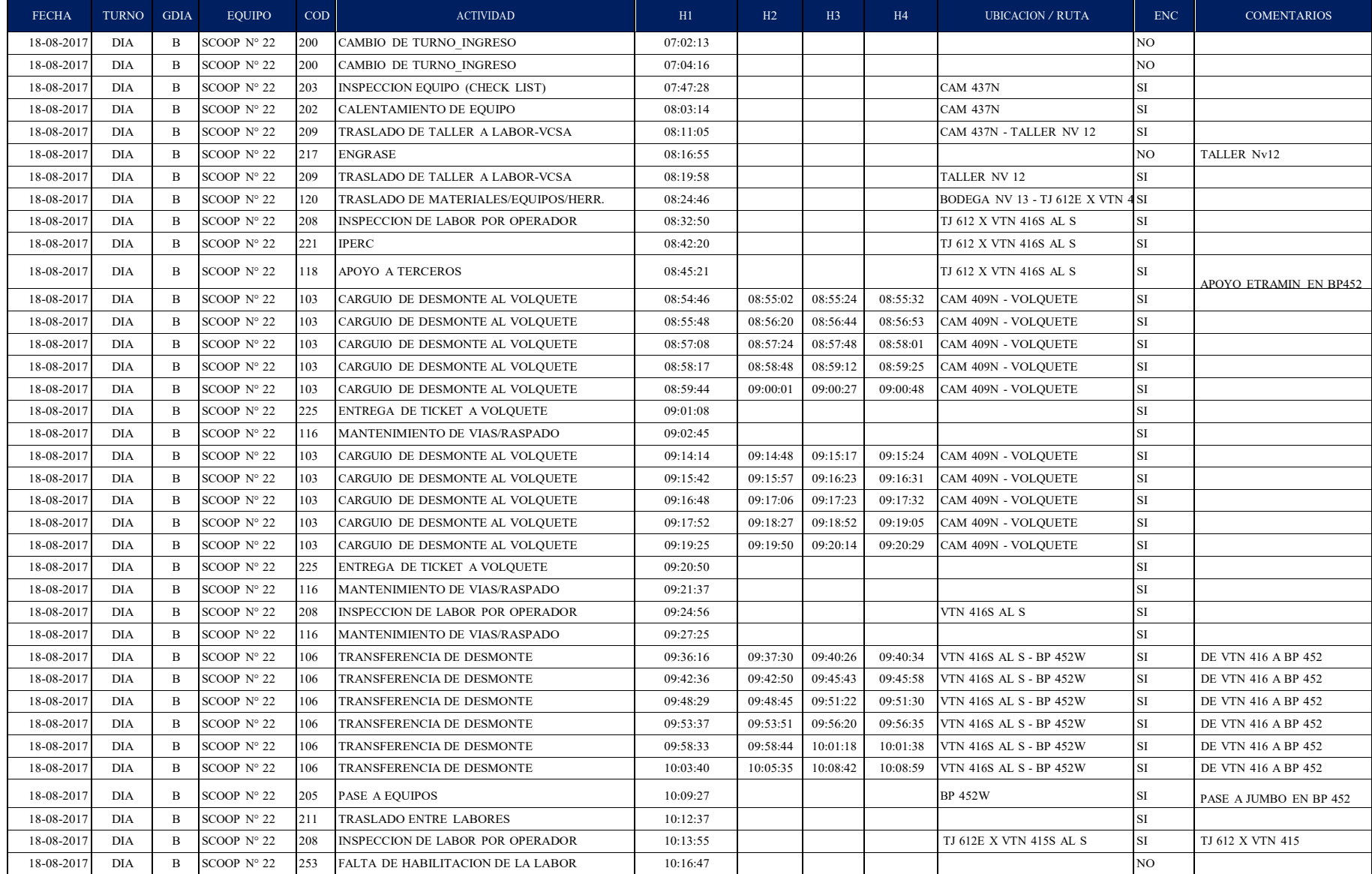

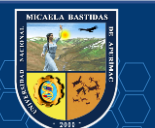

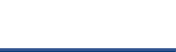

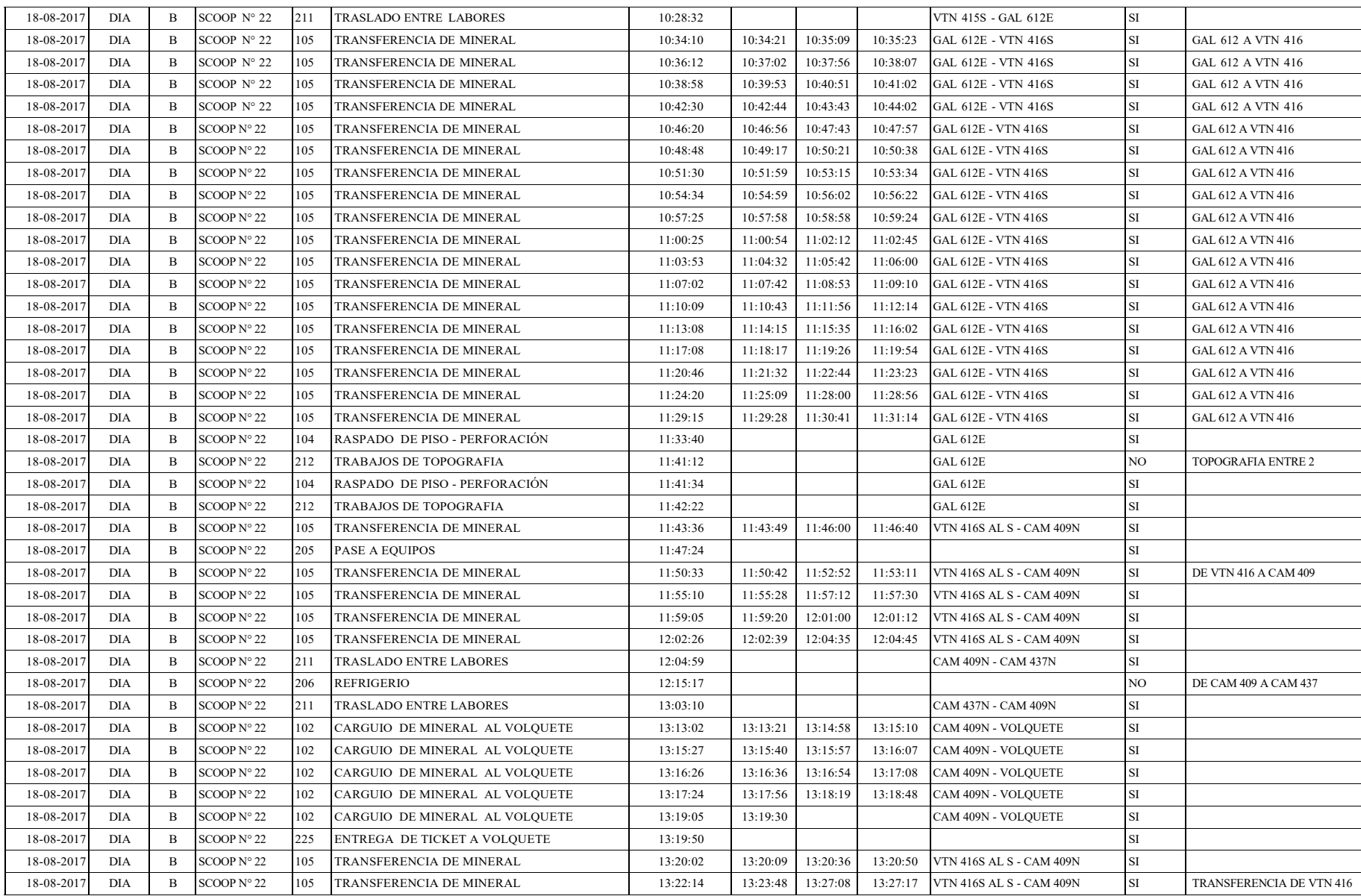

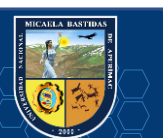

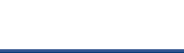

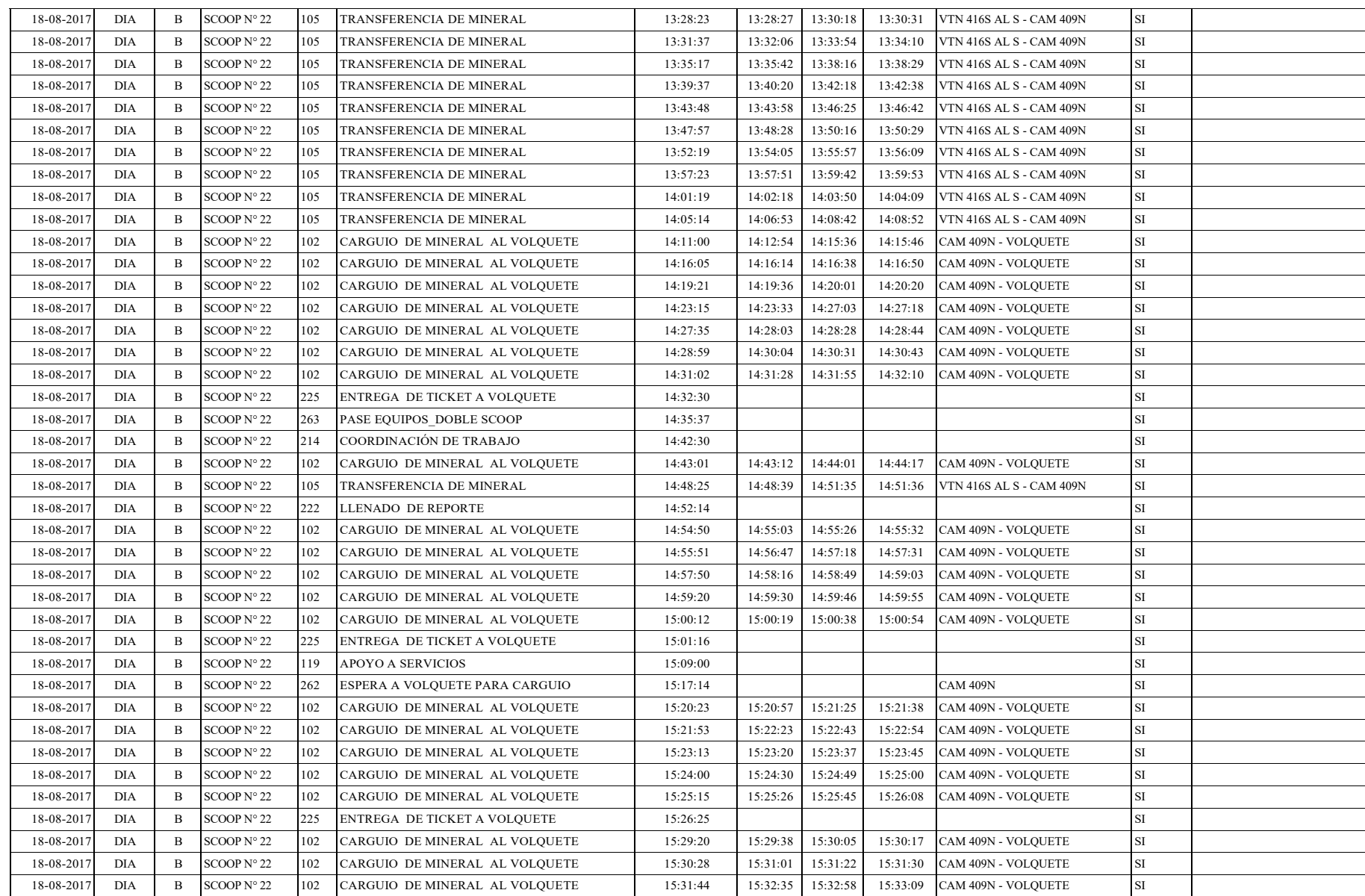

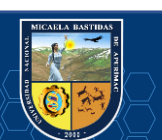

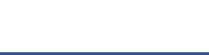

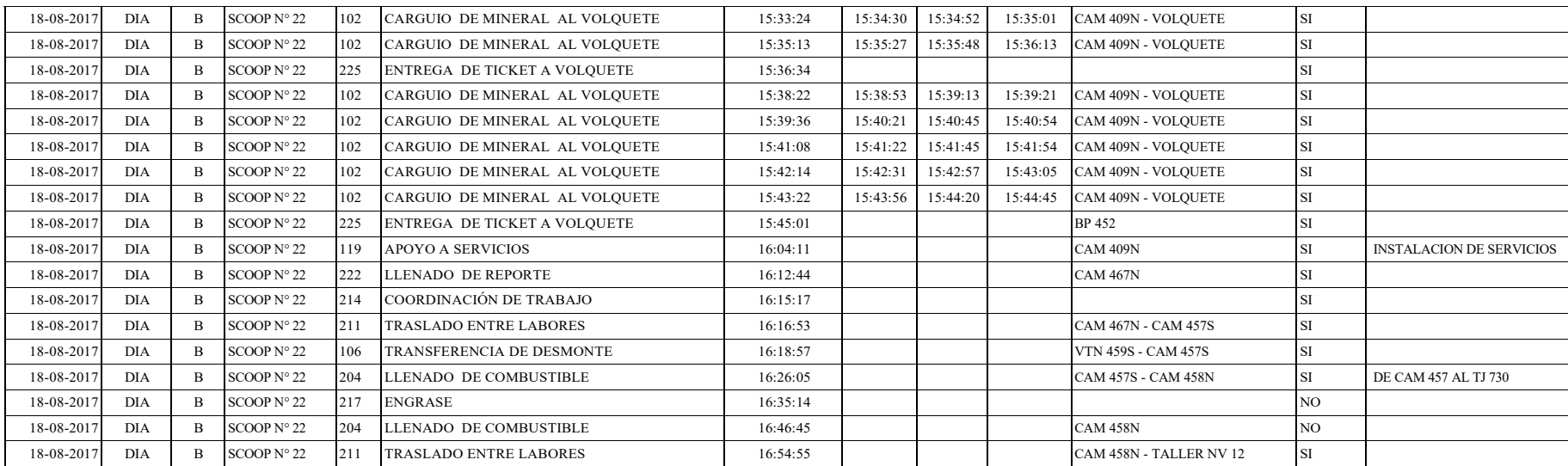

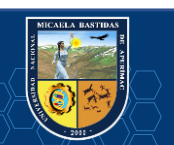

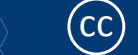

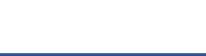

**ANEXO 5: Planos y estándares.** 

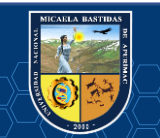

 $\overline{\text{c}}$ 

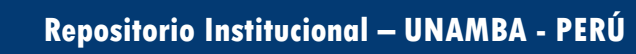

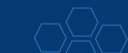

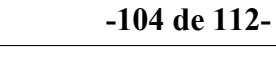

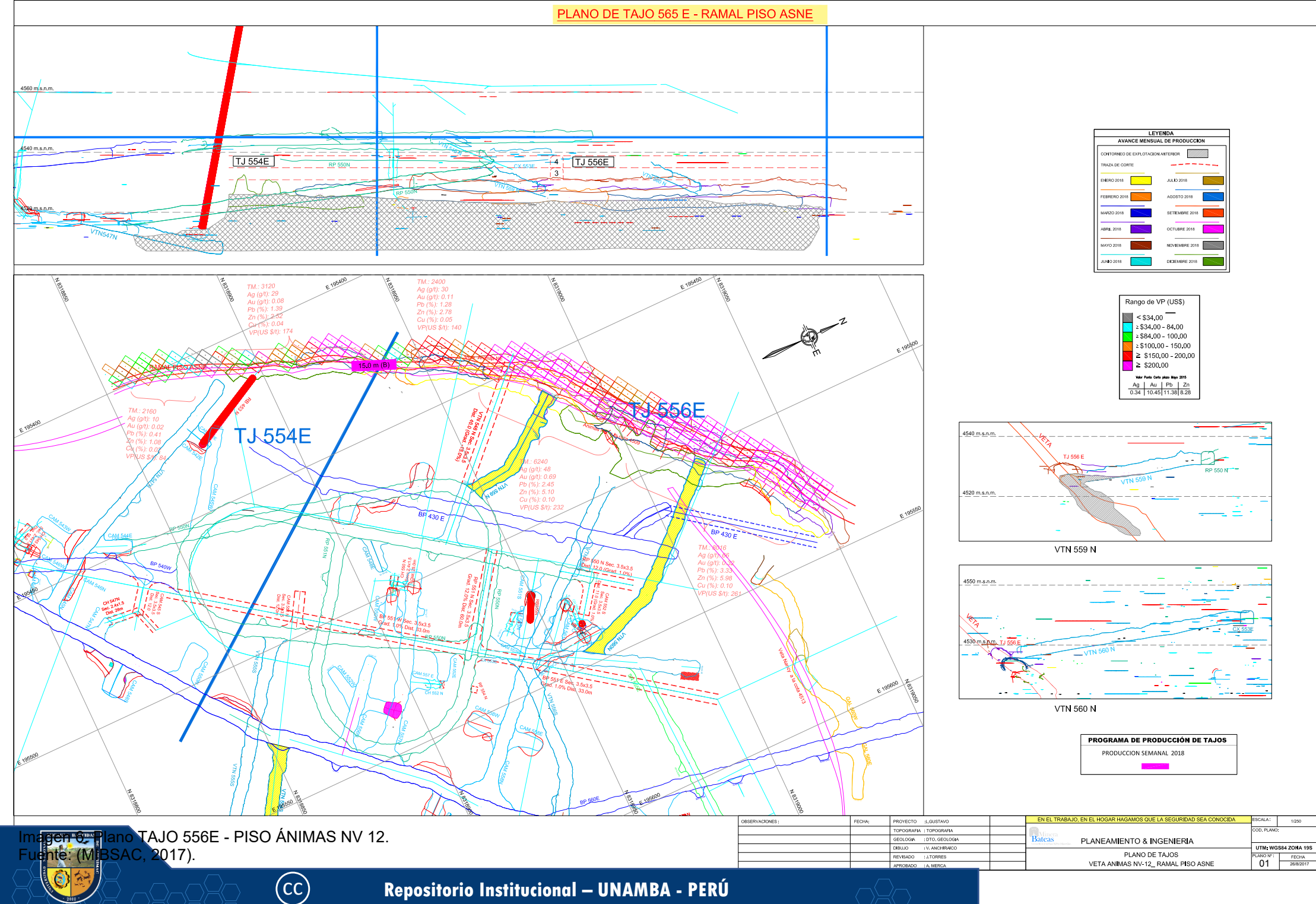

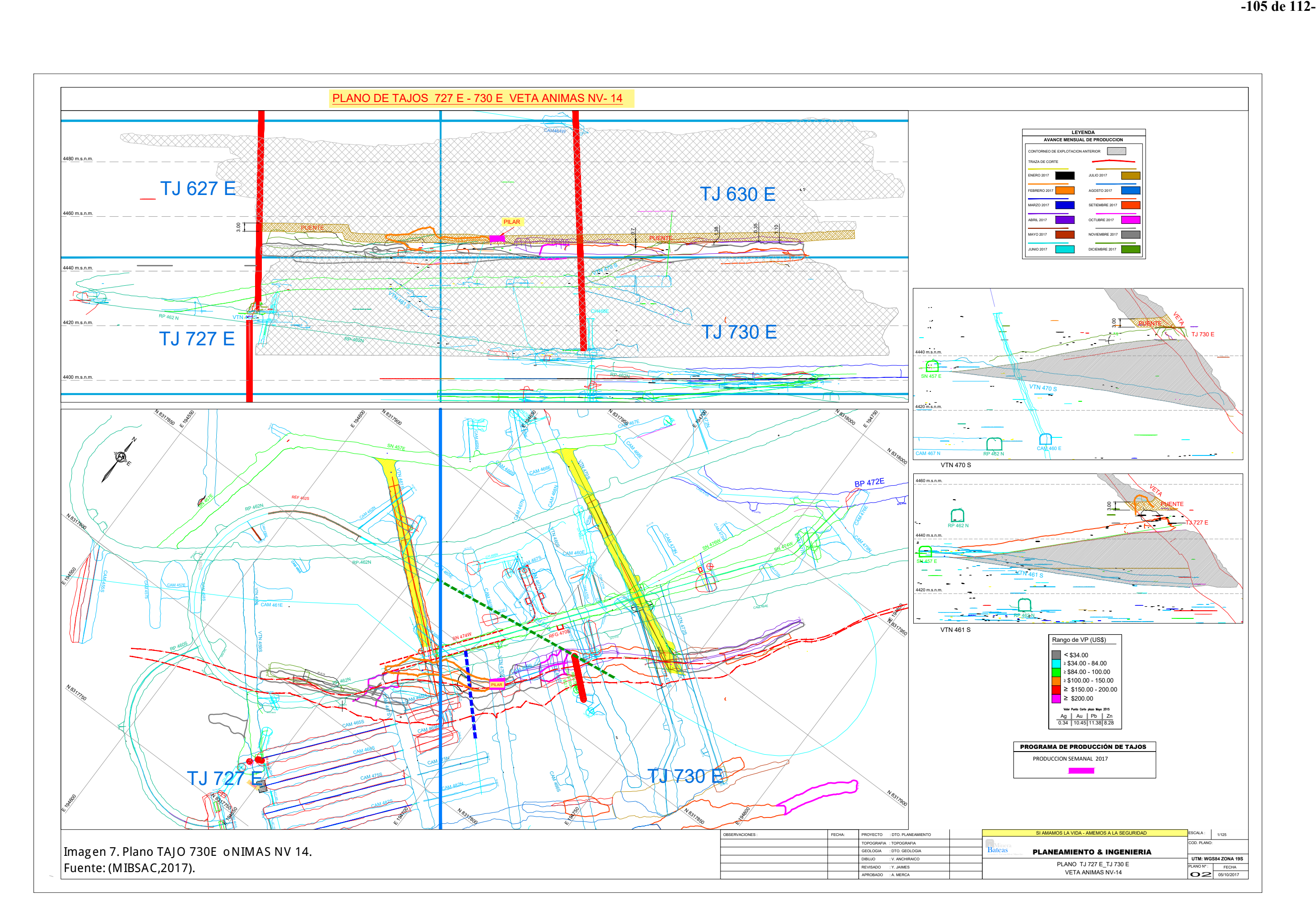

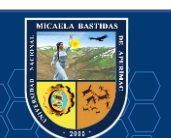

$$
\bigcap_{i=1}^n \bigcap_{i=1}^n
$$

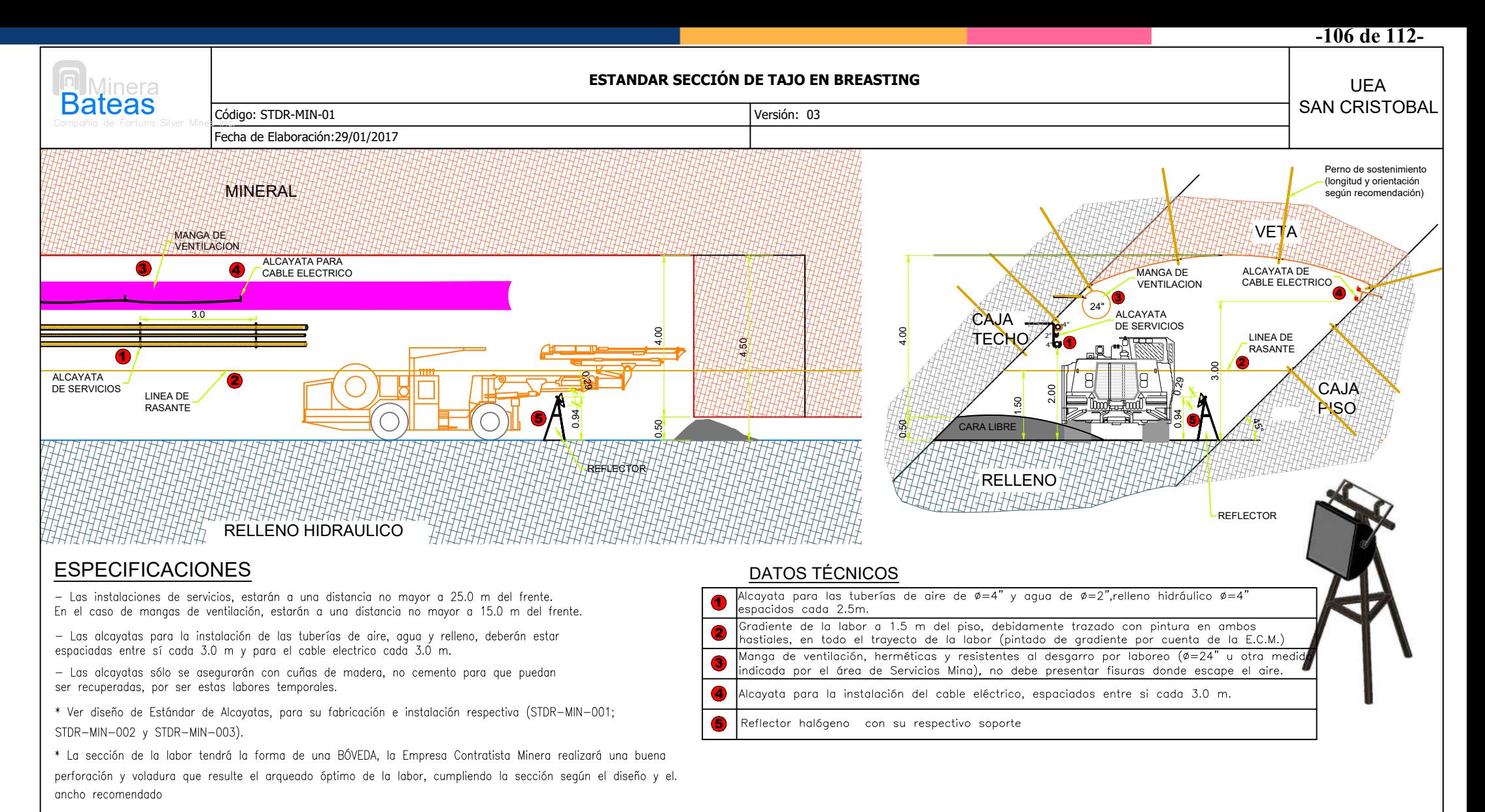

\* En caso la sección tenga alturas mayores a 4.0 m; el desatado de rocas se realizará estrictamente con equipo mecanizado (Ej. Scaler)

Imagen 8: Estándar sección de tajo en BREASTING. Fuente: (MIBSAC, 2017).

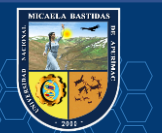

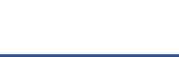

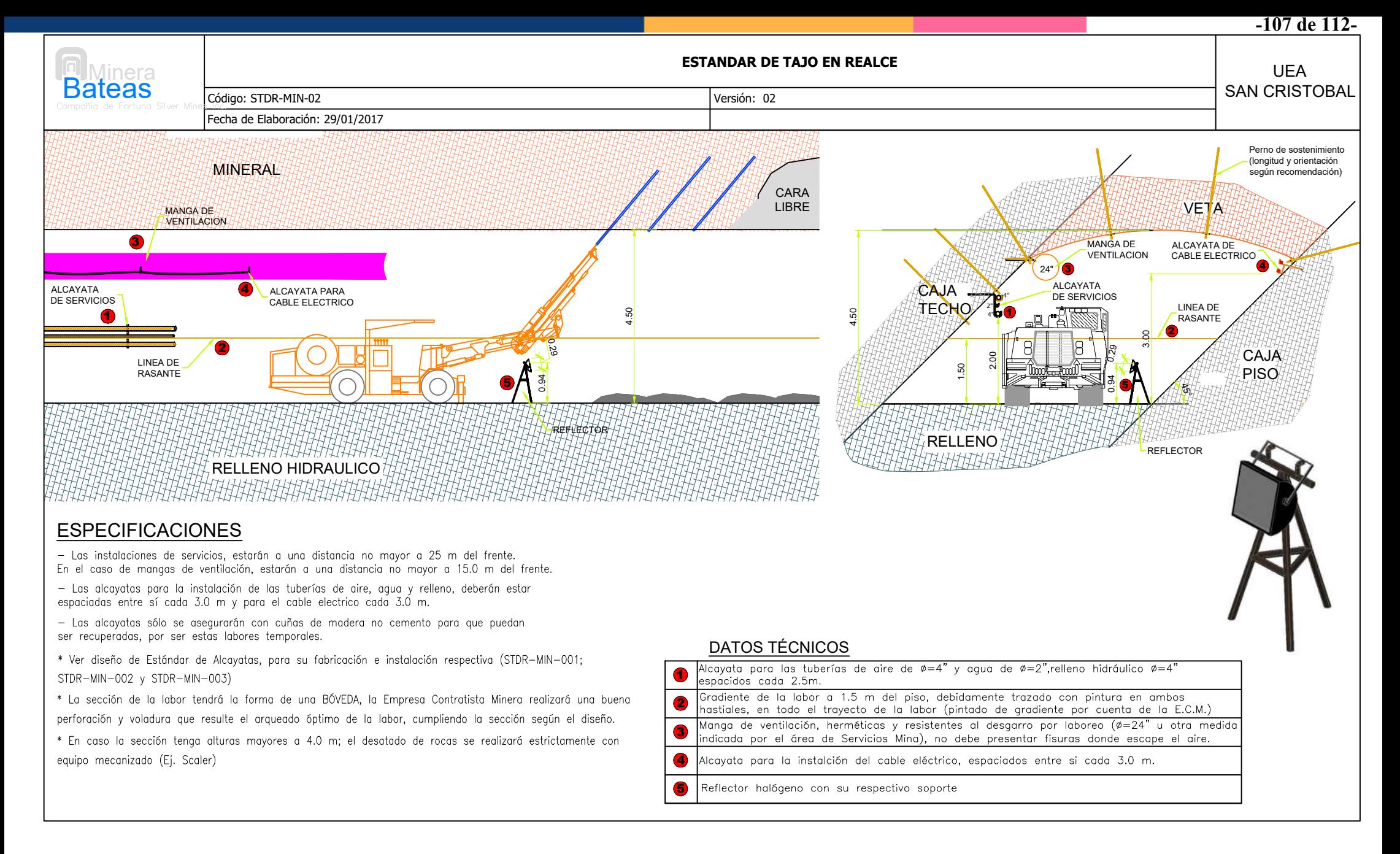

Imagen 9: Estándar sección de tajo en REALCE. Fuente: (MIBSAC, 2017).

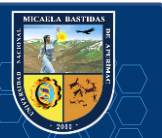

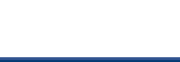

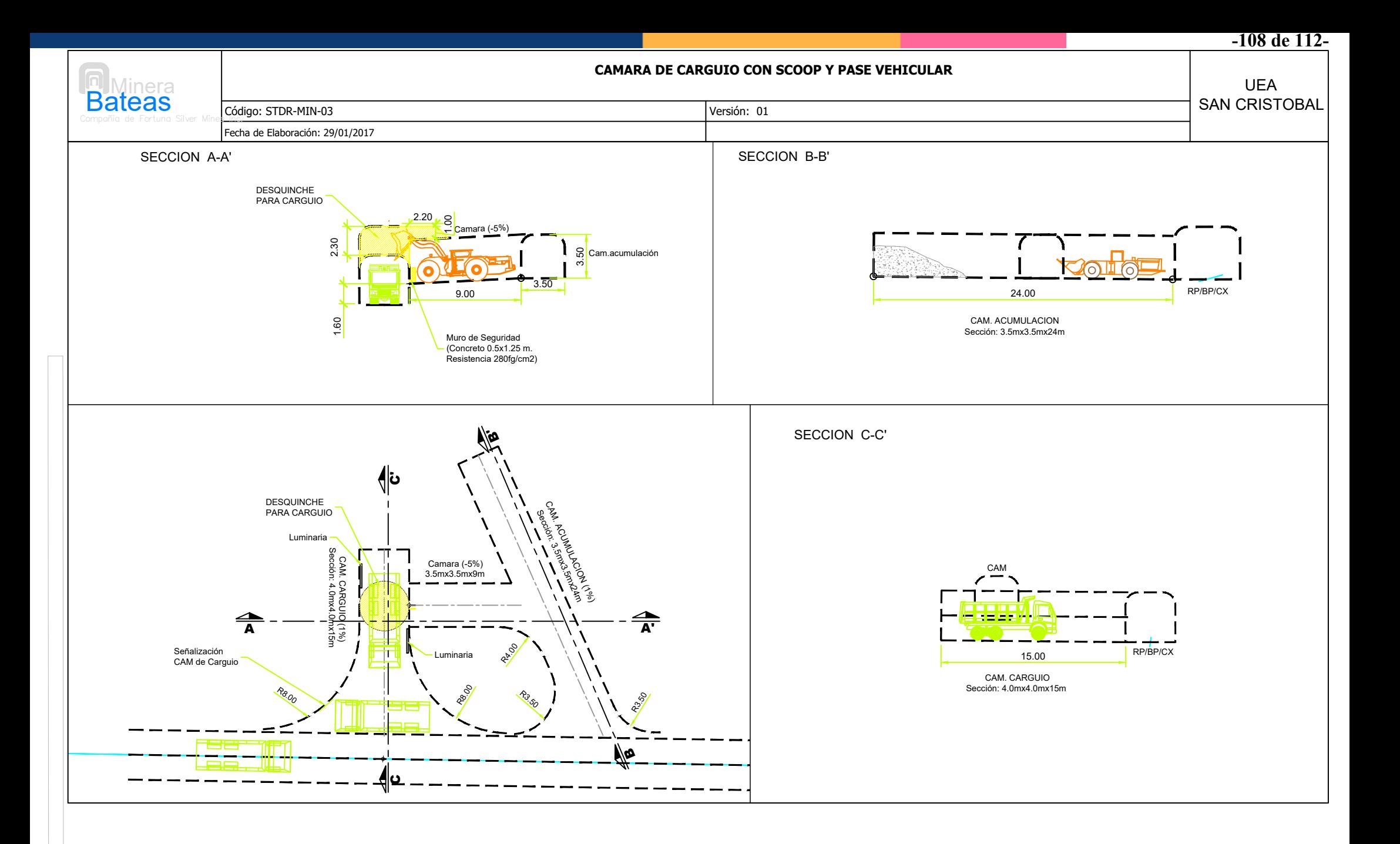

Estándar de cámara de carguío con scoop y pase vehícular.  $\overline{\mathsf{F}}$ yente $\overline{\mathsf{F}}$ (MIBSAC, 2017).

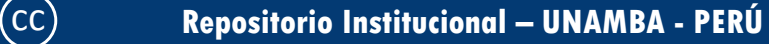

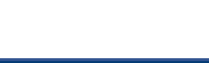

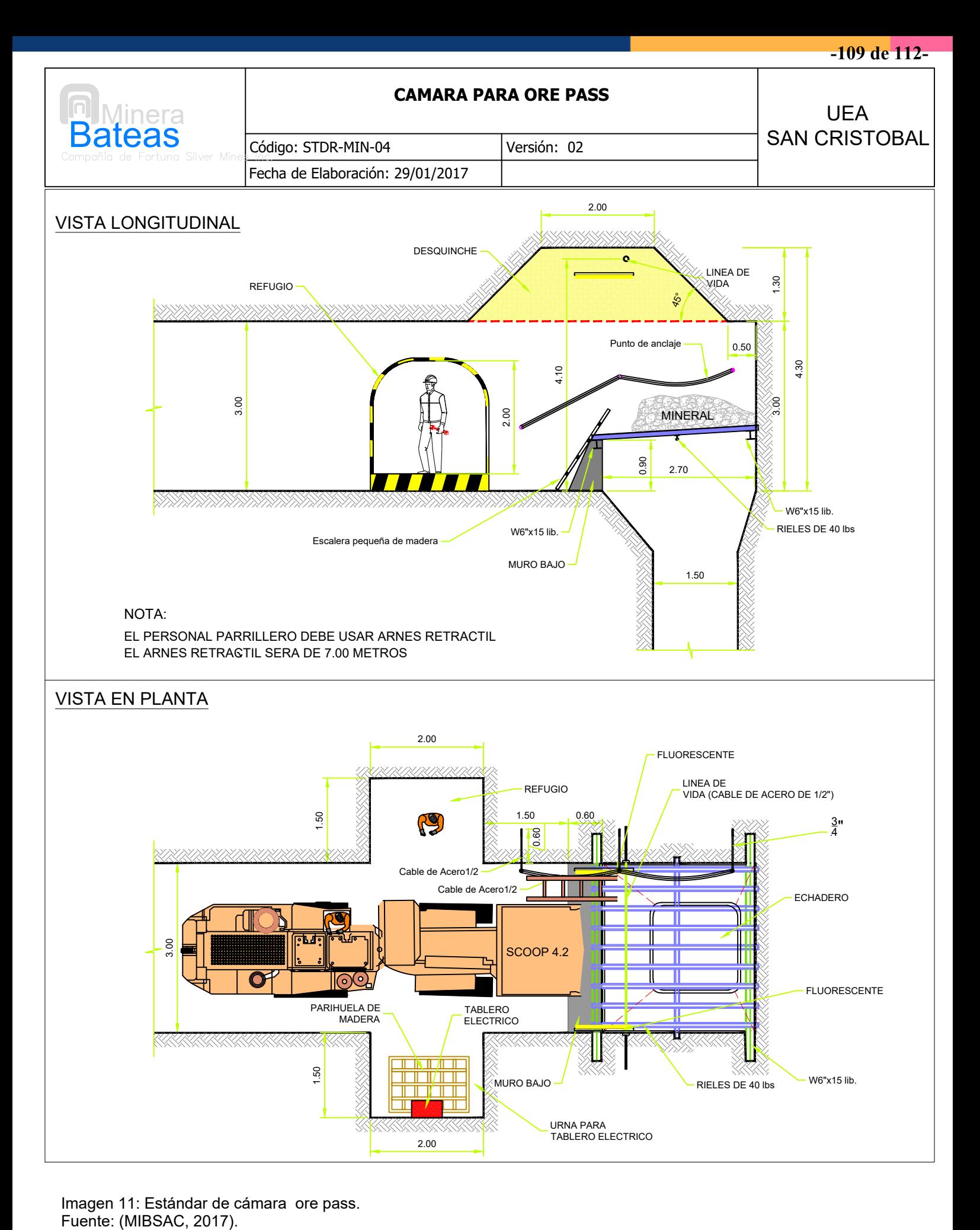

Imagen 11: Estándar de cámara ore pass.<br>Fuente: (MIBSAC, 2017).

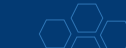

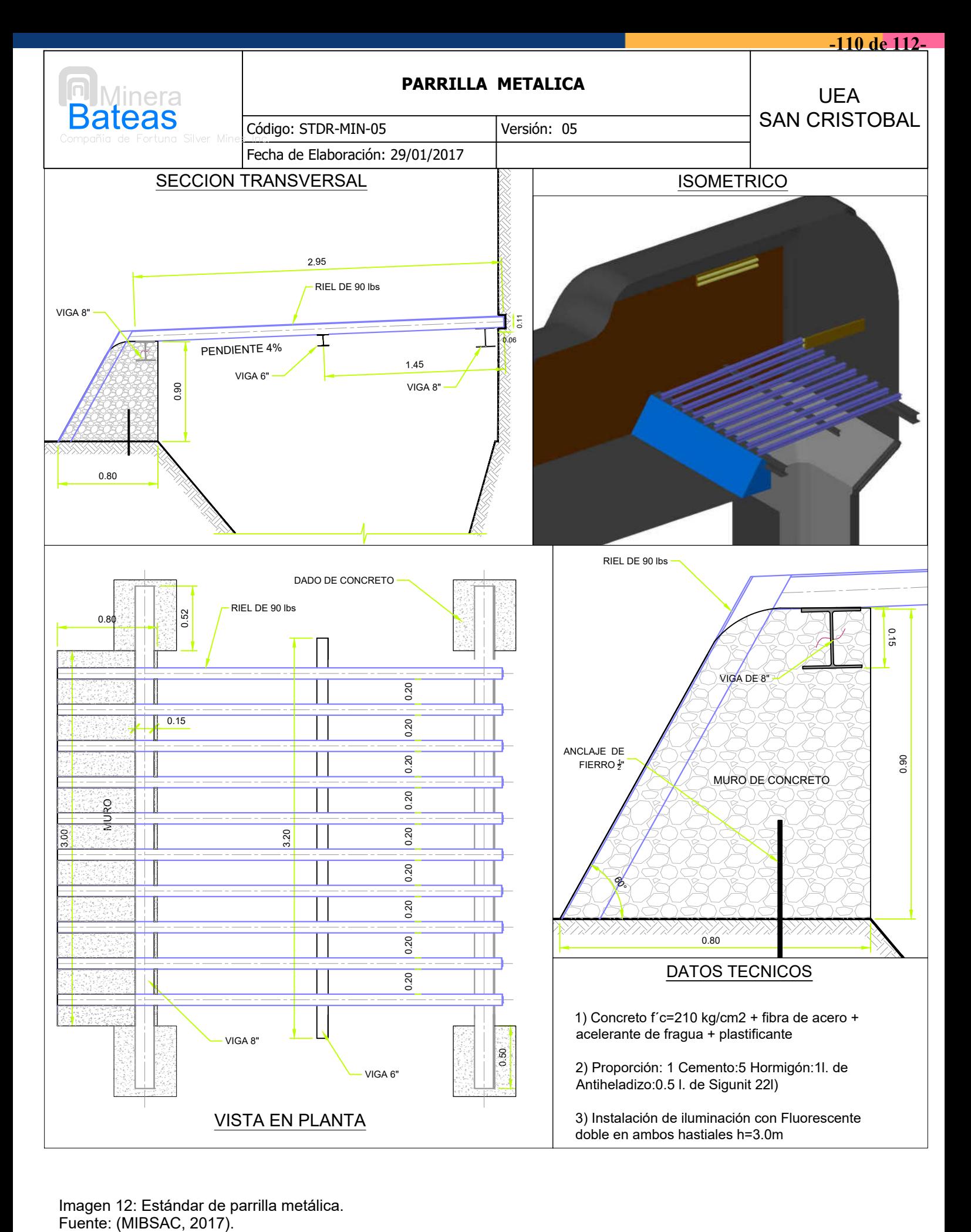

Imagen 12: Estándar de parrilla metálica.<br>Fuente: (MIBSAC, 2017).

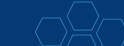

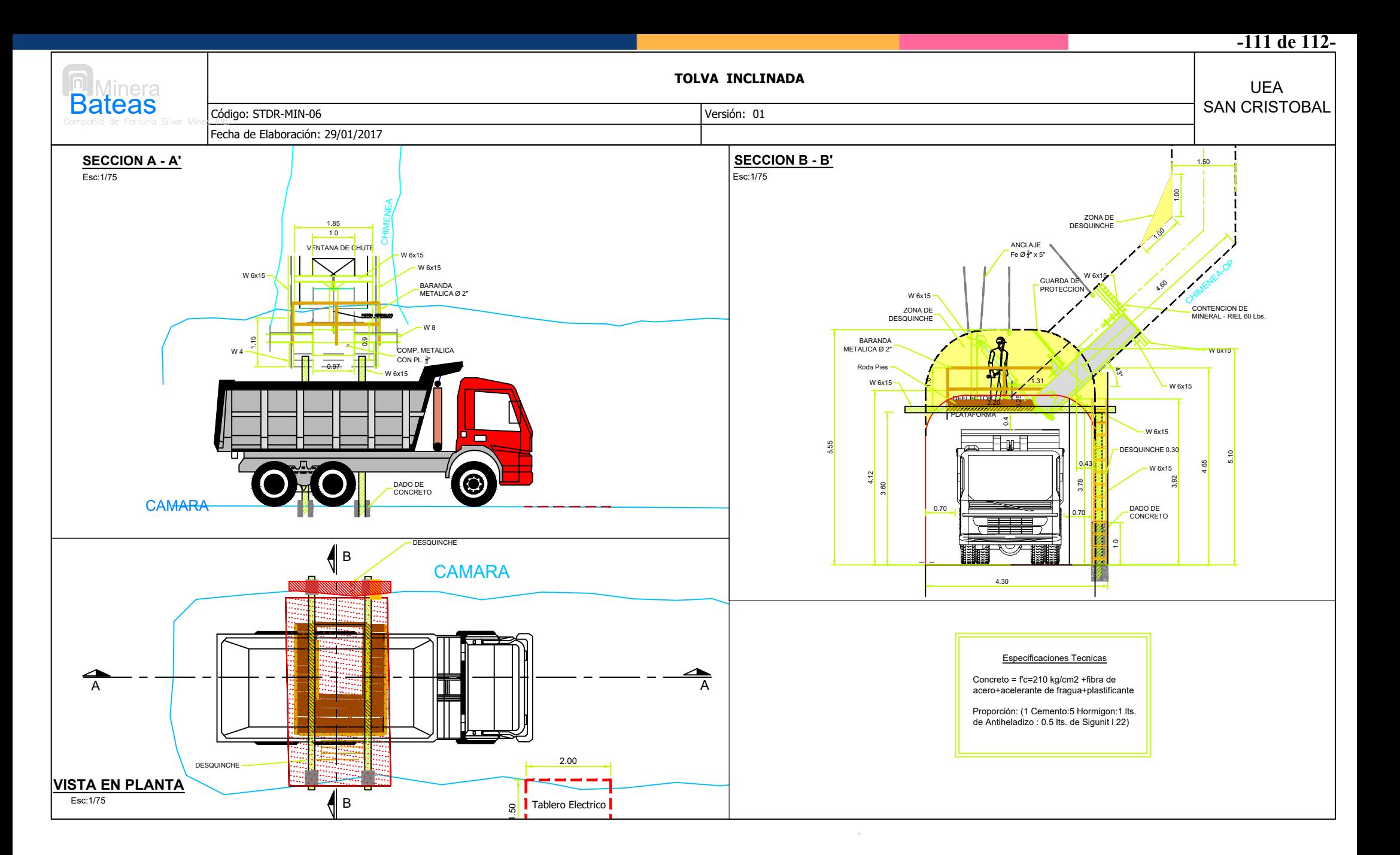

Imagen 13: Estándar de tolva metálica inclinada. Fuente: (MIBSAC, 2017).

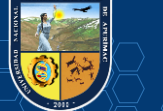

MICARLA BA

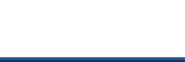

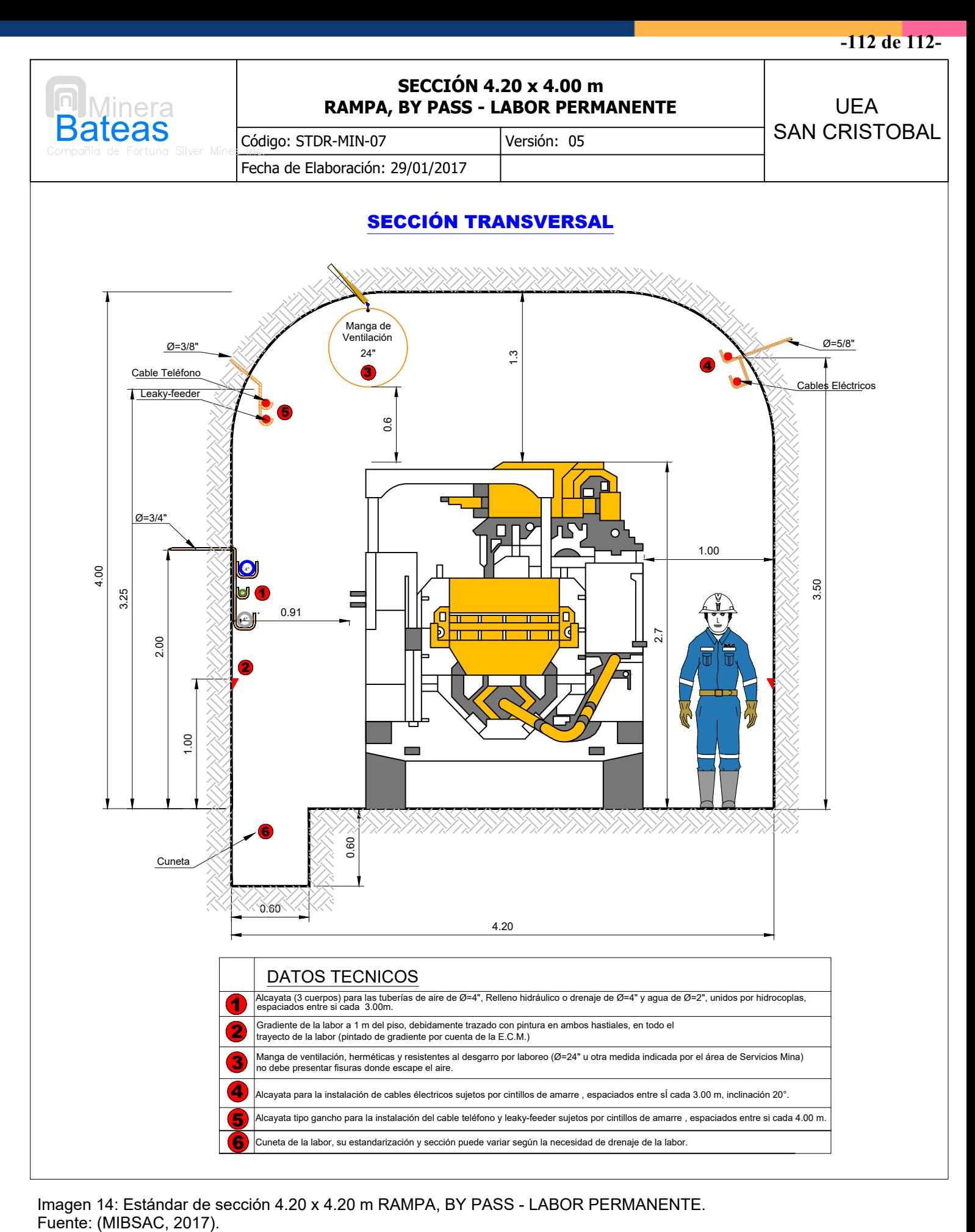

Imagen 14: Estándar de sección 4.20 x 4.20 m RAMPA, BY PASS - LABOR PERMANENTE.<br>Fuente: (MIBSAC, 2017).

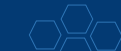